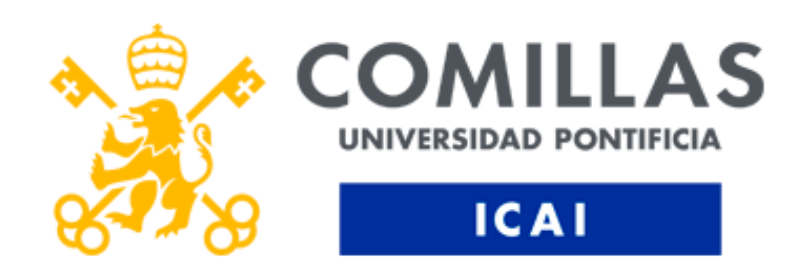

## DESARROLLO DEL SISTEMA DE GUIÑADA DE UNA TURBINA EOLICA MARINA

AUTOR: Alexia Onieva Bascón

DIRECTOR: Juan Antonio Talavera Martín

COORDINADOR: Juan Norverto Moriñigo Declaro, bajo mi responsabilidad, que el Proyecto presentado con el título

Desarrollo del sistema de guiñada de una turbina eólica marina

en la ETS de Ingeniería - ICAI de la Universidad Pontificia Comillas en el

curso académico 2021/22 es de mi autoría, original e inédito y

no ha sido presentado con anterioridad a otros efectos.

El Proyecto no es plagio de otro, ni total ni parcialmente y la información que ha sido

tomada de otros documentos está debidamente referenciada.

Fdo.: Alexia Onieva Bascón

Fecha: 04/ 07/ 2020

Autorizada la entrega del proyecto

## EL DIRECTOR DEL PROYECTO

huan Lotacese

Fdo.: Juan Antonio Talavera

Fecha:  $\ldots$  /  $\ldots$  /  $\ldots$  .

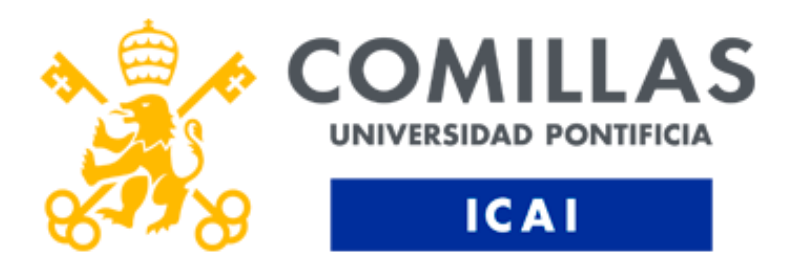

## DESARROLLO DEL SISTEMA DE GUIÑADA DE UNA TURBINA EOLICA MARINA

AUTOR: Alexia Onieva Bascón

DIRECTOR: Juan Antonio Talavera Martín

COORDINADOR: Juan Norverto Moriñigo

## DESARROLLO DEL SISTEMA DE GUIÑADA DE UNA TURBINA EOLICA

## MARINA

Autor: Alexia Onieva Bascón Director: Juan Antonio Talavera Martín Entidad colaboradora: ICAI – Universidad Pontificia Comillas

## RESUMEN DEL PROYECTO

El sistema de orientación de una turbina es un pilar fundamental, ayuda a la generación de energía de la turbina y ayuda a una segura operación de sistema provocando menos cargas gracias a la orientación del rotor hacia el viento. En este proyecto se ha diseñado un sistema de guiñada de resorte lineal para una turbina de eje horizontal.

## 1. Introducción

A medida que continúan los impactos de la pandemia de coronavirus en la salud, la política, la economía y la sociedad, y se desarrollan planes de recuperación, se insta a los tomadores de decisiones a nivel mundial a considerar las energías renovables como una oportunidad para que tomemos el camino del desarrollo sostenible.

La energía basada en fuentes solares y eólicas continúa dominando la expansión de la capacidad renovable. Juntos, los dos representaron el 90% de la capacidad renovable total agregada en 2019. La energía solar con 586GW aumento un 20%, mientras que la eólica, con 623GW aumento un 10%.

Es importante señalar que la energía eólica no emite sustancias nocivas ni contaminantes atmosféricos, que pueden ser nocivos para el medio ambiente y para las personas. Las sustancias toxicas pueden acidificar los ecosistemas terrestres y acuáticos y corroer los edificios. La energía eólica no produce residuos ni contamina el agua, algo importante teniendo en cuenta la escasez de agua. A diferencia de los combustibles fósiles y las plantas de energía nuclear, la energía eólica es una de las más bajas en términos de consumo de agua, por lo que es clave para conservar los recursos hídricos. (Acciona, 2020)

Uno de los pilares fundamentales dentro de una turbina eólica es el sistema de guiñada, que es el responsable de la orientación del rotor del aerogenerador hacia el viento. Cuando se utiliza un aerogenerador para generar energía, se desea posicionar la turbina de tal manera que esté en perpendicular al viento, o lo más cercana posible. La dirección del viento no es fija, y si la turbina no está en perpendicular se puede llegar a perder mucha potencia eléctrica, además de que puede provocar un aumento de las cargas en el aerogenerador que puede llegar a provocar daños.

En la siguiente imagen podemos ver como la desviación de las palas puede provocar grandes pérdidas en la turbina.

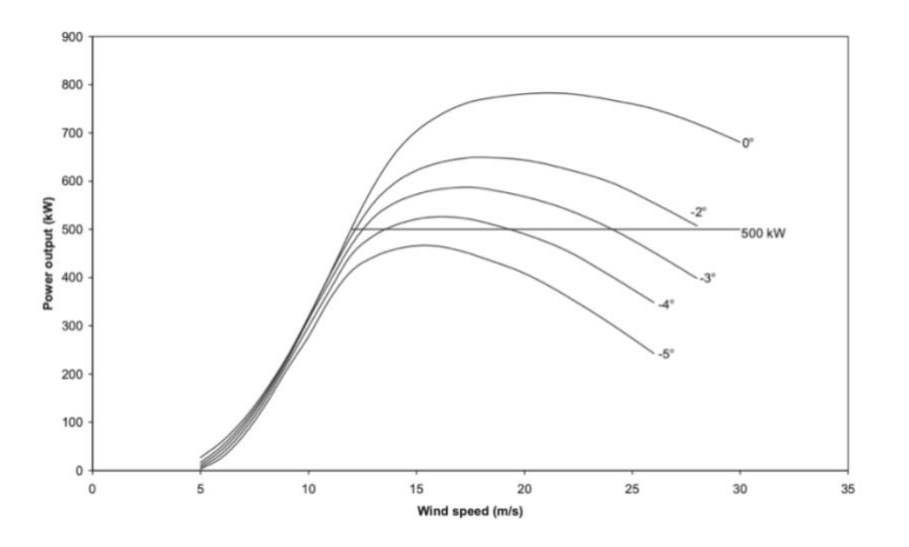

*Ilustración 1: Potencia de una turbina eolica a distintos angulos de ataque.*

## <span id="page-7-0"></span>2. Definición del proyecto

En este proyecto se va a evaluar y estudiar los distintos tipos de sistema de guiñada de una turbina eólica. Se va a estudiar las cargas que provocan cada uno de ellos a tres velocidades distintas.

Primero la velocidad en la que se enciende la turbina (3,5 m/s), en segundo lugar, evaluaremos la velocidad en la que pasamos del control de par, antes de llegar a la potencia nominal, al control de paso, una vez llegados a la potencia nominal, (11,468 m/s), y por último, la velocidad a la que se desconecta la turbina (30 m/s).

En este proyecto se va a realizar el prototipo de una turbina eólica de eje horizontal de 5MW, situada en un emplazamiento a una profundidad de 40 m sobre el nivel del mar.

## 3. Descripción del modelo/sistema/herramienta

Para poder llevar a cabo nuestro prototipo de turbina, se va a utilizar el software *Bladed Educational*.

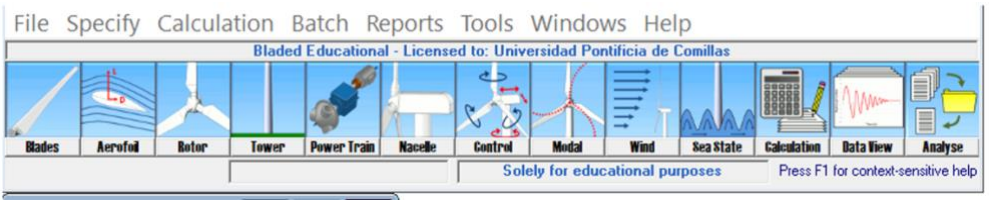

*Ilustración 2: BLaded Educational*

<span id="page-7-1"></span>Como podemos ver en esta imagen, para poder llevar a cabo el prototipo Bladed necesita una serie de datos. Se introducirán todos los parámetros necesarios (geométricos, físicos y eléctricos). Y se llevara a cabo el estudio de los sistemas de guiñada que *Bladed Educational* nos ofrece.

Se estudiarán dos casos de carga distintos, el de turbulencia normal y el de ráfaga de viento con cambio de dirección, ya que lo que nos interesa es cuando el sistema de guiñada se activa.

## 4. Resultados

Una vez realizados los ensayos, y haber realizado los distintos cálculos necesarios, se descarta la opción de no tener sistema de guiñada, y se elige el sistema de guiñada flexible de resorte lineal. El caso más desfavorable era para una turbulencia normal con una velocidad de viento de 30 m/s.

No se llevó a cabo el estudio del sistema de guiñada flexible con resorte hidráulico debido a los deshechos de aceite al entorno marino causado por tareas de mantenimiento o fugas. Estos vertidos afectan a la biocenosis marina, así como los entornos físicos.

## 5. Conclusiones

En este proyecto se ha afianzado que el sistema de orientación de una turbina eólica es algo indispensable en un aerogenerador, con el sistema de guiñada de resorte lineal se ha conseguido disminuir las cargas sobre el sistema y aumentar la generación de energía de la turbina con respecto al prototipo inicial.

## Design of the yaw system of an off-shore wind turbine

Autor: Alexia Onieva Bascón Director: Juan Antonio Talavera Martín Entidad colaboradora: ICAI – Universidad Pontificia Comillas

The yaw system of a turbine is a fundamental pillar, it helps the power generation of the turbine and helps the safe operation of the system by causing less loads due to the orientation of the rotor towards the wind. In this project, a linear spring yaw system has been designed for a horizontal axis turbine.

## 1. Introduction

As the health, political, economic and social impacts of the coronavirus pandemic continue, and recovery plans are developed, global decision makers are urged to consider renewable energy as an opportunity to put us on a sustainable development path.

Energy based on solar and wind sources continues to dominate renewable capacity expansion. Together, the two accounted for 90% of total renewable capacity added in 2019. Solar at 586GW increased by 20%, while wind at 623GW increased by 10%.

It is important to note that wind energy does not emit harmful substances or atmospheric pollutants, which can be harmful to the environment and to people. Toxic substances can acidify terrestrial and aquatic ecosystems and corrode buildings. Wind energy does not produce waste or pollute water, which is important considering the scarcity of water. Unlike fossil fuels and nuclear power plants, wind energy is one of the lowest in terms of water consumption, making it key to conserving water resources.

One of the fundamental pillars within a wind turbine is the yaw system, which is responsible for the orientation of the wind turbine rotor towards the wind. When using a wind turbine to generate power, you want to position the turbine so that it is perpendicular to the wind, or as close as possible. The wind direction is not fixed, and if the turbine is not perpendicular to the wind, a lot of electrical power can be lost, and it can cause an increase in the loads on the wind turbine, which can cause damage.

In the following image we can see how the deflection of the blades can cause large losses in the turbine.

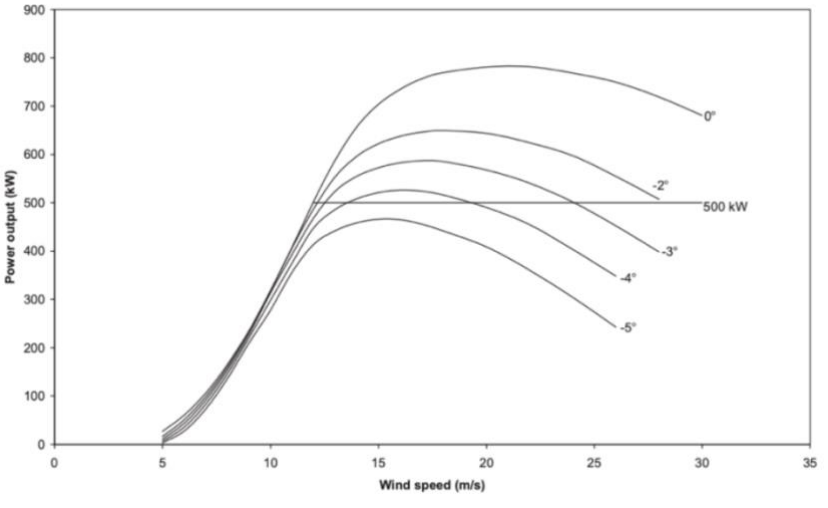

*Ilustración 3: Power of a wind turbine at different angles of attack.*

### <span id="page-10-0"></span>2. Project definition

This project will evaluate and study the different types of yaw systems of a wind turbine. We are going to study the loads caused by each of them at three different speeds. First, the speed at which the turbine is turned on (3.5 m/s), secondly, we will evaluate the speed at which we switch from torque control, before reaching the rated power, to pitch control, once we reach the rated power, (11.468 m/s), and finally, the speed at which the turbine is disconnected (30 m/s).

In this project, the prototype of a 5MW horizontal axis wind turbine will be made, located on a site at a depth of 40 m above sea level.

### 3. System description

In order to carry out our turbine prototype, Bladed Educational software will be used.

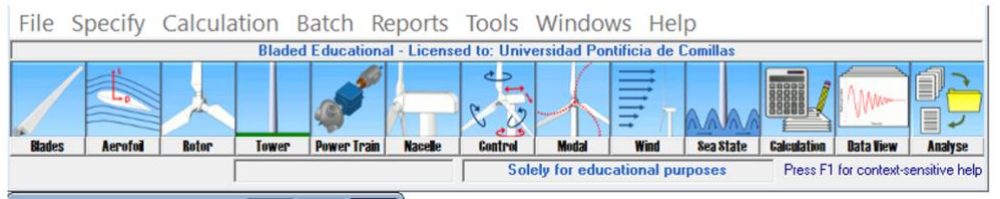

*Ilustración 4: Bladed Educational*

<span id="page-10-1"></span>As we can see in this image, in order to carry out the prototype Bladed needs a series of data. All the necessary parameters (geometrical, physical and electrical) will be introduced. And the study of the yaw systems that Bladed Educational offers will be carried out.

Two different load cases will be studied, normal turbulence and extreme coherent gust wind with change of direction, since what we are interested in is when the yaw system is activated.

## 4. Results

Once the simulations had been carried out, and the various necessary calculations had been made, the option of not having a yaw system was discarded, and the flexible linear spring yaw system was chosen. The most unfavorable case was for normal turbulence with a wind speed of 30 m/s.

The study of the flexible yaw system with hydraulic spring was not carried out due to oil spills into the marine environment caused by maintenance or leakage. These discharges affect the marine biocenosis as well as the physical environments.

## 5. Conclusions

In this project it has been confirmed that the orientation system of a wind turbine is indispensable in a wind turbine, with the linear spring yaw system it has been possible to reduce the loads on the system and increase the power generation of the turbine with respect to the initial prototype.

## **INDICE**

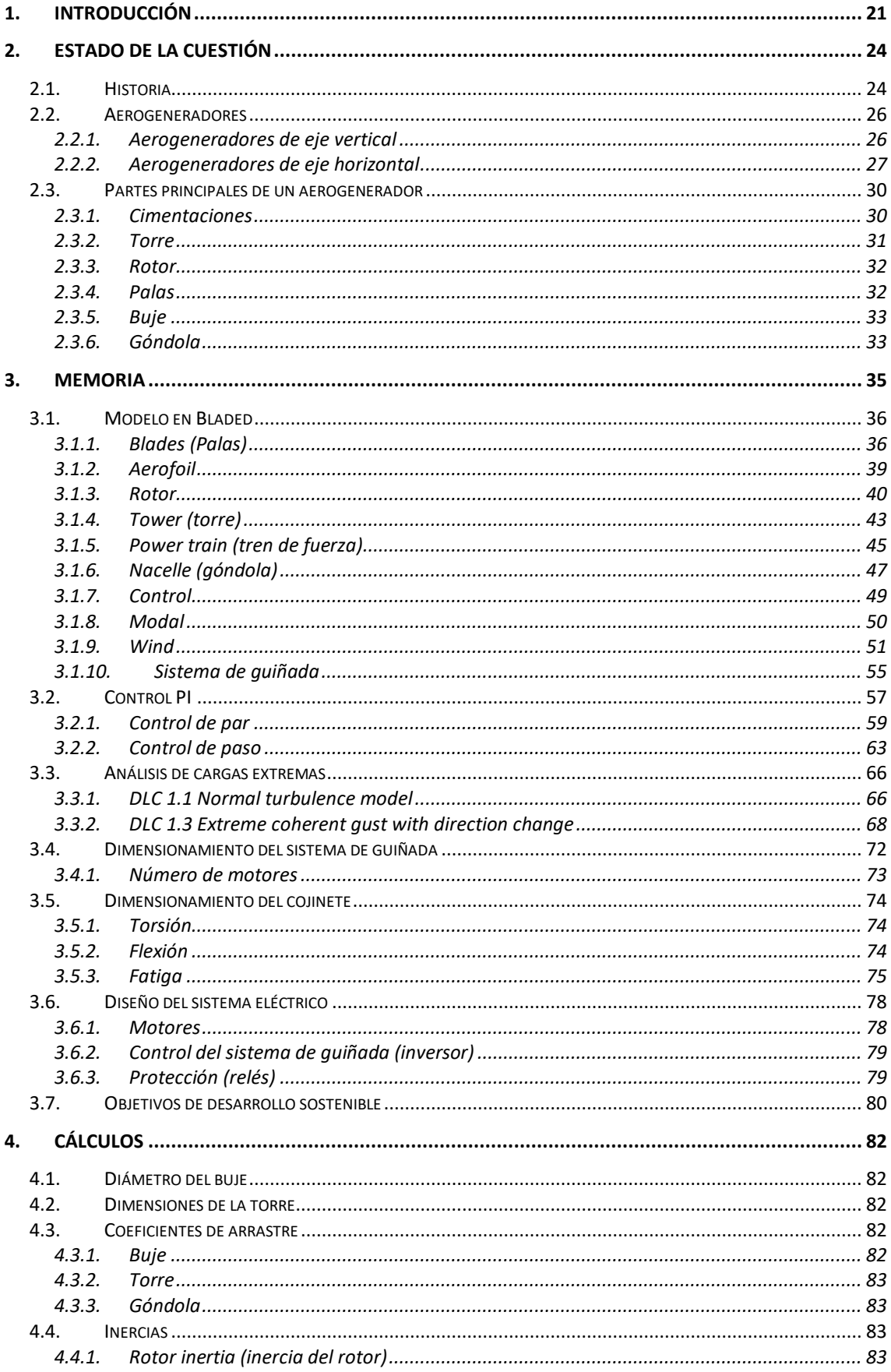

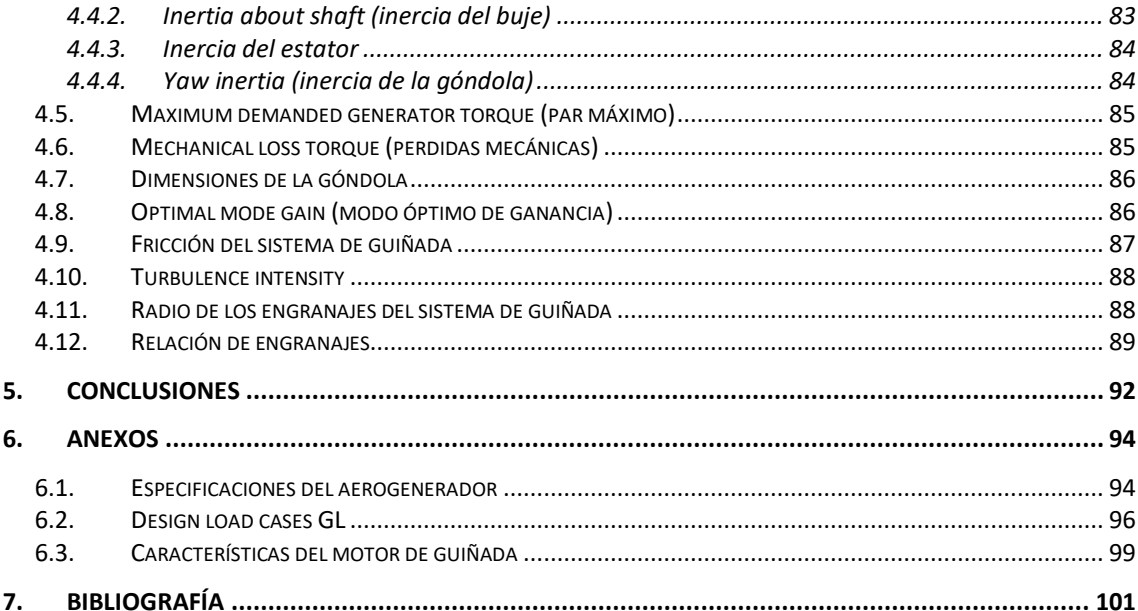

## INDICE DE FIGURAS

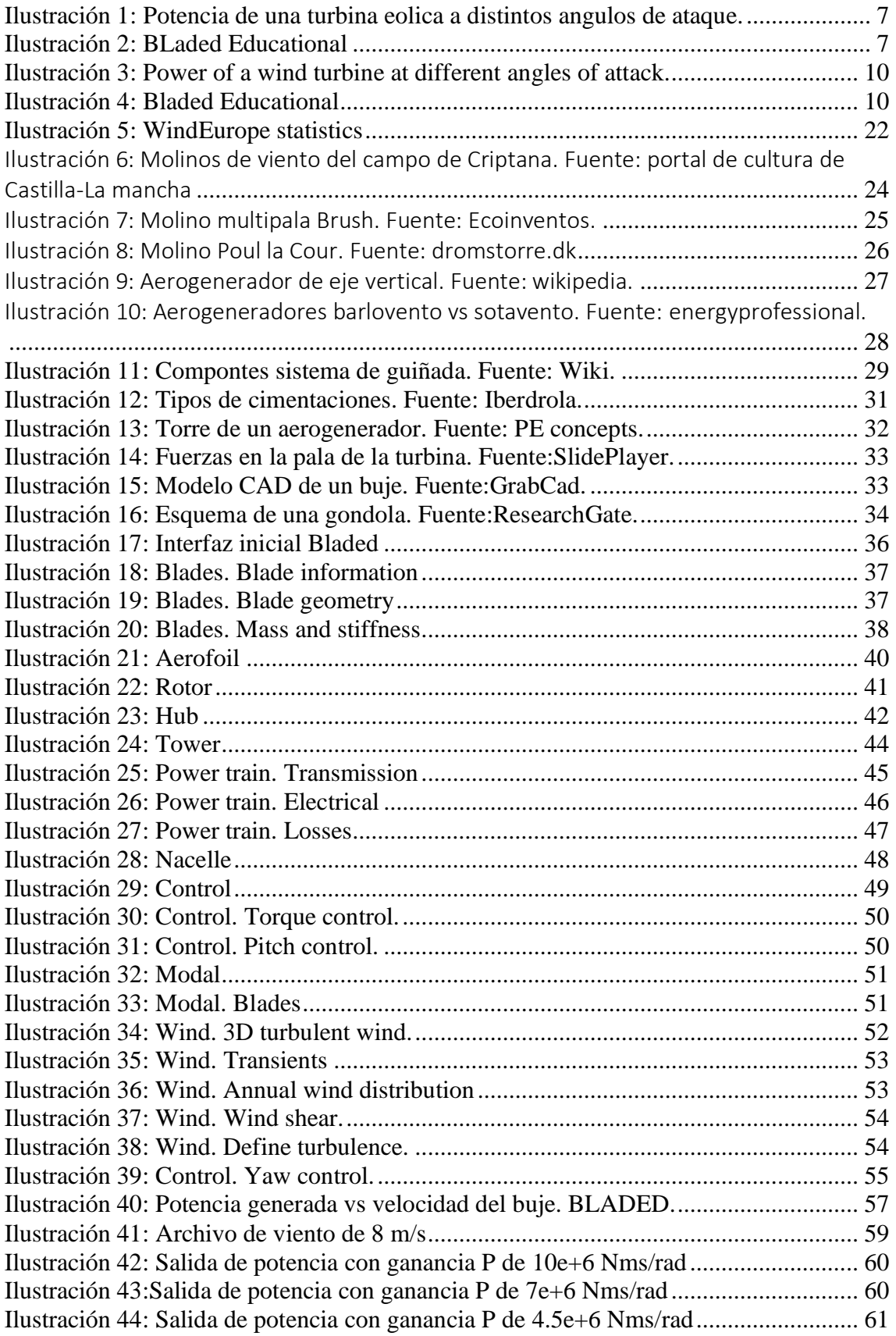

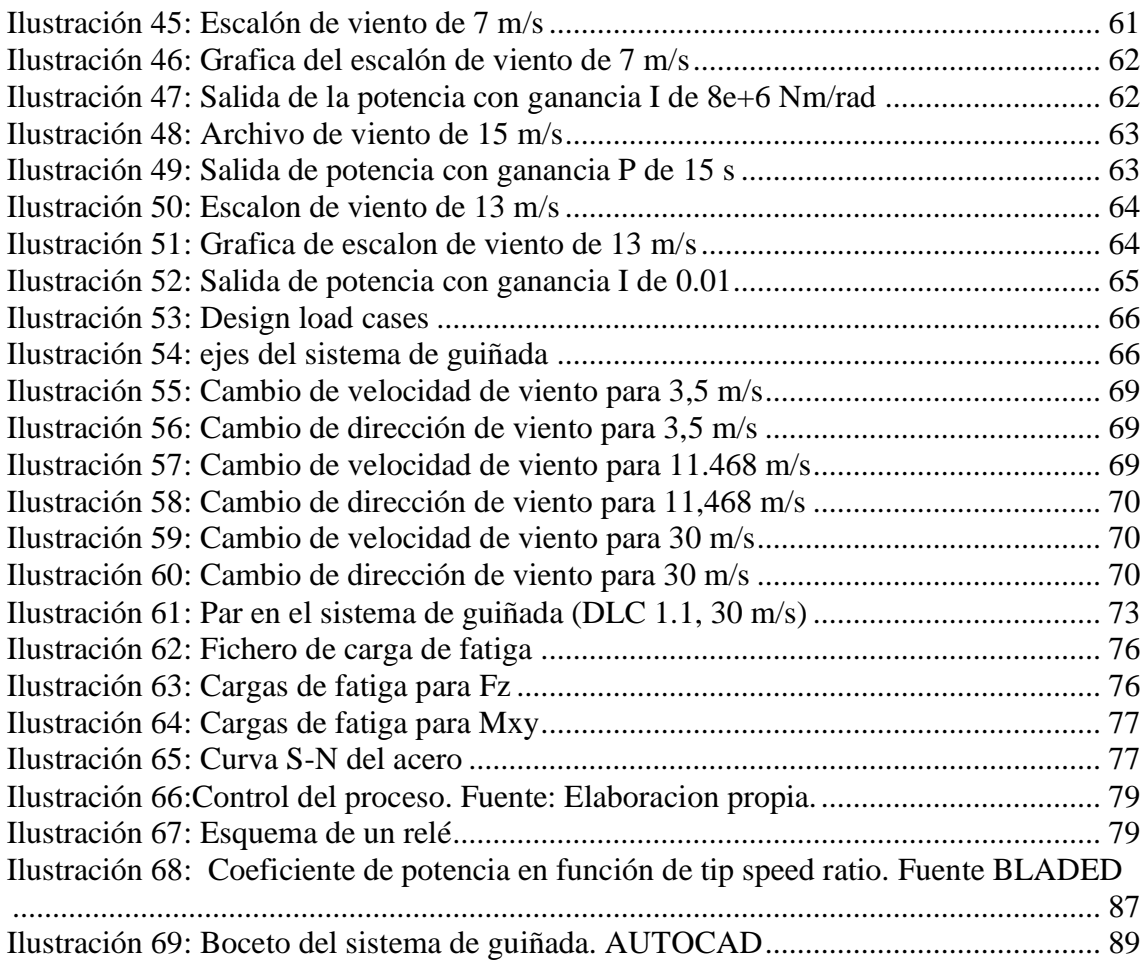

## INDICE DE TABLAS

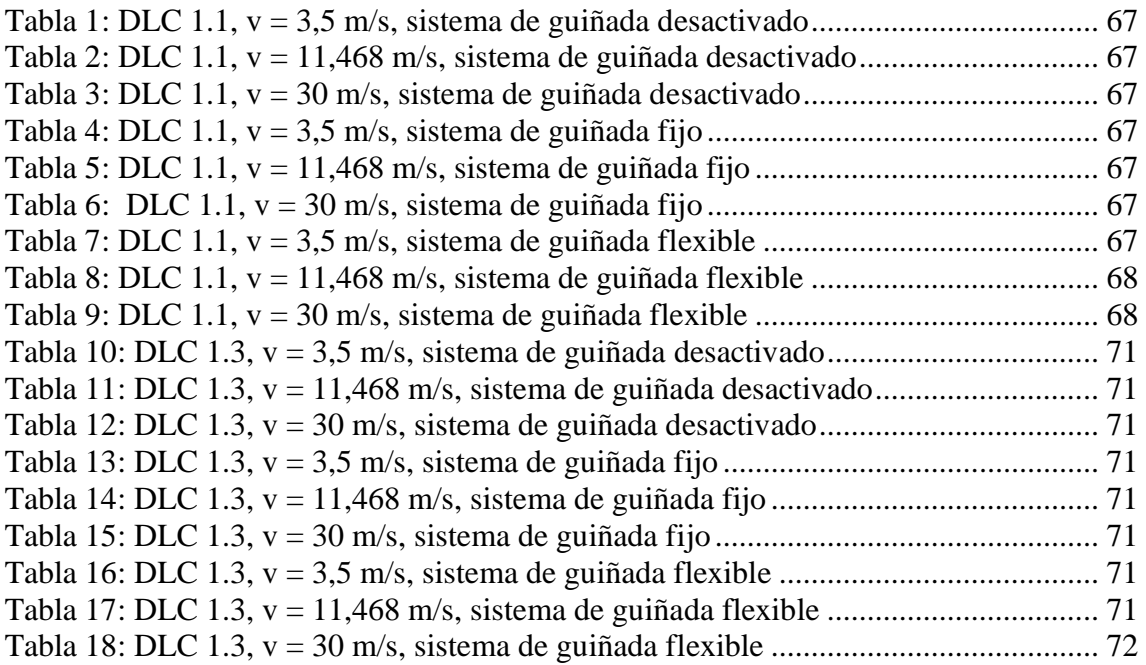

## INDICE DE ECUACIONES

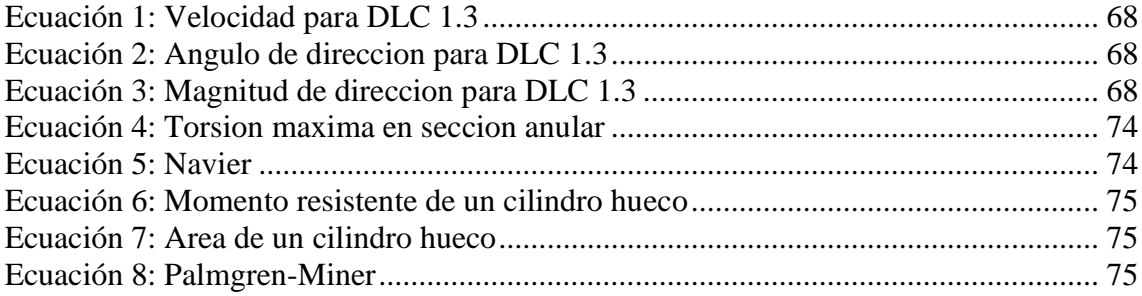

# INTRODUCCION

## <span id="page-21-0"></span>1. Introducción

Las energías renovables son un elemento esencial para hacer frente al cambio climático. No se emiten gases de efecto invernadero en los procesos de producción de energía, por lo que es la solución más limpia y viable frente a la progresiva degradación del medio ambiente. A diferencia de las fuentes de energía convencionales, la energía renovable es inagotable y se adapta a los ciclos naturales. Las principales tecnologías renovables, como la energía eólica o la solar fotovoltaica, están reduciendo sus costes, ya que son bastante competitivas con las tecnologías tradicionales.

La energía eólica marina es una de las fuentes principales de energías renovables. La energía eólica marina es una fuente de energía limpia y renovable, como dicho anteriormente, se obtiene al aprovechar la fuerza del viento producida en alta mar, donde la velocidad del viento es mayor y más constante ya que no hay barreras urbanas. Para conseguir el máximo de potencia, se desarrollan estructuras asentadas en el lecho marino.

Las principales ventajas de un parque eólico marino son las siguientes:

- Es un tipo de energía renovable, inagotable y no contamina.
- Al ubicarse mar adentro, el impacto visual y acústico es pequeño. Además, permita aprovechar superficies muy extensas, por lo que los parques eólicos marinos son capaces de generar varios cientos de megavatios.
- El recurso eólico es mayor en el mar que entierra debido a las velocidades del viento mar adentro y a que no hay barreras.
- Facilidad del transporte marítimo, ha hecho posible que los aerogeneradores tengan tamaños mucho mayores que los instalados en tierra.
- Evitan mas millones de toneladas de CO2 durante su vida útil de instalación. Un parque eólico marino puede tener una vida útil de 20 a 25 años, con generadores de alta tecnología puede ahorrar la producción de 40 millones de toneladas de CO2 al planeta.

Los parques eólicos marinos se ubican en zonas de agua no muy profundas y alejados de la costa. Según un informe de WindEurope, "*Eólica marina en Europa: tendencias y estadísticas clave 2018",* los parques eólicos marinos europeos tienen una profundidad media de unos 27,1 metros y están a una distancia de 33 km de costa. Para poder instalar un parque eólico, hace falta tener una Declaración de Impacto Ambiental, también se ha de tener un estudio favorable de la compatibilidad del parque eólico con otros usos del espacio marino. Para ello, se deben realizar estudios muy rigurosos y difíciles de años previos, incluyendo, entre otras cosas, análisis de la compatibilidad del parque con animales marinos, animales marinos, aves, rutas migratorias, dinámicas de transporte de sedimentos, etc. Estos estudios se complementan con un exhaustivo seguimiento de estos aspectos durante la construcción y operación del parque eólico. (Iberdrola, 2019)

Cada año se instalan un número mayor de turbinas eólicos marinas alrededor del mundo, como se puede observar en la siguiente imagen de WindEurope.

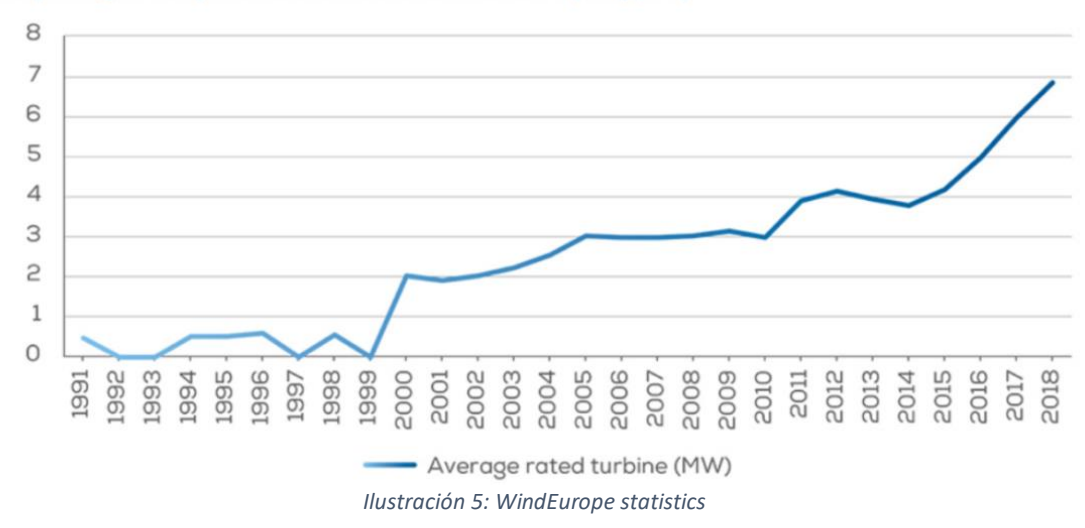

Yearly average of newly installed offshore wind turbine rated capacity (MW)

<span id="page-22-0"></span>Se pueden diferenciar dos tipos de parque eólicos según el anclaje que tenga el aerogenerador:

- Cimentación fija: Su estructura es de apoyo con cimentación fija sobre el suelo marino, entre ellos se pueden diferenciar entre; monopilote (la torre se cimenta sobre un cilindro de acero empotrado en el fondo marino, nuestro caso), apoyo por gravedad (requiere una plataforma de hormigón que se apoya sobre el lecho marino preparado previamente), y mediante el uso de jackets (estructuras de acero reticuladas con tres o cuatro puntos de anclaje en el fondo marino).
- Sobre plataforma flotante: esto permite tener parques más alejados de la costa, en zonas de altas profundidades. Las bases flotantes permiten desplegar aerogeneradores en extensas áreas marinas.

# **ESTADO DE LA CUESTION**

4ºD

## <span id="page-24-0"></span>2. Estado de la cuestión

## <span id="page-24-1"></span>2.1. Historia

La raza humana ha aprovechado la energía eólica desde que existen registros. De hecho, desde el año 5000 a. C., se ha utilizado para propulsar barcos a lo largo del río Nilo. Hacia el año 200 a. C., en China se utilizaban simples molinos de viento para bombear agua, mientras que en Persia y Oriente Medio existían molinos de viento de eje vertical con velas de caña tejida, que se utilizaban para moler cereales.

Para el siglo XI, los nuevos usos de la energía eólica se habían extendido por todo el mundo: el Medio Oriente hizo un uso extensivo de los molinos de viento para moler granos para la producción de alimentos y para los comerciantes y las caravanas. Y fue su regreso de aquellas tierras el que trajo esta idea a Europa, permitiendo a los holandeses dominar el molino de viento y adaptarlo al drenaje de lagos y pantanos en el delta del Rin.

En España tenemos una imagen muy familiar de los famosos molinos del Campo de Criptana, hechos famosos en el siglo XVII por el genio aristócrata Don Quijote de la Mancha. Estos famosos molinos de cuchillas se usaban para bombear agua o moler granos y fueron ampliamente utilizados hasta el siglo XIX.

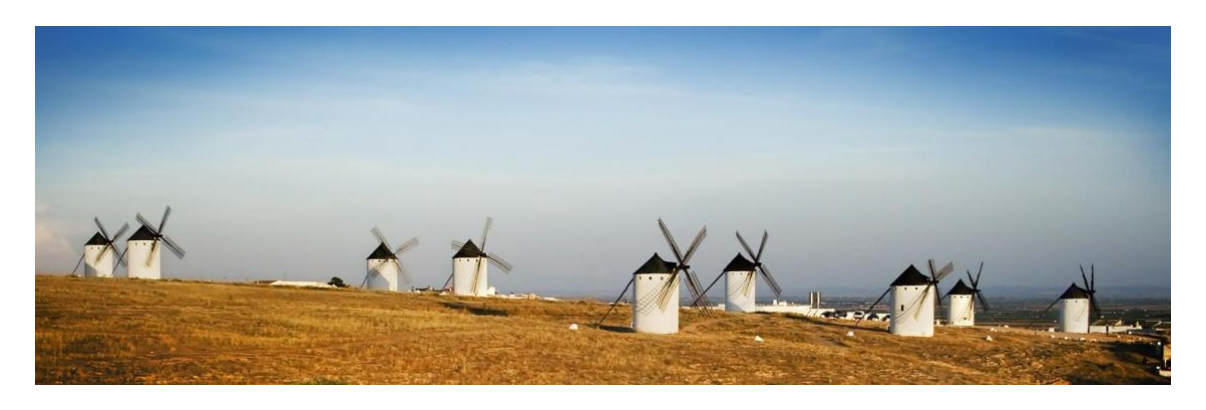

*Ilustración 6: Molinos de viento del campo de Criptana. Fuente: portal de cultura de Castilla-La mancha*

<span id="page-24-2"></span>Con el inicio de la revolución industrial, el uso de estos molinos disminuyo significativamente, ya que las principales fuentes de energía se convirtieron en máquinas de vapor a carbón y eléctricas.

En la segunda mitad del siglo XIX se produjo uno de los desarrollos más importantes de la tecnología eólica, con la aparición del famoso molino de viento multipala estadounidense, que se utilizó para bombear agua en casi todo el mundo. Sus

características se utilizarán en los próximos años para diseñar los aerogeneradores existentes.

En 1887, el científico estadounidense Charles F Brush. Se dispuso a construir lo que ahora se consideran las primeras turbinas eólicas para generar electricidad. Era un gigante, el más grande del mundo, de 17 metros de diámetro y 144 palas, fabricado en madera de cedro. Este generador estuvo en funcionamiento durante 20 años y ha estuvo cargando las baterías instaladas en su sótano. A pesar del tamaño de la turbina, la potencia del generador no supera los 12 kW, ya que este tipo de turbinas no son especialmente eficientes.

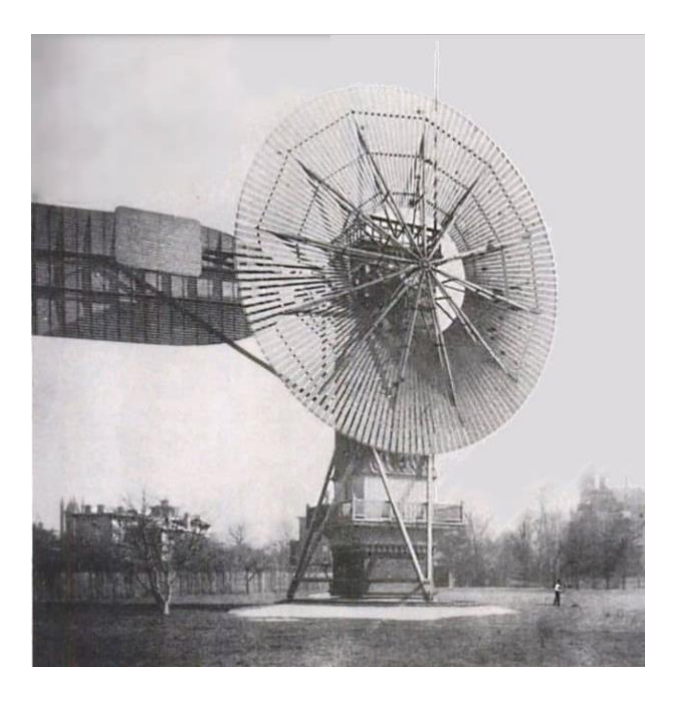

*Ilustración 7: Molino multipala Brush. Fuente: Ecoinventos.*

<span id="page-25-0"></span>Mas tarde, el científico Poul la Cour, descubrió que las turbinas eólicas con pocas palas de rotor son más eficientes para la producción de electricidad, ya que se puede llegar a conseguir una velocidad de rotación bastante mayor. En 1899 se diseñó lo que se puede considerar el primer generador eólico moderno.

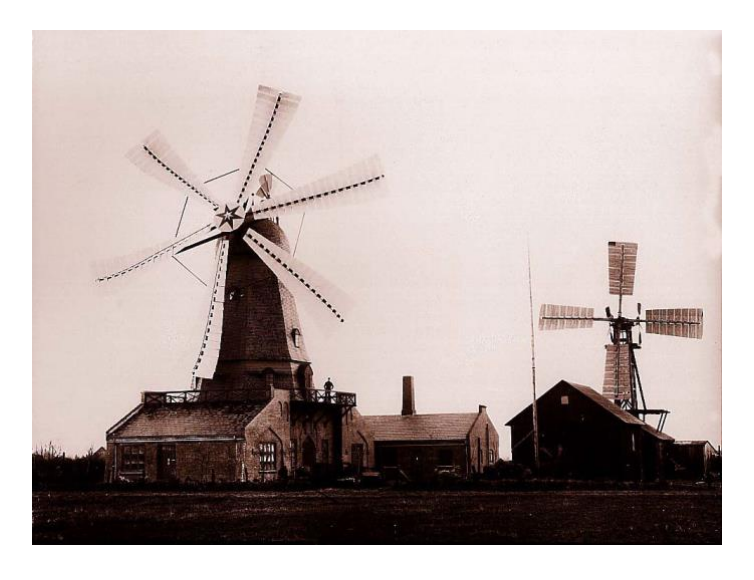

*Ilustración 8: Molino Poul la Cour. Fuente: dromstorre.dk*

<span id="page-26-2"></span>El desarrollo pionero de la energía eólica en Europa se produjo en Dinamarca, donde cobró gran importancia durante el cuarto del siglo XX, ayudando a construir un modelo descentralizado de electricidad en este país.

Al otro lado del Atlántico, durante la década de 1930, los molinos de viento se utilizaron para generar electricidad en muchas regiones agrícolas de los Estados Unidos, donde los sistemas de distribución aún no se habían desarrollado. En 1941 se instaló la primera turbina con una capacidad superior a un MW (1,25 MW). Diseñado por el científico de Palmer Coslett Putnam, estuvo funcionando 1000 horas hasta que una de las hélices falló. Las turbinas de esta potencia no se volverán a ver hasta más de 40 años después.

## <span id="page-26-0"></span>2.2. Aerogeneradores

Los aerogeneradores se pueden clasificar según varios criterios:

Según su potencia generada:

- De baja potencia
- Media potencia
- Alta potencia

Según su posición del eje:

- Eje vertical
- Eje horizontal (dentro de estos se pueden separar según distintas características)

## 2.2.1. Aerogeneradores de eje vertical

<span id="page-26-1"></span>Las turbinas eólicas de eje vertical (AEV) son las turbinas eólicas cuyo eje del rotor está posicionado de manera transversal al viento, no tiene por qué ser vertical, y sus componentes principales están situados en la base de la turbina. De esta manera, el generador y los mecanismos están localizados cerca del suelo, lo que facilita las reparaciones. Ya que no tienen que estar orientadas al viento, no necesitas dispositivos de orientación al viento.

Como todo, tiene sus ventajas y sus inconvenientes. Las principales ventajas de este tipo de aerogeneradores son las siguientes:

- Son omni-direccionales, por lo que no necesitan estar alineados con el viento.
- Algunos de estos aerogeneradores incluyen una pila de cementación atornillada, lo que reduce el coste del transporte de carretera de hormigón y reduce el coste de carbono de la instalación.
- Pueden instalarse en los mismos campos eólicos junto a los de eje horizontal.
- Operan en condiciones que no son posibles para los de eje horizontal.

Y los principales inconvenientes de estas turbinas son los siguientes:

- Las velocidades del viento a nivel de suelo no son muy altes, por lo que la potencia generada por el viento será baja.
- Si se encuentran objetos muy grandes cerca del suelo y de los aerogeneradores, provoca turbulencias que pueden provocar vibraciones excesivas en los aerogeneradores causando estrés en los componentes de este.

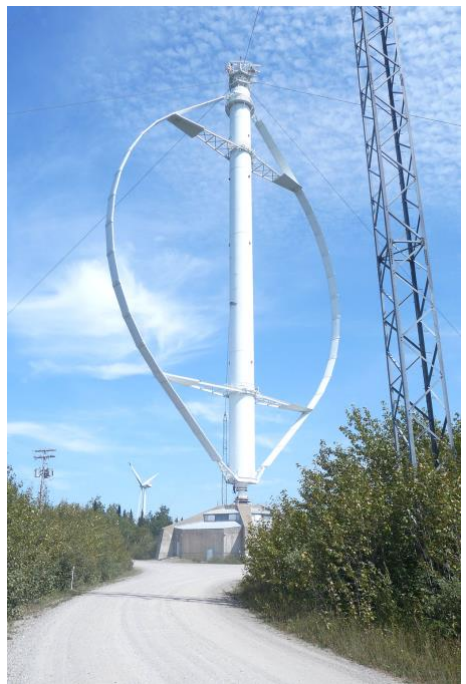

*Ilustración 9: Aerogenerador de eje vertical. Fuente: wikipedia.*

## <span id="page-27-1"></span>2.2.2. Aerogeneradores de eje horizontal

<span id="page-27-0"></span>Los aerogeneradores de eje horizontal utilizan la energía eólica a través de palas dirigidas sobre un eje horizontal, paralelo al suelo. Se coloca de manera que este se enfrente al viento de forma perpendicular, de modo que las palas giran siguiendo una sustentación aerodinámica. Su diseño permite obtener más energía a través de la rotación de las palas. Para ser lo más eficiente posible los aerogeneradores deben de estar colocados en la dirección del viento, ahí es donde actúa el sistema de guiñada de la turbina. La mayor ventaja de estos aerogeneradores es que la góndola está situada a cierta altura, por lo que la velocidad del viento es mayor, provocando una mayor generación de energía.

Para este tipo de turbinas se encuentran dos opciones, dependiendo de cómo se coloque el rotor con respecto al viento:

- Rotor a barlovento: estas turbinas tienen el rotor de cara al viento, la gran mayoría de los aerogeneradores tienen esta disposición. El principal inconveniente es que necesitan tener un rotor bastante flexible, y que este situado a cierta distancia de la torre, además de que necesitan un mecanismo de orientación (sistema de guiñada).
- Rotor a sotavento: tienen el rotor en la cara sotavento de la torre, la ventaja es que no necesitan un mecanismo de orientación hacia el viento, ya que el rotor y la góndola tienen un diseño apropiado que hace que la góndola siga al viento pasivamente. El principal inconveniente es la fluctuación de la potencia eólica debido al paso del rotor por el abrigo de la torre, esto puede llegar a provocar cargas de fatiga en la turbina.

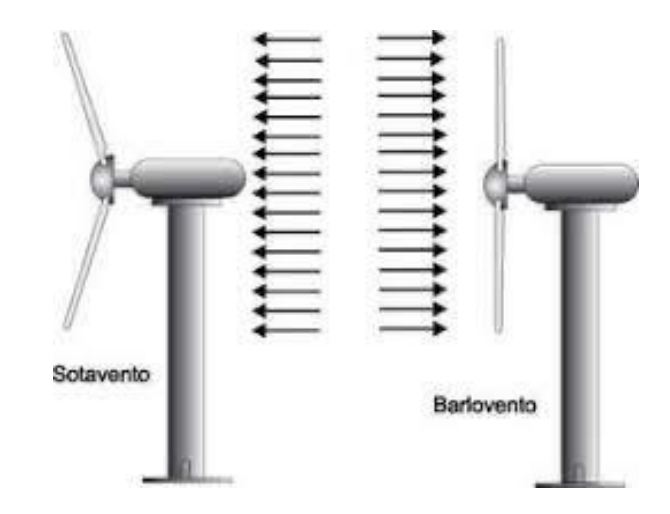

*Ilustración 10: Aerogeneradores barlovento vs sotavento. Fuente: energyprofessional.*

<span id="page-28-0"></span>Como se ha mencionado anteriormente, se necesita un mecanismo de orientación para poder dirigir el rotor hacia el viento. Se pueden distinguir dos tipos de mecanismo de orientación:

#### *2.2.2.1. Orientación pasiva*

#### Estas a su vez se puede separar en dos:

o Mediante el uso de colas: solo requieren una cola y un sistema que sea capaz de soportar el giro en su eje, adaptándose así a la dirección del viento, este tipo de mecanismo se utiliza en aerogeneradores pequeños,

ya que el gran inconveniente de este tipo de mecanismos es el peso de las colas, a mayor tamaño de turbina, mayor tamaño de cola.

o Mediante pequeñas turbinas: se colocan en el eje vertical del aerogenerador, por lo que este quedara alineado con el viento cuando el viento sea perpendicular a las turbinas. La gran ventaja de esto es que el tamaño de las turbinas no es muy grande, aunque el aerogenerador lo sea. Los aerogeneradores orientados a sotavento llevan este tipo de mecanismo.

## *2.2.2.2. Orientación activa:*

Están equipados con algún tipo de dispositivo de producción de par, capaz de girar la góndola de la turbina eólica contra la torre estacionaria basándose en señales automáticas de los sensores de dirección del viento o activación manual.

Dentro de los sistemas de guiñada activos podemos diferenciar distintos componentes (Wiki, 2018):

- Cojinete de guiñada (*yaw bearing*): conexión giratoria entre la torre y la góndola de aerogenerador.
- -
- Accionamiento de guiñada (*yaw drive*): medio de rotación activa de la góndola de la turbina. Cada accionamiento consta de un motor eléctrico con su accionamiento eléctricos y una gran caja de cambios, que aumenta el par.
- - Freno de guiñada (*yaw brake disc*): para estabilizar el cojinete de guiñada.

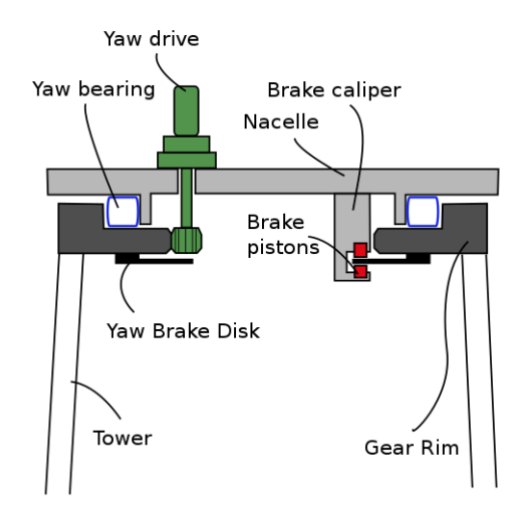

*Ilustración 11: Compontes sistema de guiñada. Fuente: Wiki.*

<span id="page-29-0"></span>Los tipos de sistema de guiñada activos más comunes son los siguientes (Wikipedia, 2022):

- Cojinete de guiñada de rodillos:
	- o Accionamiento eléctrico de guiñada: la góndola se sitúa sobre un rodamiento de rodillos y esta va girando mediante impulsos eléctricos, un freno eléctrico o hidráulico se encarga de parar la góndola cuando se consiga la orientación correcta para evitar cargas de fatiga debido al juego entre los componentes de la turbina.
	- o Accionamiento hidráulico de guiñada: la góndola se sitúa sobre un rodamiento de rodillos y esta va girando mediante un motor hidráulico. El mayor problema de estos accionamientos es la filtración de fluidos hidráulicos.
- Cojinete de guiñada deslizante:
	- o Accionamiento eléctrico de guiñada: la góndola se sitúa sobre un rodamiento deslizante y esta va girando mediante impulsos eléctricos.
	- o Accionamiento hidráulico de guiñada: la góndola se sitúa sobre un rodamiento deslizante y esta va girando mediante un motor hidráulico.

## <span id="page-30-1"></span><span id="page-30-0"></span>2.3. Partes principales de un aerogenerador 2.3.1. Cimentaciones

Los campos eólicos marinos permiten aprovechar todo el potencial del viento en alta mar, donde el viento tiene una velocidad mayor. El inconveniente es la instalación de las turbinas en el mar, la mayor dificultad está en la elevación de los aerogeneradores y de las subestaciones por encima del nivel del mar y como fijarlas al suelo.

Las cimentaciones son los elementos de la estructura que lo conectan al suelo, transfiriendo las fuerzas que soporta la estructura hacia el suelo. Hay distintos tipos de cimentaciones dependiendo de la profundidad a la que se vayan a instalar los aerogeneradores. (Iberdrola, -)

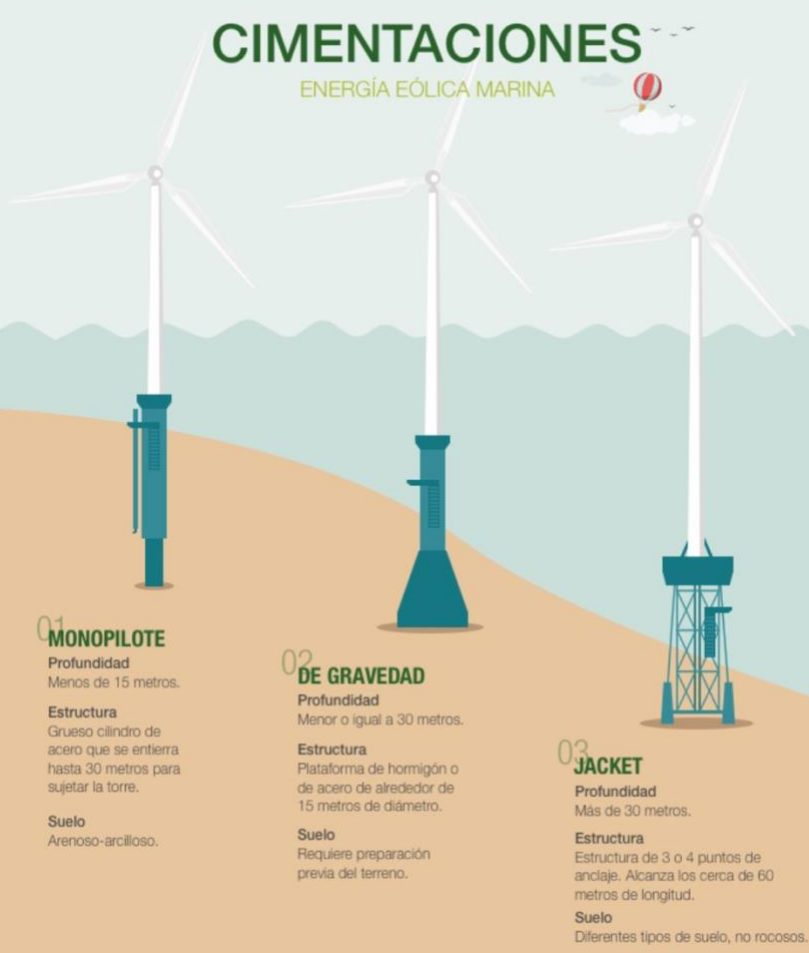

*Ilustración 12: Tipos de cimentaciones. Fuente: Iberdrola.*

## <span id="page-31-1"></span>2.3.2. Torre

<span id="page-31-0"></span>La torre de soporte suele estar hecha de acero, con un terminado de capas de pintura protectore para protegerla contra los elementos. La torre debe ser lo suficientemente alta como para asegurar que las palas del rotor no interfieren con las operaciones del día a día que suceden a nivel de suelo. La regla del pulgar en las torres de las turbinas eólicas es que debería ser de la misma altura que el diámetro del círculo que forman las palas al girar.

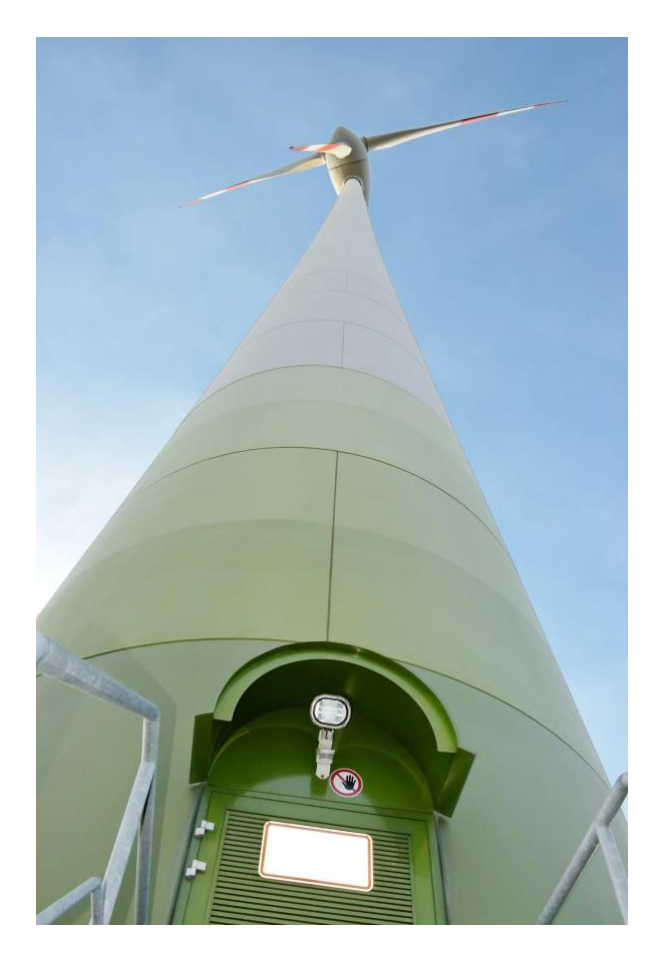

*Ilustración 13: Torre de un aerogenerador. Fuente: PE concepts.*

### <span id="page-32-2"></span>2.3.3. Rotor

<span id="page-32-0"></span>El rotor es la parte rotativa de la turbina. El rotor se conecta al generador, de manera directa (turbinas de accionamiento directo) o a través de un eje y una serie de engranajes (caja de cambios), esto acelera la rotación y permite tener un generador más pequeño. Esta traducción de la fuerza aerodinámica a la de rotación es lo que genera electricidad.

### 2.3.4. Palas

<span id="page-32-1"></span>Las palas no son macizas, son huecas y están hechas de material compuesto para que sean fuertes y ligeras. La tendencia es hacerlas más grandes, más ligeras y más fuertes, para conseguir mayor potencia. Tienen un perfil aerodinámico (como las alas de un avión) para ser aerodinámicas, además no son planas, ya que tienen una torsión entre su raíz y su punta.

Una turbina eólica convierte la energía del viento en electricidad utilizando la fuera aerodinámica de las palas del rotor Cuando el viento fluyes a través de la pala, la presión del aire en un lado de la pala disminuye, la diferencia de presiones a través de los lados de la pala crea sustentación y arrastre. La fuerza de sustentación es mayor que la de arrastre y esto provoca que el rotor comience a girar. (Energy efficiency, -)

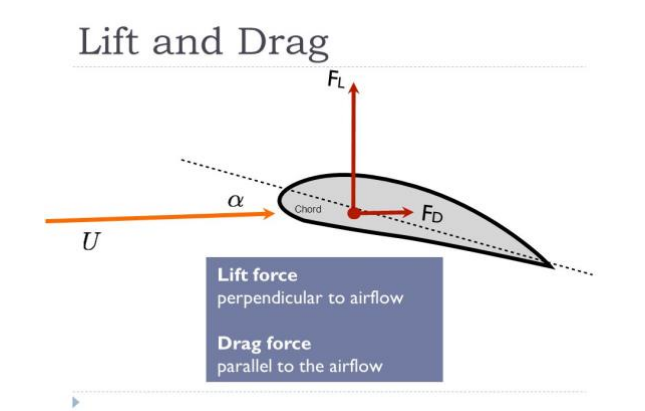

*Ilustración 14: Fuerzas en la pala de la turbina. Fuente:SlidePlayer.*

### <span id="page-33-2"></span>2.3.5. Buje

<span id="page-33-0"></span>La función del buje es sujetar las y palas y posibilitar su giro con respecto al resto del cuerpo de la turbina. También alberga el sistema de control de paso, es el encargado de conseguir el correcto ángulo de ataque de las palas.

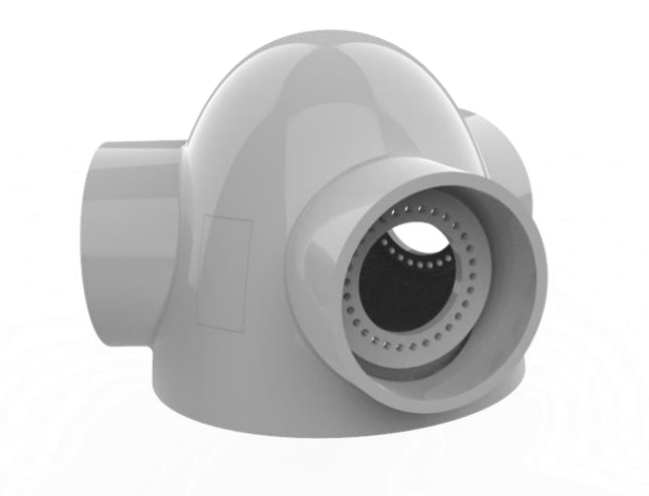

*Ilustración 15: Modelo CAD de un buje. Fuente:GrabCad.*

## <span id="page-33-3"></span>2.3.6. Góndola

<span id="page-33-1"></span>La góndola es la carcasa en la parte superior de la torre que alberga todos los componentes que deben estar en la parte superior de una turbina. Hay una gran cantidad de componentes para permitir el funcionamiento adecuado y saludable del sistema electromecánica complicado que es una turbina eólica. Entre estos componentes, una parte importante es el generador y el eje de la turbina, que transfiere la energía cosechada del viento al generador a través de una caja de cambios.

Además, como la turbina debe seguir la orientación del viento, el rotor debe ser capaz de girar, el sistema encargado de esto es el sistema de guiñada, el cual también se encuentra en la góndola. (Electrical Academia, 2017)

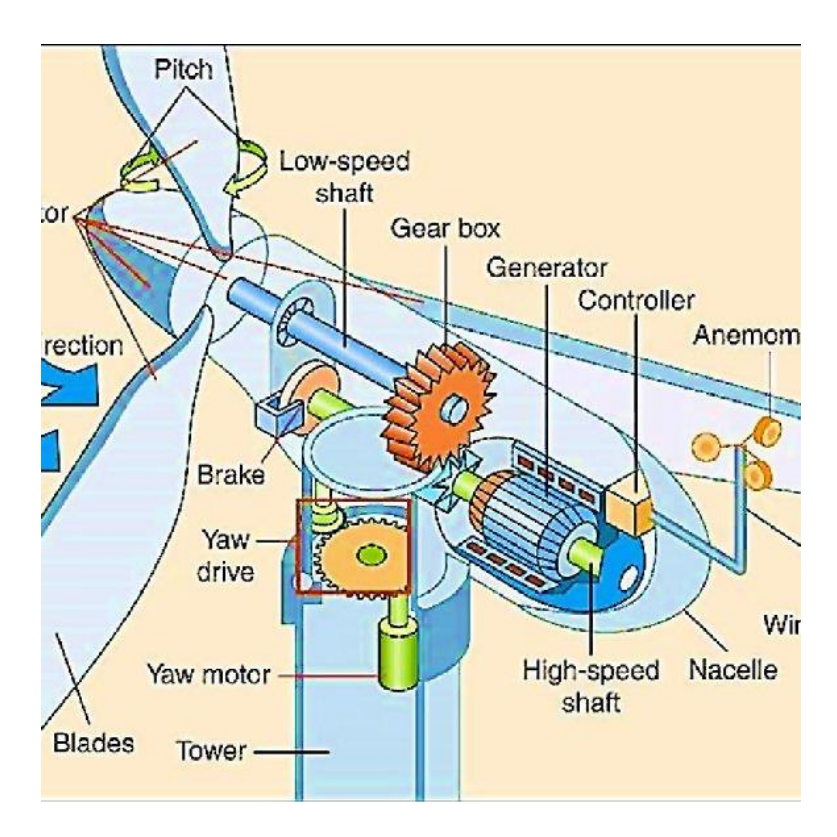

*Ilustración 16: Esquema de una gondola. Fuente:ResearchGate.*

### *2.3.6.1. Generador*

<span id="page-34-0"></span>El generador es otra de las partes importantes del aerogenerador, se encarga de convertir la energía cinética de las palas, transferida a través del eje, en energía eléctrica.

En nuestro prototipo utilizaremos un motor de imanes permanentes cuya velocidad nominal es de 12 rpm, velocidad mínima de 6 rpm, y máxima de 20 rpm, con una tensión nominal de 690V.

# MEMORIA

## <span id="page-35-0"></span>3. Memoria

Se usará el software BLADED, que es un paquete software para el diseño y certificación de turbinas eólicas en tierra y mar, creado por Garrad Hassan. Este software se utilizará para cerciorarnos de que nuestros cálculos tienen sentido y que nuestra turbina eólica es posible de diseñar, además servirá́ para hacer distintas simulaciones para ver si los cambios en nuestros parámetros mejoran el diseño de la turbina. Es software se comenzó́
a utilizar a principio de curso para poder ir familiarizando su uso, con ayuda del manual de Bladed Educational.

# 3.1. Modelo en Bladed

Para llevar a cabo los análisis de cargas de la turbina eólica se utilizará el software Bladed Educational, que como ya observamos en el nombre, es una versión educativa, por lo que no tendremos acceso a todas las opciones que daría el programa.

Para comenzar a modelar nuestro prototipo, se utilizarán los datos proporcionados por el tutor del trabajo. [\[6.1\]](#page-94-0)

En la siguiente imagen se puede ver la interfaz inicial que aparece cuando abrimos Bladed.

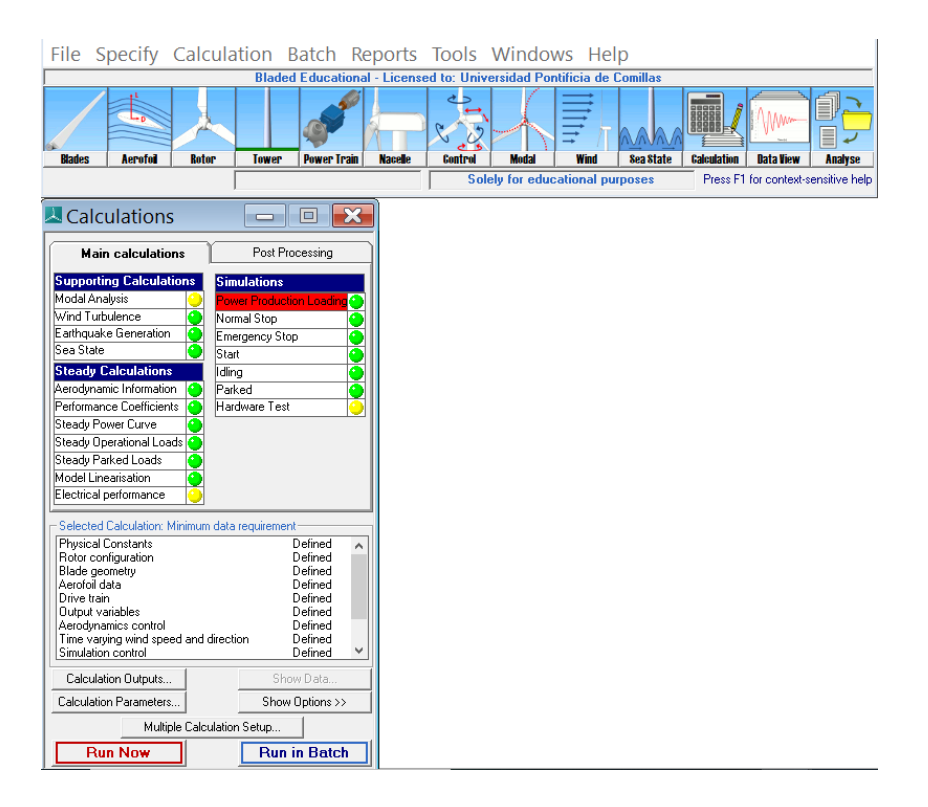

*Ilustración 17: Interfaz inicial Bladed*

# 3.1.1. Blades (Palas)

En esta parte se va a definir toda la información sobre las palas de la turbina. La geometría, la rigidez y masa de cada una se las secciones de la pala.

En la primera pestaña *Blade information* vemos un sumatorio de la información de la pala, junto con los *Aerofoil datasets*, que nos da la información del viento, algo que se explicara más adelante.

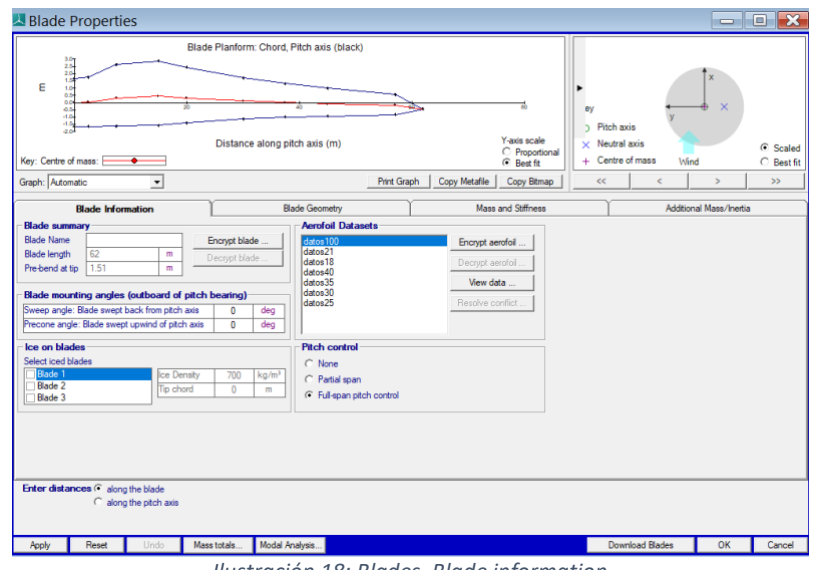

*Ilustración 18: Blades. Blade information*

A continuación, en la pestaña de *Blade Geometry,* se puede ver la distribución de las palas en las diferentes secciones de esta.

A principio de curso se nos proporcionaron estos datos del fabricante, se nos proporcionaron un total de 30 secciones, pero al ser la versión educativa de Bladed, solo podemos introducir 10 de ellos.

| 2.8<br>$\overline{z}$<br>E<br>$\sim$<br>ä<br>$\overline{11}$<br>$+1.1$<br>Key: Centre of mass:<br><b>.</b> | Shear centre: F | Distance along pitch axis (m)<br>- 11 | Blade Planform: Chord, Pitch axis (black) |                |          |               | Y-axis scale<br>C Proportional<br><b>G</b> Best fit | ey<br>s.<br>$\overline{\nabla}$ | Pitch axis<br>Neutral axis<br>Centre of mass<br>Shear centre | 1.6566 m<br>$\mathbf x$<br>Wind | $G$ Scaled<br>C Best fit |
|----------------------------------------------------------------------------------------------------|-----------------|---------------------------------------|-------------------------------------------|----------------|----------|---------------|-----------------------------------------------------|---------------------------------|--------------------------------------------------------------|---------------------------------|--------------------------|
| Graph: Automatic<br>٠                                                                                      |                 |                                       |                                           | Print Graph    |          | Copy Metafile | Copy Bitmap                                         | $\epsilon\epsilon$              |                                                              | $\mathbf{v}$                    | $\rightarrow$            |
| Blade Information                                                                                          |                 |                                       | <b>Blade Geometry</b>                     |                |          |               | Mass and Stifness                                   |                                 |                                                              | Additional Mass/Inertial        |                          |
|                                                                                                    | ٠               | $\overline{2}$                        | $\overline{3}$                            | $\overline{4}$ | 5        | 6             | $\overline{7}$                                      | 8                               | 9                                                            | 10                              | Add                      |
| Distance along blade<br>$\blacksquare$                                                                     | $\Omega$        | 2.5                                   | 7.5                                       | 15             | 20       | 30            | 37.5                                                | 45                              | 57                                                           |                                 | Delete                   |
| Distance along pitch axis<br>$\overline{m}$                                                                | $\Omega$        | 2 497679                              | 7492026                                   | 14 99055       | 19 99045 | 29.9904       | 37,4904                                             | 44.99033                        | 56.96924                                                     | 61,90628                        |                          |
| Chord<br>$\blacksquare$                                                                                    | 33              | 3.41                                  | 4.25                                      | 4.44           | 3.86     | 2.84          | 2.3                                                 | 1.92                            | 1.41                                                         | 0.01                            | Solt                     |
| Aerodynamic twist<br>deg                                                                                   | $\Omega$        | 72                                    | 15.63                                     | 9.140002       | 5 799999 | 3.26          | 2.13                                                | 1.17                            | $-0.5$                                                       | 1.3                             | Join                     |
| <b>Thickness</b><br>$\mathbf{Z}$                                                                           | 100             | 95 43                                 | 61.55                                     | 35.89          | 31.68    | 2739          | 24.63                                               | 22.38                           | 18.13                                                        | 18                              | Copy                     |
| Neutral axis (x)<br>$\mathbf{m}$                                                                           | $\Omega$        | $-0.1$                                | $-0.16$                                   | $-0.06$        | $-0.03$  | $-0.02$       | $-0.02$                                             | $-0.01$                         | $-0.72$                                                      | $-1.51$                         | Paste                    |
| Neutral axis (y)<br>$\overline{m}$                                                                         | $-0.83$         | $-0.79$                               | $-0.56$                                   | $-0.45$        | $-0.44$  | $-0.41$       | $-0.42$                                             | $-0.45$                         | $-0.49$                                                      | $-0.45$                         |                          |
| $\gamma$<br>Neutral axis, local (x)                                                                        | $\Omega$        | 0                                     | $\sigma$                                  | $\theta$       | $\Omega$ | $\mathbf{0}$  | $\mathbf{0}$                                        | $\overline{0}$                  | $\circ$                                                      | O                               |                          |
| $\mathbf{z}$<br>Neutral axis, local (y')                                                                   | 25              | 25                                    | 25                                        | 25             | 25       | 25            | 25                                                  | 25                              | 25                                                           | 25                              |                          |
| Foil section                                                                                               |                 |                                       | $\overline{2}$                            | $\overline{a}$ | $\Delta$ | $\Delta$      | 5                                                   | $\overline{6}$                  | ㄱ                                                            |                                 |                          |
| Moving/fixed                                                                                               | Moving          | Moving                                | Moving                                    | Moving         | Moving   | Moving        | Moving                                              | Moving                          | Moving                                                       | Moving                          |                          |

*Ilustración 19: Blades. Blade geometry*

En esta pestaña podemos diferenciar los siguientes datos proporcionados:

- Distance along Blade [m]: distancia desde la raíz de la pala, hasta la distancia que se quiera definir en esa sección.
- Chord [m]: Es la línea recta imaginaria que une el borde de salida con el centro de la curvatura del borde de ataque en el perfil de una pala.
- Aerodynamic twist [deg]: angulo entre la cuerda y la dirección del viento en esa sección.
- Thickness [%]: espesor de la sección en porcentaje de la cuerda.
- Neutral axis (x)  $[m]$ : distancia entre el eje neutro y el eje de paso en dirección x.
- Neutral axis (y) [m]: distancia entre el eje neutro y el eje de paso en dirección y.
- Neutral axis, local (x) [%]: distancia entre el eje neutro y el eje de paso en dirección x, medido en porcentaje de la cuerda.
- Neutral axis, local (y) [%]: distancia entre el eje neutro y el eje de paso en dirección y, medido en porcentaje de la cuerda.
- Foil section: proporciona a cada sección un perfil aerodinámico dependiendo de su espesor. Del 1 al 7, cada número tiene asignado un perfil aerodinámico.
- Moving/fixed: define si la pala es estática o dinámica, como nosotros utilizaremos un control de paso, dejaremos todas las secciones en *moving.*

En esta pestaña de Bladed, *Mass and stiffness*, podemos encontrar los parámetros relacionados con la masa y la rigidez de las palas.

| 664<br>×.                                 |                                  | Centre of mass (y)    | Distance along blade (m) |                | 6h          |                | m                         | ev              | Pitch axis<br>< Neutral axis<br>Centre of mass<br>$\nabla$ Shear centre | Wind                    | $\mathbf{x}$                 | $G$ Scaled<br>C Best fit |
|-------------------------------------------|----------------------------------|-----------------------|--------------------------|----------------|-------------|----------------|---------------------------|-----------------|-------------------------------------------------------------------------|-------------------------|------------------------------|--------------------------|
| Graph: Automatic                          | $\overline{\phantom{a}}$         |                       |                          |                | Print Graph | Copy Metafile  | Copy Bitmap               | $\epsilon$      |                                                                         | $\epsilon$              | $\rightarrow$                | 55                       |
| <b>Blade Information</b>                  |                                  |                       | <b>Blade Geometry</b>    |                |             |                | <b>Mass and Stiffness</b> |                 |                                                                         | Additional Mass/Inertia |                              |                          |
| Define:                                   |                                  |                       | ٦                        | $\overline{2}$ | 3           | $\overline{4}$ | 5                         | 6               | $\overline{7}$                                                          | 8                       | ۸                            | Copy                     |
| V Mass                                    | Distance along blade             |                       | $\theta$                 | 2.5            | 7.5         | 15             | 20                        | 30 <sub>1</sub> | 375                                                                     | 45                      |                              | Paste                    |
| Use default mass axis                     | Centre of mass (x <sup>1</sup> ) | $\boldsymbol{\gamma}$ | $\Omega$                 | $\circ$        | $\Omega$    | $\Omega$       | $\circ$                   | $\theta$        | $\Omega$                                                                | $\Omega$                |                              |                          |
| orientation<br>Use default radii of       | Centre of mass (y')              | $\approx$             | 50 <sub>2</sub>          | 49.6           | 45.5        | 45.2           | 44.7                      | 43.6            | 43.6                                                                    | 44                      |                              |                          |
| gyration ratio                            | Mass axis orientation            | deg                   |                          | 7.2            | 15.63       | 9.140002       | 5.799999                  | 3.26            | 2.13                                                                    | 1.17                    |                              |                          |
| V Stiffness                               | Mass/unit length                 | kg/m                  | 1939.9                   | 732.8          | 481         | 423.3          | 379.5                     | 3159            | 270.1                                                                   | 178.6                   |                              |                          |
| Use default principal<br>axis orientation | Polar inertia/unit length        | kam                   | 5048.5                   | 1879.8         | 1147        | 712.6          | 432                       | 155.2           | 77.8                                                                    | 5.2                     |                              |                          |
| Axial Degree of Freedom<br>г              | Radi of gyration ratio           |                       |                          | 0.9543         | 0.6155      | 0.3589         | 0.3168                    | 0.2739          | 0.2463                                                                  | 0.2238                  |                              |                          |
| Torsional degree of freedom               | Principal axis orientation       | deg                   | $\Omega$                 | 7.2            | 15.63       | 9.140002       | 5.799999                  | 3.26            | 2.13                                                                    | 1.17                    |                              |                          |
| Shear stiffness<br>г                      | Shear centre (x)                 | $\propto$             | $\Omega$                 | $\Omega$       | $\theta$    | $\theta$       | $\theta$                  | $\Omega$        | $\theta$                                                                | $\Omega$                |                              |                          |
|                                           | Shear centre (v)                 | $\mathcal{U}$         | 50.2                     | 49.6           | 45          | 423            | 42.7                      | 41.3            | 449                                                                     | 48                      |                              |                          |
|                                           | Bending stiffness about xp       | Nm <sup>2</sup>       | $3.87E + 10$             | 1.22E+10       | 7.41E+10    | $5.85F + 09$   | $3.48F + 09$              | 1.52E+09        | 7.71E+08                                                                | $3.37E + 08$            | 8.0                          |                          |
|                                           | Bending stiffness about yp       | $Nm$ <sup>2</sup>     | 3.87E+10                 | 1.26E+10       | 5.78E+10    | 2.39E+09       | $1.31E + 09$              | 4.89E+08        | 2.12E+08                                                                | 7.48E+07                | 75                           |                          |
|                                           | $\epsilon$                       | $41 - 4$              | 2025.10                  | 7.025.10       | 2555.00     | $C$ 75C. $NO$  | 2.225.00                  | 0.770.07        | A ECC. 07                                                               | 2005.07                 | $E_{\rm A}$<br>$\rightarrow$ |                          |

*Ilustración 20: Blades. Mass and stiffness*

Se pueden definir los siguientes datos:

- Distance along Blade [m]: distancia desde la raíz de la pala, hasta la distancia que se quiera definir en esa sección.
- Centre of mass (x') [%]: distancia en dirección x desde la cuerda al centro de masas de la pala, en porcentaje de la cuerda.
- **Centre of mass (y') [%]:** distancia en dirección y desde la cuerda al centro de masas de la pala, en porcentaje de la cuerda.
- Mass axis orientation [deg]: orientación del eje principal de inercia, calculado automáticamente por Bladed.
- Mass/unit length [kg/m]: parámetro que define la masa por cada metro de pala.
- Polar inertia/unit length [kgm]: define el momento polar de inercia por unidad de longitud, respecto el eje z<sub>m</sub>.
- Radii of gyration ratio: relación existente entre el valor de los radios alrededor del eje  $x_m$  y  $y_m$ , calculado automáticamente por Bladed. Es la relación entre el espesor y la cuerda.
- Principal axis orientation [deg]: orientación del eje principal estructural de torsión.
- Shear centre (x') [%]: distancia en dirección x desde el centro de cizalladura a la cuerda.
- Shear centre (y') [%]: distancia en dirección y desde el centro de cizalladura a la cuerda.
- Bending stiffness about xp  $[Mm^2]$ : rigidez a flexion en el eje  $x_p$ .
- Bending stiffness about yp [Nm<sup>2</sup>]: rigidez a flexion en el eje y<sub>p</sub>
- Torsional stiffness [Nm<sup>2</sup>]: rigidez de la pala a torsión.

La última pestaña de la parte de *Blades* del programa nos da la opción de añadir masas de equilibrado a las palas, en este proyecto no se va a utilizar.

3.1.2. Aerofoil

| <b>Aerofoil Database</b>                                                                            |                                       |                                                                                         |                                                                                                   |                                                                                                 |                                                                                                 |                                                                                                    |        |
|----------------------------------------------------------------------------------------------------|---------------------------------------|-----------------------------------------------------------------------------------------|---------------------------------------------------------------------------------------------------|-------------------------------------------------------------------------------------------------|-------------------------------------------------------------------------------------------------|----------------------------------------------------------------------------------------------------|--------|
| Name<br>L62-5.0-100FINAL                                                                            |                                       |                                                                                         | α                                                                                                 | $\mathbf{c}_1$                                                                                  | $C_{D}$                                                                                         | $C_{M}$                                                                                                    |        |
| Comments                                                                                            |                                       |                                                                                         | 20.00<br>25.00<br>30.00<br>40.00<br>50.00<br>60.00<br>70.00<br>80.00<br>90.00<br>100.00<br>120.00 | 0.000<br>0.000<br>0.000<br>0.000<br>0.000<br>0.000<br>0.000<br>0.000<br>0.000<br>0.000<br>0.000 | 0.500<br>0.500<br>0.500<br>0.500<br>0.500<br>0.500<br>0.500<br>0.500<br>0.500<br>0.500<br>0.500 | $-0.043$<br>$-0.053$<br>$-0.063$<br>$-0.080$<br>$-0.096$<br>$-0.108$<br>$-0.117$<br>$-0.123$<br>$-0.125$<br>$-0.123$<br>$-0.108$ |        |
| General data<br>Thickness to chord ratio<br><b>Revnolds Number</b><br><b>Pitching Moment Centre</b> | $\boldsymbol{\mathcal{U}}$<br>ł,<br>z | 100<br>$3.5 + 06$<br>25                                                                 | 140.00<br>150.00<br>160.00<br>170.00<br>180.00                                                    | 0.000<br>0.000<br>0.000<br>0.000<br>0.000                                                       | 0.500<br>0.500<br>0.500<br>0.500<br>0.500                                                       | $-0.080$<br>$-0.063$<br>$-0.043$<br>$-0.022$<br>0.000                                                                            |        |
| Deployment Angle                                                                                    | deg                                   | I٥                                                                                      | Edit                                                                                              |                                                                                                 | Paste                                                                                           | Copy                                                                                                    | Delete |
| <b>Include Pitching Moment</b><br>New<br>Import<br>Delete dataset<br>Save                           | View:<br>From<br>To                   | Yes<br>▼<br>All<br>$\blacktriangledown$<br>$-180.0$<br>deg<br>180.0<br>deg<br>View Data | Angle of attack<br>Lift Coefficient<br>Drag Coefficient<br>Pitch Coefficient                      | Coefficients to add or edit                                                                     | deg<br>α<br>сL<br>٠<br>$c_{\underline{p}}$<br>$c_{\underline{M}}$<br>$\overline{\phantom{a}}$   |                                                                                                    | Add    |
|                                                                                                    |                                       |                                                                                         |                                                                                                   |                                                                                                 |                                                                                                 |                                                                                                    | Close  |

*Ilustración 21: Aerofoil*

En esta pestaña se introducen los perfiles aerodinámicos que se va a usar en cada una de las secciones de la pala, dependiendo del espesor de cada parte. Se pueden diferenciar los siguientes datos:

- Thickness to chrod ratio [%]: espesor de la sección con respecto a la cuerda.
- Reynolds number: número adimensional que nos permite definir el movimiento de un fluido.
- Pitching moment centre [%]: posición de aplicación de los momentos con respecto a la cuerda.
- **Angle of attack [deg]:** angulo de ataque.
- Lift coefficient: número adimensional, capacidad para producir sustentación.
- Drag coefficient: número adimensional, resistencia que ofrece la pala al aire.
- Pitch coefficient: número adimensional, momento producido cuando las fuerzas aerodinámicas no están aplicadas en el centro aerodinámico.

#### 3.1.3. Rotor

En esta sección podemos ver los datos relacionados con el rotor, la turbina y el buje.

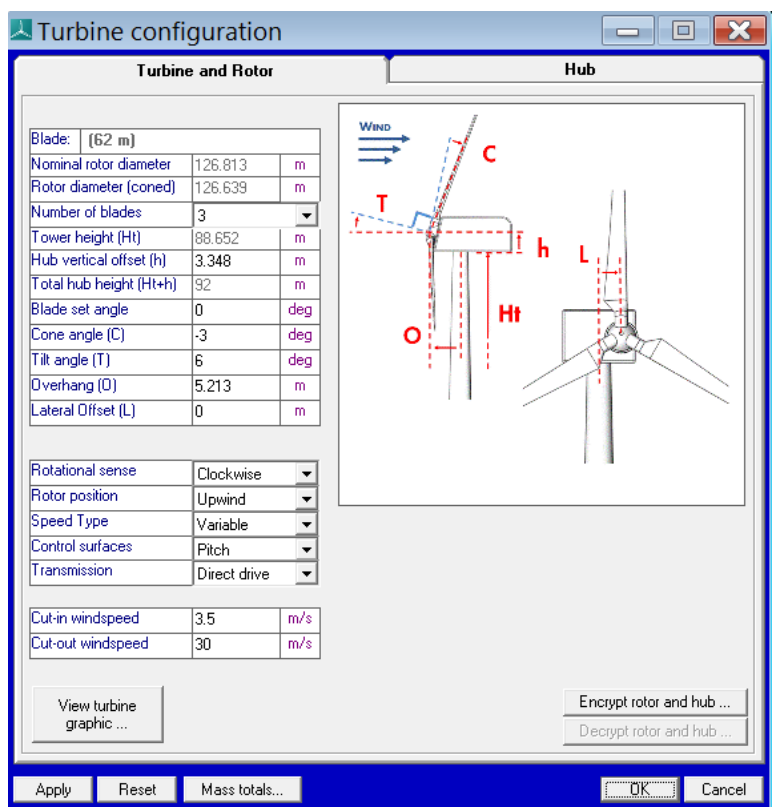

En la primera pestaña, *Turbine and Rotor,* tenemos los siguientes datos:

*Ilustración 22: Rotor*

- **Blade [m]:** longitud de las palas.
- Nominal rotor diameter [m]: diámetro barrido por las aspas, calculado automáticamente por Bladed.
- Rotor diameter (coned) [m]: diámetro barrido por las aspas teniendo en cuenta el angulo de conicidad, calculado automáticamente por Bladed.
- Number of Blades: número de palas.
- Tower height [m]: altura de la torre, introducido más adelante en la parte de *Tower* de Bladed.
- Hub vertical offset [m]: altura del centro de masas del buje, respecto a la base de la góndola.
- Total hub height [m]: suma de los dos anteriores, altura del buje con respecto al nivel del mar.
- Blade set angle [deg]: ángulo en el que se montan las palas, en la mayoría de los proyectos en 0.
- Cone angle [deg]: ángulo de conicidad de las palas, formado entre el plano perpendicular a la dirección del viento y las palas. Indicado en las especificaciones del aerogenerador [\[6.1\]](#page-94-0).
- Tilt angle [deg]: ángulo de inclinación del buje. Indicado en las especificaciones del aerogenerador [\[6.1\]](#page-94-0).
- Overhang [m]: diferencia entre el eje del sistema de guiñada y el rotor. Indicado en las especificaciones del aerogenerador [\[6.1\]](#page-94-0).
- Lateral offset [m]: distancia lateral entre el eje del sistema de guiñada y el centro de masas del rotor, en nuestro caso será 0.
- Rotional sense: sentido de giro de las palas.
- Rotor position: dirección en la que se orienta el rotor, puede ser barlovento o sotavento, en nuestro caso de orientará hacia el viento.
- Speed type: modo del aerogenerador, puede ser velocidad fija o variable, en nuestro caso sera variable.
- Control surfaces: define si hay un sistema que controle las palas, en nuestro caso tenemos un sistema de control de paso.
- Transmission: nuestro aerogenerador tiene transmisión directa.
- Cut-in windspeed: velocidad mínima de viento para que el aerogenerador comience a funcionar.
- Cut-out windspeed: velocidad máxima de viento a la que funciona el aerogenerador.

En la siguiente pestaña, *Hub*, tenemos datos relacionados con el buje de la turbina eólica. Que se definen como los siguientes:

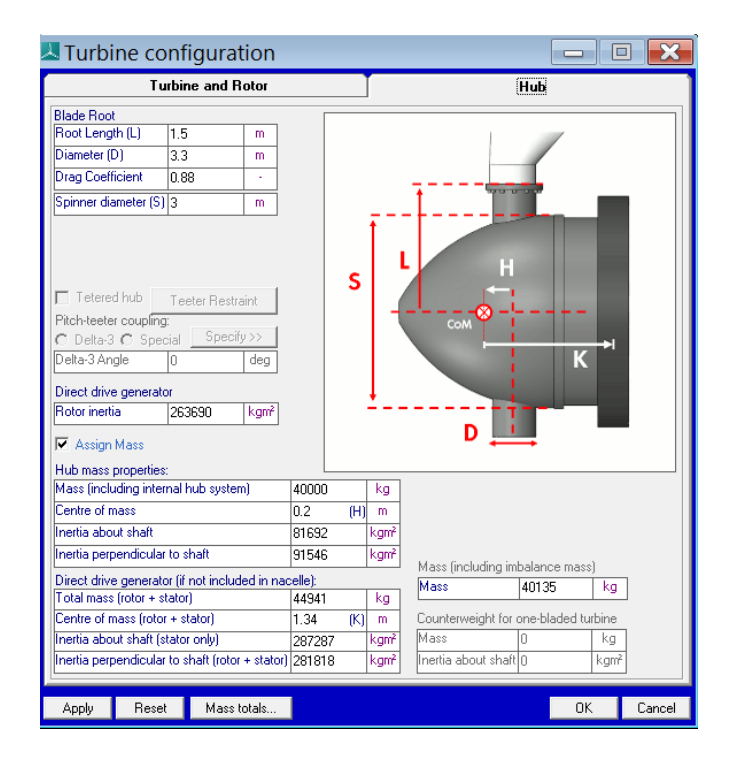

*Ilustración 23: Hub*

- Root length [m]: es el radio del rotor, calculado en el apartado [\[4.1\]](#page-82-0).
- Diameter [m]: diámetro de la raíz de la pala.
- **Drag coefficient:** coeficiente de arrastre del buje, calculado en el apartado [\[4.3.1\]](#page-82-1).
- Spinner diameter [m]: diámetro del spinner aerodinámico.
- Rotor inertia [kgm<sup>2</sup>]: inercia del rotor, calculado en el apartado [\[4.4.1\]](#page-83-0).
- Mass (including internal hub system) [kg]: valor proporcionado en las especificaciones del aerogenerador [\[6.1\]](#page-94-0).
- Centre of mass [m]: distancia entre el eje de la pala y el centro de masas del buje, valor proporcionado en las especificaciones del generador [\[6.1\]](#page-94-0).
- Inertia about shaft [kgm<sup>2</sup>]: inercia del buje con respecto a su eje de rotación, calculado en el apartado [\[4.4.2\]](#page-83-1).
- Inertia perpendicular to shaft [kgm<sup>2</sup>]: inercia del buje con respecto a su eje transversal, calculado en el apartado [\[4.4.2\]](#page-83-1).
- Total mass (rotor+stator) [kg]: suma de las masas del rotor y del estator, calculadas en los apartados [\[4.4.1\]](#page-83-0) y [\[4.4.3\]](#page-84-0) respectivamente.
- Centre of mass (rotor+stator) [m]: distancia entre el centro de masas de la góndola y el centro de masas del buje, valor proporcionado en las especificaciones del aerogenerador [\[6.1\]](#page-94-0).
- Inertia about shaft (stator only) [kgm<sup>2</sup>]: inercia del estator con respecto a su eje de rotación, calculado en el apartado [\[4.4.3\]](#page-84-0).
- Inertia perpendicular to shaft (rotor+stator) [kgm<sup>2</sup>]: suma de las inercias del rotor y del estator con respecto a su eje transversal, calculadas en los apartados [\[4.4.1\]](#page-83-0) y [\[4.4.3\]](#page-84-0).

# 3.1.4. Tower (torre)

En esta sección de Bladed se introducen los parámetros de la torre.

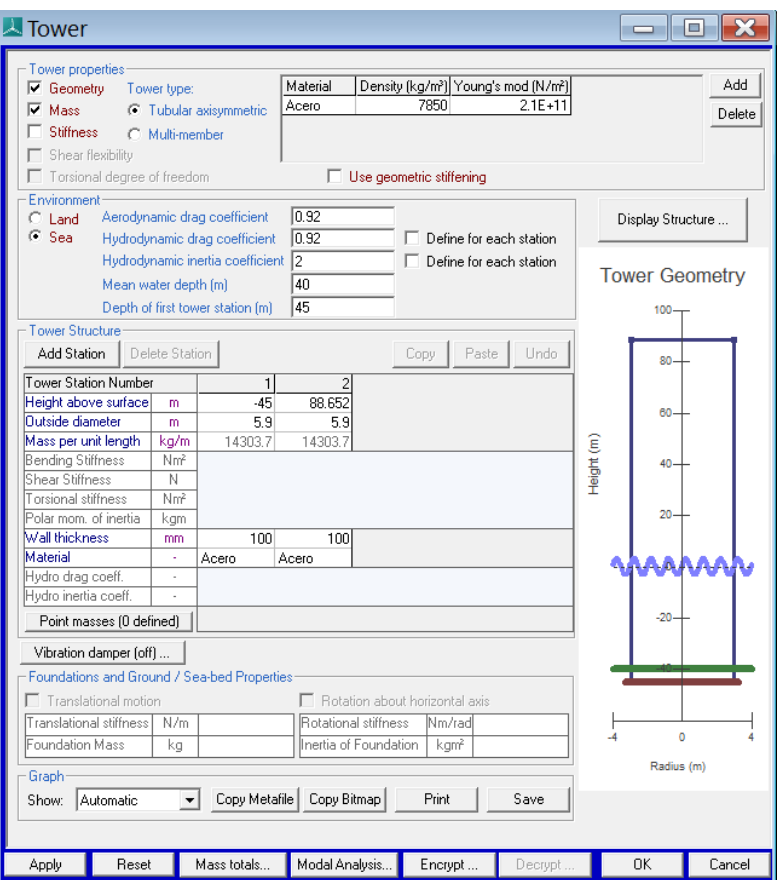

*Ilustración 24: Tower*

En esta sección podemos encontrar los siguientes datos:

- Material: material del cual se va a construir la torre. Se define el módulo de Young y la densidad. En nuestro caso será el acero.
- Aerodynamic drag coefficient: número adimensional, calculado en el apartado [\[4.3.2\]](#page-83-2).
- Hydrodinamic drag coefficient: número adimensional, calculado en el apartado [\[4.3.2\]](#page-83-2).
- Hydrodinamic inertia coefficient: número adimensional, hace referencia a las fierzas que son ejercidas en la parte sumergida de la torre cuando el fluido se mueve alrededor.
- Mean water depth [m]: profundidad del agua en el emplazamiento, valor proporcionado en las especificaciones del generador [\[6.1\]](#page-94-0).
- Depth of first tower station [m]: profundidad de la primera torre, como la profundidad debe ser de 40 [m], y la torre debe estar enterrada 5 [m], nos da un valor de 45 [m].
- Height above surface [m]: profundidad a la que están las torres, como mencionado anteriormente la primera está a 45 [m] bajo el nivel del mar, la segunda estará a 88,652 [m] sobre el nivel del mar.
- Outside diameter [m]: diámetro externo de la torre, calculado en el apartado [\[4.2\]](#page-82-2).
- Mass per unit length [kg]: calculado automáticamente por Bladed.
- Wall thickness [mm]: espesor de la torre, calculado en el apartado [\[4.2\]](#page-82-2).

# 3.1.5. Power train (tren de fuerza)

En esta sección, tenemos los datos en relación con el generador y la transmisión de nuestra turbina.

La primera pestaña es *Transmission.*

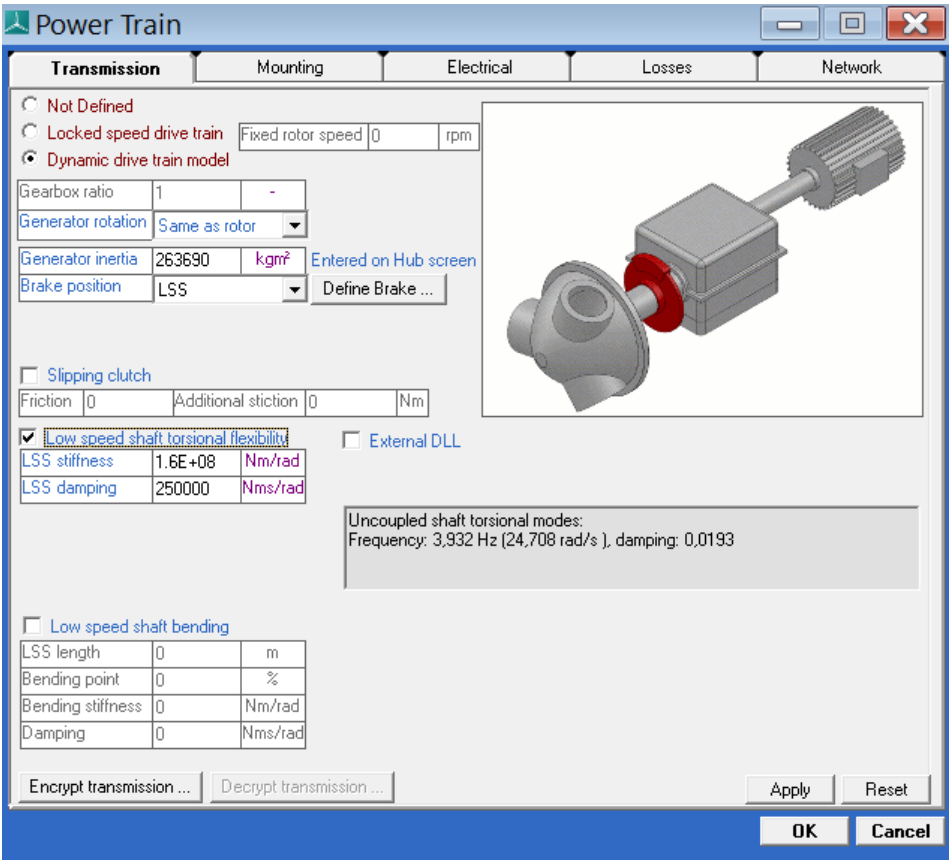

*Ilustración 25: Power train. Transmission*

Como dicho anteriormente, nuestro aerogenerador tiene transmisión directa. Solo se pide el dato de la inercia del generador, calculado en el apartado [\[4.4.2\]](#page-83-1), siendo este la inercia del buje.

En la siguiente pestaña, *mounting*, no vamos a introducir ningún dato.

A continuación, viene la pestaña *electrical*, vamos a utilizar un generador síncrono de imanes permanentes, con una velocidad variable de entre 6 [rpm] y 12 [rpm] (datos proporcionados en las especificaciones del aerogenerador [\[6.1\]](#page-94-0)) , por lo que usaremos la opción de *variable speed*, en la que se introducirán los siguientes datos:

| Power Train                                                                                                    |                   |                            |                           |        | $\overline{\phantom{a}}$ |        |
|----------------------------------------------------------------------------------------------------|-------------------|----------------------------|---------------------------|--------|--------------------------|--------|
| Transmission<br>Mounting                                                                                                    |                   |                            | Electrical                | Losses | Network                  |        |
| None<br>Electrical dynamics: 1st order<br>Induction<br>Variable Speed<br>Variable Speed<br>$O$ DFIG<br>Variable Slip<br>C Synchronous IGBT-IGBT<br><b>External DLL</b> |                   |                            |                           |        |                          |        |
| Rated power of generator                                                                                                    | O                 | kW                         |                           |        |                          |        |
| Synchronous speed of generator                                                                                                    | 0                 | rpm                        |                           |        |                          |        |
| Nominal Slip                                                                                                    | 0                 | $\overline{\mathbb{Z}}$    |                           |        |                          |        |
| Maximum Slip                                                                                                    | 0                 | $\boldsymbol{\mathcal{Z}}$ |                           |        |                          |        |
| Generator time constant                                                                                                    | O                 | s                          |                           |        |                          |        |
| Power electronics time constant                                                                                                    | $1.E-03$          | Ś                          |                           |        |                          |        |
| Minimum demanded generator torque                                                                                                    | lo.               | N <sub>m</sub>             |                           |        |                          |        |
| Maximum demanded generator torque   4.377E+06                                                                                                    |                   | Nm                         | Power factor = $0.900015$ |        |                          |        |
| Phase angle                                                                                                    | 25.84             | deg                        |                           |        |                          |        |
| Generator air-gap power limit                                                                                                    | Ō                 | kW                         |                           |        |                          |        |
| Drive train damping feedback<br>⊽                                                                                                    | Transfer function |                            |                           |        |                          |        |
|                                                                                                    |                   |                            |                           |        |                          |        |
| Encrypt generator                                                                                                    | Decrypt generator |                            |                           |        | Apply                    | Reset  |
|                                                                                                    |                   |                            |                           |        | 0K                       | Cancel |

*Ilustración 26: Power train. Electrical*

- Power electronics time constant [s]: velocidad y estabilidad del sistema electrico.
- Minimum demanded generator torque [Nm]: par mínimo para que funcione el aerogenerador.
- Maximum demanded generator torque [Nm]: par máximo para que es capaz de absorber el generador, condiciones nominales, calculado en el apartado [\[4.5\]](#page-85-0).
- Phase angle [deg]: nuestro generador tiene un factor de potencia de 0.9 (valor proporcionado en las especificaciones del generador [\[6.1\]](#page-94-0)), por lo que este valor sera el  $cos^{-1}(0,9)$ .

La siguiente pestaña corresponde a *Losses.* 

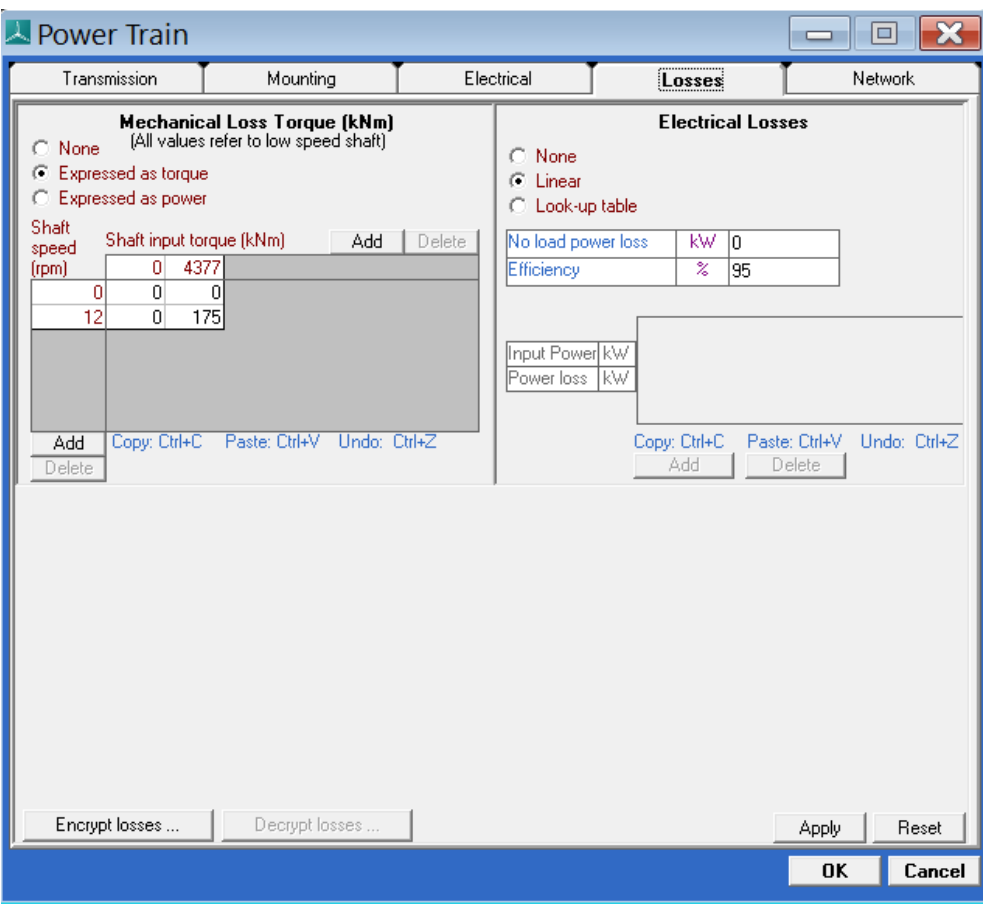

*Ilustración 27: Power train. Losses*

Podemos ver que hay dos tipos de perdidas en el aerogenerador:

- Mechanical loss torque [kNm]: perdidas mecánicas, calculadas en el apartado [\[4.6\]](#page-85-1).
- Electrical losses [kW]: nuestro aerogenerador tiene una eficiencia del 95%, valor proporcionado en las especificaciones del generador [\[6.1\]](#page-94-0).

La última pestaña es *Network*, la cual tampoco vamos a utilizar.

3.1.6. Nacelle (góndola)

En esta sección se introducen los datos en relación con la góndola de la turbina eólica.

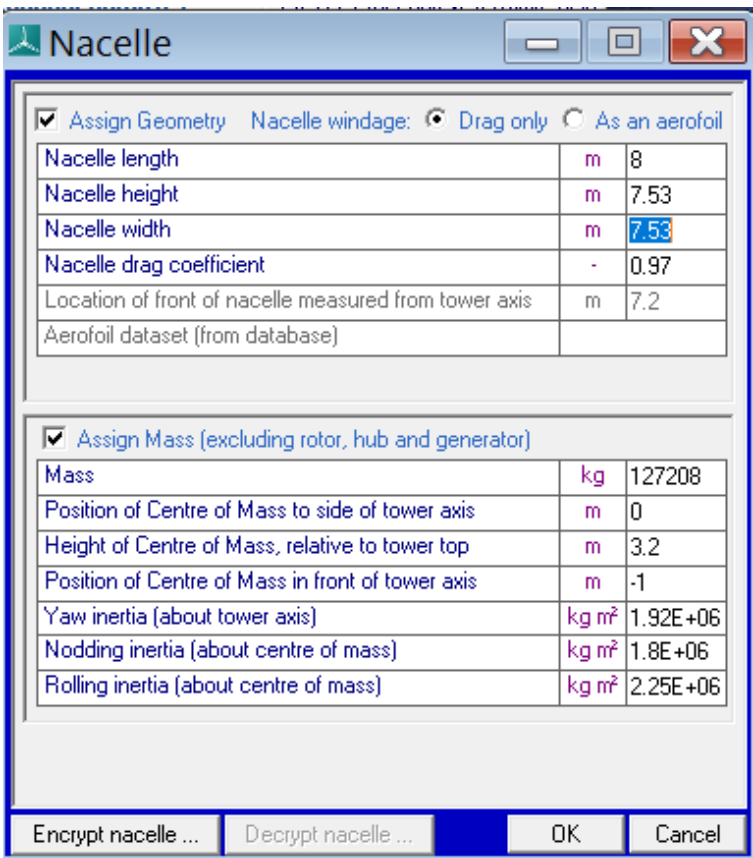

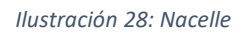

- Nacelle length [m]: longitud de la góndola, valor proporcionado en las especificaciones del generador [\[6.1\]](#page-94-0).
- Nacelle height [m]: altura de la góndola, calculada en el apartado [\[4.7\]](#page-86-0).
- Nacelle width [m]: ancho de la góndola, como lo hemos tomado como un cuadrado es igual a la altura.
- Nacelle drag coefficient: número adimensional, coeficiente de arrastre de la góndola, calculado en el apartado [\[4.3.3\]](#page-83-3).
- Mass [kg]: masa de la góndola, calculada en el apartado [\[4.7\]](#page-86-0).
- Position of centre of mass to side of tower axis [m]: posición del centro de masas con respecto al eje de la torre, que será 0 ya que está colocada en el eje de la torre.
- Height of centre of mass, relative to tower top [m]: altura del centro de masas relativa a la altura de la torre, calculado en el apartado [\[4.7\]](#page-86-0).
- Position of centre of mass in front of tower axis [m]: posicion del centro de masas en frente del eje de la torre, valor proporcionado en las especificaciones del generador [\[6.1\]](#page-94-0).
- Yaw inertia [kgm<sup>2</sup>]: inercia de la góndola respecto al eje vertical, calculada en el apartado [\[4.4.4\]](#page-84-1).
- Nodding inertia [kgm<sup>2</sup>]: inercia de la góndola respecto al eje y del sistema de guiñada, calculada en el apartado [\[4.4.4\]](#page-84-1).

- Rolling inertia [kgm<sup>2</sup>]: inercia de la góndola respecto al eje x del sistema de guiñada, calculada en el apartado [\[4.4.4\]](#page-84-1).

#### 3.1.7. Control

En esta sección de Bladed, se introducirán los datos relacionados con el sistema de control. Se debe elegir la manera de regular la potencia de nuestra turbina, se realizará mediante el control de paso con la velocidad del rotor variable.

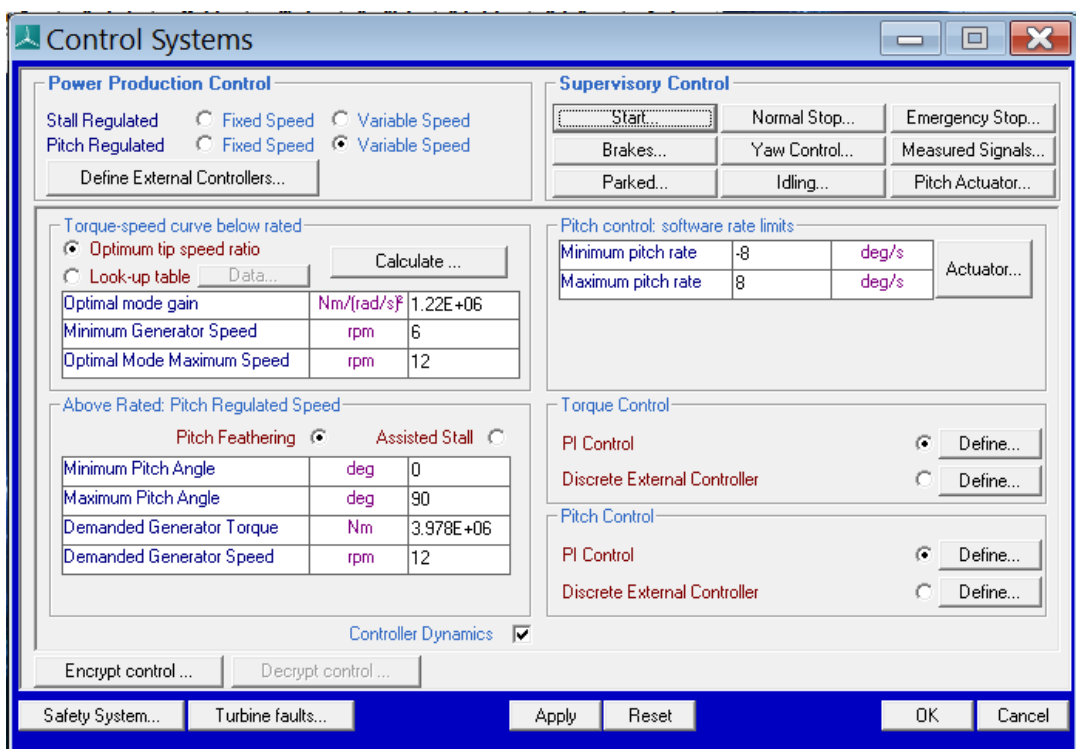

*Ilustración 29: Control*

- Optimum tip speed ratio: relación entre la velocidad del viento y la velocidad del rotor para conseguir la máxima potencia. Para averiguar este dato, simulamos la gráfica del coeficiente de potencia, para poder averiguar cuál es su punto máximo. Se puede observar esta grafica en el apartado [\[4.8\]](#page-86-1).
- Optimal mode gain [Nm/(rad/s)<sup>2</sup>]: modo óptimo de ganancia, calculado en el apartado [\[4.8\]](#page-86-1).
- Minimum generator speed [rpm]: la velocidad mínima de funcionamiento del aerogenerador, también llamada velocidad de acople, valor proporcionado en las especificaciones del generador [\[6.1\]](#page-94-0).
- Optimal mode maximum speed [rpm]: velocidad maxima en la que el coeficiente de ganancia es óptimo.
- Minimum pitch angle [deg]: menor límite del sistema de control de paso, valor proporcionado en las especificaciones del generador [\[6.1\]](#page-94-0).
- Maximum pitch angle [deg]: mayor límite del sistema de control de paso, valor proporcionado en las especificaciones del generador [\[6.1\]](#page-94-0).
- Demanded generator torque [Nm]: par generado en condiciones nominales, calculo en el apartado [\[4.5\]](#page-85-0).
- Demanded generator speed [rpm]: dato de la velocidad nominal del motor, valor proporcionado en las especificaciones del generador [\[6.1\]](#page-94-0).
- Minimum and máximum pitch rate [deg/s]: límites de ángulo entre el viento y la góndola que provocan que se active el sistema de guiñada, dato proporcionado por la certificación GL. (GL Renewables Certification, 2012)

Dentro de esta sección se pueden abrir dos pestañas aparte:

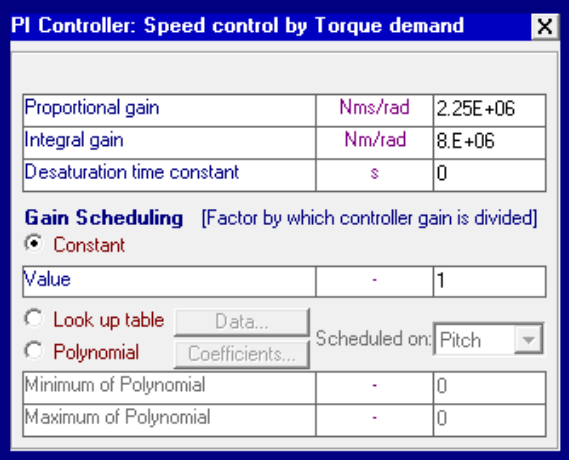

*Ilustración 30: Control. Torque control.*

Torque control: se definirán las ganancias del control PI, para cuando se utilice el control por par, estos datos se calcularán más adelante en el apartado [\[3.2\]](#page-57-0).

| ×<br>PI Controller: Speed control by Pitch demand                                                     |                     |      |  |  |  |  |  |  |  |  |  |
|----------------------------------------------------------------------------------------------------|---------------------|------|--|--|--|--|--|--|--|--|--|
|                                                                                                    |                     |      |  |  |  |  |  |  |  |  |  |
| Proportional gain                                                                                     | s                   | 7.5  |  |  |  |  |  |  |  |  |  |
| Integral gain                                                                                         |                     | 0.01 |  |  |  |  |  |  |  |  |  |
| Desaturation time constant                                                                            | s                   | Ω    |  |  |  |  |  |  |  |  |  |
| <b>Gain Scheduling</b> [Factor by which controller gain is divided]<br>$\mathbf{\mathsf{F}}$ Constant |                     |      |  |  |  |  |  |  |  |  |  |
| Malue                                                                                                 |                     | 1    |  |  |  |  |  |  |  |  |  |
| $\heartsuit$ Look up table<br>- Data<br>C Polynomial<br>Coefficients                                  | Scheduled on: Pitch |      |  |  |  |  |  |  |  |  |  |
|                                                                                                    |                     |      |  |  |  |  |  |  |  |  |  |
| Minimum of Polynomial                                                                                 |                     | 0    |  |  |  |  |  |  |  |  |  |

*Ilustración 31: Control. Pitch control.*

Pitch control: se definirán las ganancias del control PI, para cuando se utilice el control por paso, estos datos se calcularán más adelante en el apartado [\[3.2\]](#page-57-0).

3.1.8. Modal

En esta sección de Bladed podemos definir los modos de vibración de las palas. Según las especificaciones de diseño del aerogenerador [\[6.1\]](#page-94-0), debemos crear 10 modos de vibración, con un valor de amortiguación del 0,447 %.

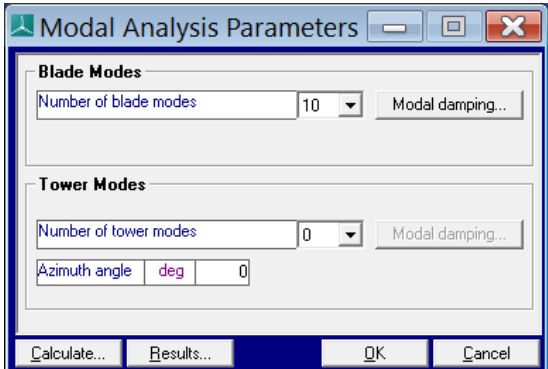

*Ilustración 32: Modal*

| Modal damping: Blade       |                |              |  |  |  |  |  |  |  |
|----------------------------|----------------|--------------|--|--|--|--|--|--|--|
| Mode                       | Damping factor |              |  |  |  |  |  |  |  |
|                            |                |              |  |  |  |  |  |  |  |
| 1                          | 0.00477        |              |  |  |  |  |  |  |  |
| 2                          | 0.00477        |              |  |  |  |  |  |  |  |
| 3                          | 0.00477        |              |  |  |  |  |  |  |  |
| 4                          | 0.00477        |              |  |  |  |  |  |  |  |
| 5                          | 0.00477        |              |  |  |  |  |  |  |  |
| 6                          | 0.00477        |              |  |  |  |  |  |  |  |
| 7                          | 0.00477        |              |  |  |  |  |  |  |  |
| 8                          | 0.00477        |              |  |  |  |  |  |  |  |
| 9                          | 0.00477        |              |  |  |  |  |  |  |  |
| 10                         | 0.00477        |              |  |  |  |  |  |  |  |
|                            |                |              |  |  |  |  |  |  |  |
| Copy: Ctrl+C Paste: Ctrl+V |                | Undo: Ctrl+2 |  |  |  |  |  |  |  |
|                            |                |              |  |  |  |  |  |  |  |
|                            | OΚ             | Cancel       |  |  |  |  |  |  |  |

*Ilustración 33: Modal. Blades*

### 3.1.9. Wind

En esta sección se definirán los distintos archivos de viento que vamos a utilizar en las simulaciones.

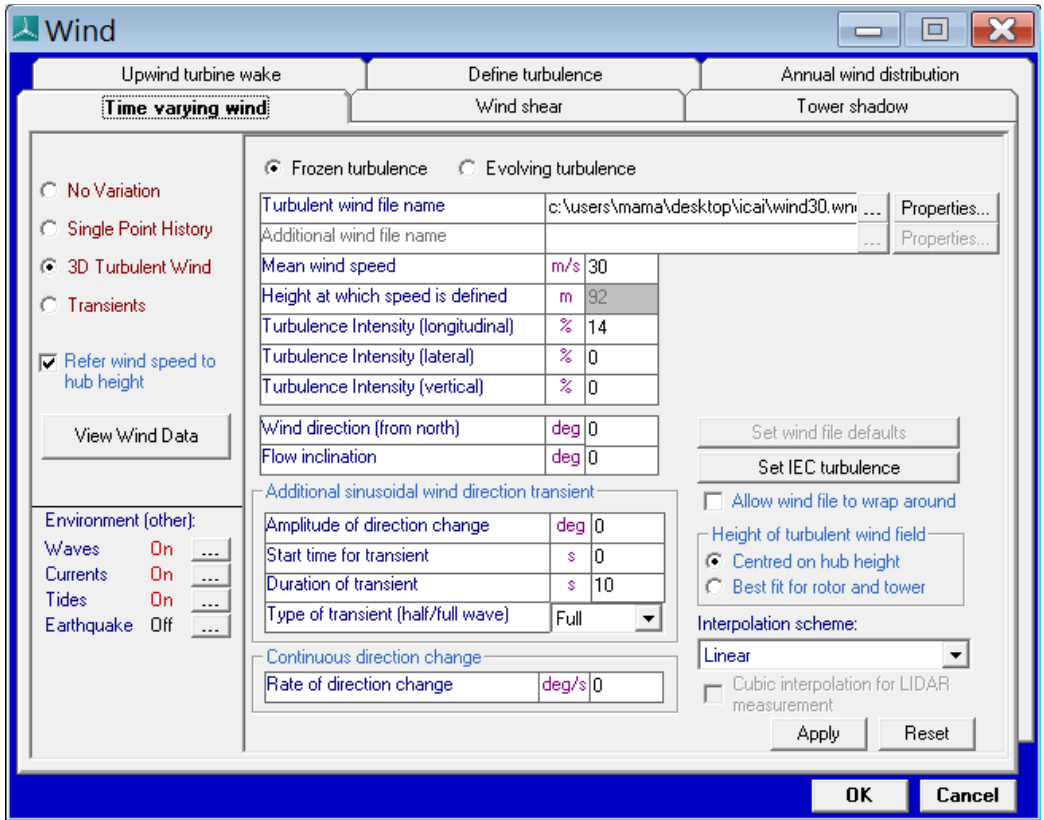

En la primera pestaña *Time varying wind,* en la que se definirán distintos tipos de viento.

*Ilustración 34: Wind. 3D turbulent wind.*

- 3D turbulent wind: para este tipo de viento, primero se debe crear un archivo de viento, explicado en el apartado *define turbulence* [\[3.1.9.1\]](#page-54-0).
	- o Mean wind speed [m/s]: velocidad media del archive del viento creado.
	- o Height at which speed is define [m]: altura a la que se define el viento, valor proporcionado en las especificaciones del generador [\[6.1\]](#page-94-0).
	- o Turbulence intensity [%]: desviación estándar de la velocidad del viento en la turbulencia. Se calculará para cada velocidad de viento.
	- o Wind direction [deg]: dirección respecto del norte en la que ira el viento, como el nuestro viene desde el norte, este tendrá un valor de 0.
	- o Flow inclination [deg]: inclinación del flujo del viento.

| $\sim$ Wind                                                                                                    |                                                                                                 |                     |                                  |                              |                                  | $\equiv$                       | o                                                  |
|----------------------------------------------------------------------------------------------------|-------------------------------------------------------------------------------------------------|---------------------|----------------------------------|------------------------------|----------------------------------|--------------------------------|----------------------------------------------------|
| Upwind turbine wake                                                                                                    |                                                                                                 |                     | Define turbulence                |                              |                                  | Annual wind distribution       |                                                    |
| Time varying wind                                                                                                    |                                                                                                 |                     | Wind shear                       |                              |                                  | Tower shadow                   |                                                    |
| C No Variation<br>Single Point History<br>о<br>3D Turbulent Wind<br>O<br>Transients<br>G                                                                                                    | Reference Height<br><b>Flow Inclination</b><br>Start value                                      | ä,                  | m<br>deg 0<br>Speed<br>m/s<br>I٥ | 92<br>Direction<br>deg<br>I٥ | Horizontal<br>Shear<br>m/s<br>١o | Vertical<br>Shear<br>m/s<br>١o | Vertical<br><b>Direction</b><br>Shear<br>deg<br>I٥ |
| Refer wind speed to<br>hub height<br>View Wind Data                                                                                                    | Amplitude of change<br>Time to start cycle<br>Time period of cycle<br>Type of cycle (half/full) | ¥,<br>s<br>s.<br>¥, | I٥<br>I٥<br>I٥<br>Full<br>▾╎     | o<br>0<br>o<br>Full<br>▾∥    | O<br>o<br>n<br>Full              | o<br>o<br>n<br>▼∥Full          | 0<br>0<br>I٥<br>$\mathbf{I}$ Full<br>▼             |
| Environment (other):<br>Waves<br>0n<br>$\overline{\phantom{a}}$<br>0n<br><b>Currents</b><br>$\overline{\phantom{a}}$<br>Tides<br>0n<br>$\ldots$<br>Earthquake<br>Off<br>$\overline{\phantom{a}}$ |                                                                                                 |                     |                                  |                              |                                  | Apply                          | Reset                                              |
|                                                                                                    |                                                                                                 |                     |                                  |                              |                                  | OK                             | Cancel                                             |

*Ilustración 35: Wind. Transients*

- Transients: vientos transitorios.
	- o Start value: valor inicial de velocidad y dirección.
	- o Amplitude of change: amplitud máxima que podrá alcanzar el valor inicial.
	- o Time to start cycle: tiempo inicial del transitorio.
	- o Time period of cycle: duración del transitorio.
	- o Type of cycle: *full* para cuando queramos que llegue al máximo, y luego baje al mínimo. Y *half* cuando solo queremos que llegue al máximo de la onda.

En la pestaña de anual wind distribution podemos encontrar los valores de la distribución anual del viento. Se define una distribución Weibull.

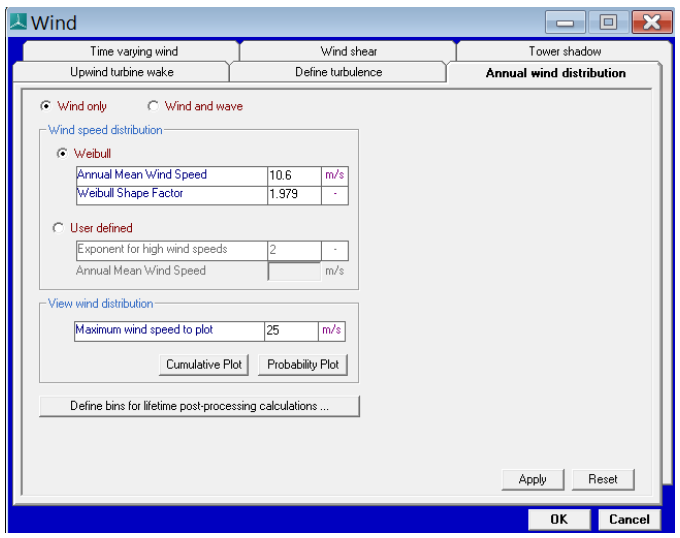

*Ilustración 36: Wind. Annual wind distribution*

- Annual mean wind speed [m/s]: velocidad media anual, valor proporcionado en las especificaciones del generador [\[6.1\]](#page-94-0).
- Weibull chape factor: número adimensional, factor de Weibull, valor proporcionado en las especificaciones del generador [\[6.1\]](#page-94-0).

En la pestaña de *Wind shear*, encontramos los datos relacionados con el perfil del viento. Se definirá la componente vertical del viento como una exponencial de 0,14.

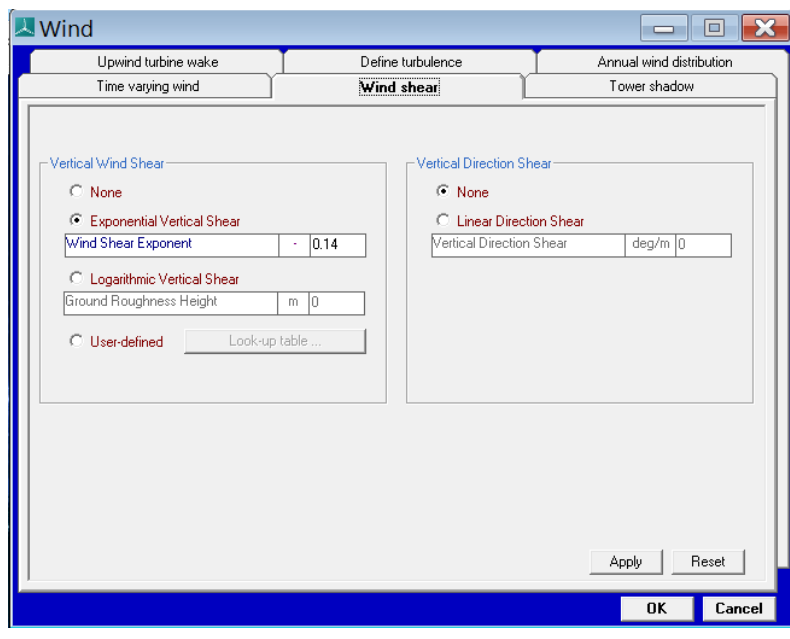

*Ilustración 37: Wind. Wind shear.*

#### *3.1.9.1. Define turbulence*

<span id="page-54-0"></span>En esta pestaña definimos un archivo de viento.

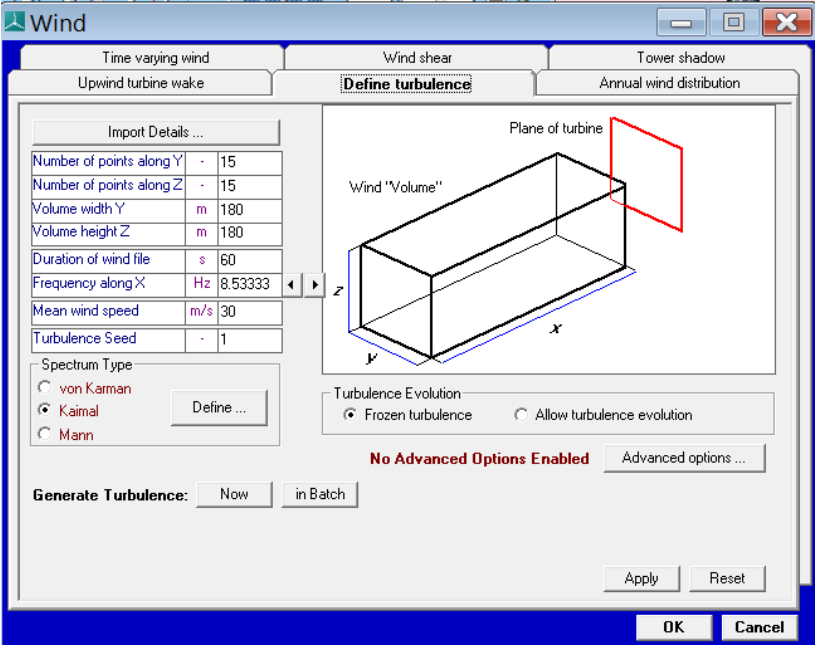

*Ilustración 38: Wind. Define turbulence.*

- Number of points along Y: número de puntos que tendrá la componente del viento y.
- Number of points along Z: número de puntos que tendrá la componente del viento z.
- Volume width Y [m]: altura de la turbulencia en el eje y. El área de barrido de las aspas es de 126 [m], por lo que con un valor de 180 [m] nos valdrá.
- Volume width Z [m]: altura de la turbulencia en el eje z. El área de barrido de las aspas es de 126 [m], por lo que con un valor de 180 [m] nos valdrá.
- Duration of wind file [s]: duración del archive de viento que estamos definiendo.
- Frequency along X [Hz]: frecuencia de muestreo, este parámetro es uno de los que da Bladed.
- Mean wind speed [m/s]: velocidad media del viento.
- Spectrum type: se utilizará Kaimal como recomendación de GL.

### 3.1.10. Sistema de guiñada

En la sección de control de Bladed, se puede observar una pestaña que se llama Yaw Control. En esta pestaña definiremos todos los valores relacionados con el sistema de guiñada de nuestra turbina.

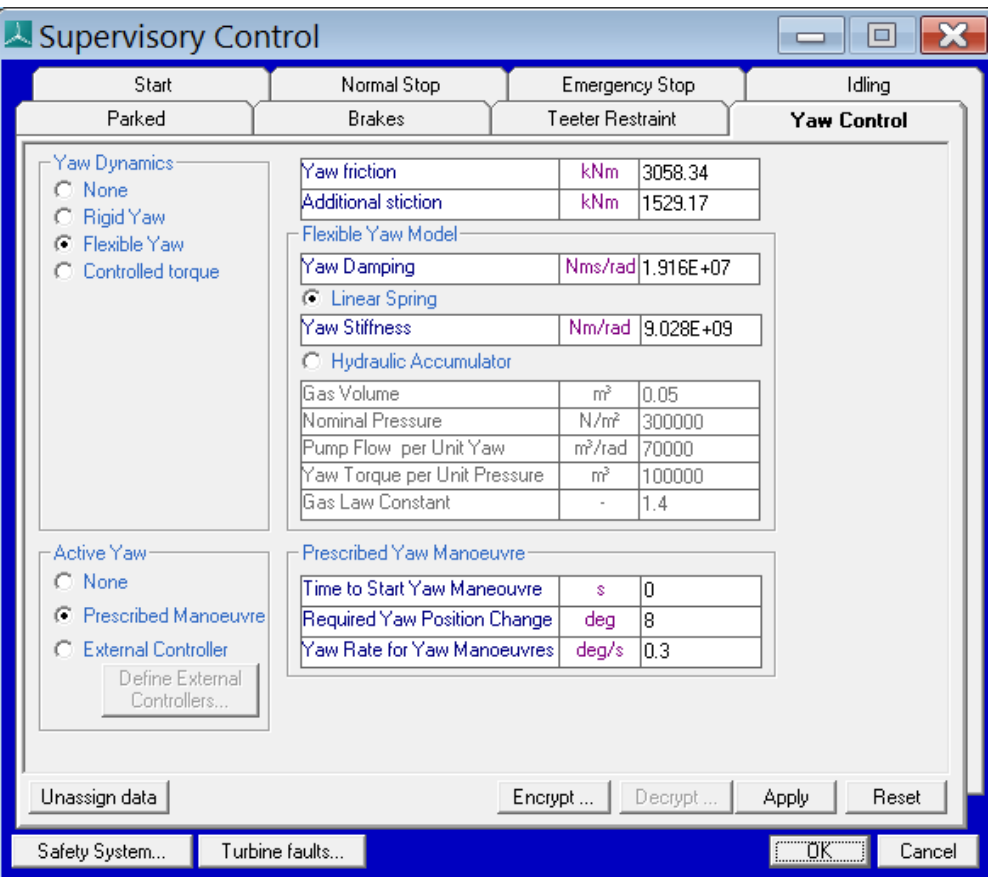

*Ilustración 39: Control. Yaw control.*

Se puede elegir entre distintos tipos de sistema de guiñada:

- None: ningún sistema de guiñada.
- Rigid yaw: sistema de guiñada fijo, en cuanto se encuentre una diferencia entre la direccion del viento y la direccion de la góndola, esta activara el sistema de guiñada.
- Flexible yaw: sistema de guiñada flexible, la turbina se deja desalinear durante unos segundos, almacenando energía en los resortes, o en acumuladores hidráulicos.
	- o Linear spring (resorteslineales): se debe ajustar el amortiguamiento y la rigidez.
	- o Hydraulic accumulator (acumuladores hidraulicos): la energia se almaneca de manera hidráulica. En este proyecto no usaremos el sistema hidráulico debido a los deshechos de aceite al entorno marino causado por tareas de mantenimiento o fugas. Estos vertidos afectan a la biocenosis marina, así como los entornos físicos. Este tipo de incidente debe evitarse a toda costa para mantener el océano. También es una condición específica en diferentes países. Por ejemplo, en España, se expresa en la siguiente norma del BOE. (BOE, 2019)
- Yaw friction [kNm]: fricción del sistema de guiñada, fuerza de rozamiento dinámica entre torre y sistema de guiñada, calculada en el apartado [\[4.9\]](#page-87-0).
- Additional stiction [kNm]: fricción del sistema de guiñada, fuerza de rozamiento estática entre torre y sistema de guiñada, calculada en el apartado [\[4.9\]](#page-87-0).
- Yaw damping [Nms/rad]: amortiguación del sistema de guiñada, valor encontrado en un artículo sobre las turbinas eólicas marinas de 5MW. (J. Jonkman, 2009)
- Yaw stiffness [Nm/rad]: rigidez del sistema de guiñada, valor encontrado en un artículo sobre las turbinas eólicas marinas de 5MW. (J. Jonkman, 2009)
- Time to start maneouvre [s]: tiempo en el que la góndola comienza a moverse.
- Required yaw position change [deg]: indica la cantidad de guiñada.
- Yaw rate for yaw manoeuvres [deg/s]: velocidad a la que gira el sistema de guiñada, valor proporcionado en las especificaciones del generador [\[6.1\]](#page-94-0).

# <span id="page-57-0"></span>3.2. Control PI

Como hemos explicado anteriormente en la parte de control de Bladed, se puede regular el control PI, mediante el control ñor torque o el control por par.

Torque control (control del par): es la parte de la gráfica que corresponde con la potencia generada cuando el coeficiente de potencia es el óptimo, es decir, 0,47. Se puede observar que la potencia aumenta de forma cubica con la velocidad del viento en el buje.

$$
P = 0.5 * 1.225 * 0.47 * \pi * 63.5^2 * V^3 = 3646.71 * V^3
$$

Pitch control (control de paso): esto se produce cuando hemos llegado a la potencia nominal de la turbina. Como la velocidad del viento va creciendo, las palas se ajustan para disminuir el coeficiente de potencia. Por lo que el ángulo de paso aumenta, y provoca una disminución del ángulo de ataque y perdida de sustentación. Así el aerogenerador no pasa su potencia nominal en tramos de tiempo extensos.

En la siguiente imagen podemos ver el grafico de la velocidad del buje frente a la potencia generada.

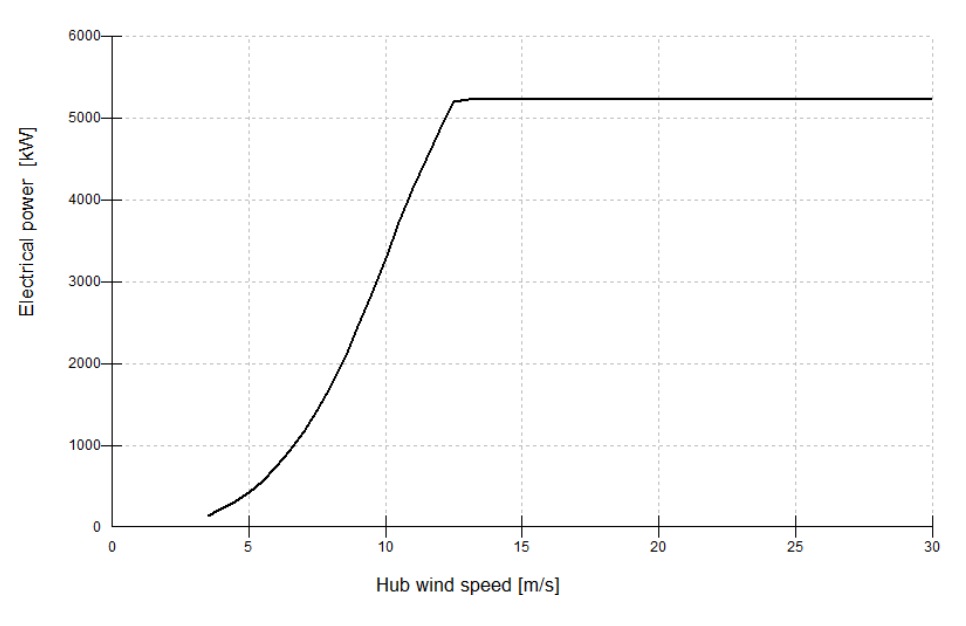

*Ilustración 40: Potencia generada vs velocidad del buje. BLADED.*

Como podemos observar en la imagen, la velocidad del buje comienza en 3,5 [m/s] y llega hasta los 30 [m/s], valores proporcionados en las especificaciones del generador [\[6.1\]](#page-94-0).

Con la siguiente ecuación vemos la potencia generada por un aerogenerador.

$$
P = \frac{1}{2} * \rho * C_p * \pi * R^2 * V^3
$$

P: potencia generada

: densidad del aire (1,225 kg/m3)

 $C_p$ : coeficiente de potencia

R: radio del área barrida por las aspas

V: velocidad del viento en el buje

Para saber en qué punto se pasa del control de par al control de paso, hay que resolver la siguiente ecuación.

$$
P = 0.5 * 1.225 * 0.47 * \pi * 63.5^2 * V^3
$$

Siendo la potencia, la potencia nominal de la turbina.

$$
V = \sqrt[3]{\frac{5.5 * 10^6}{0.5 * 1.225 * 0.47 * \pi * 63.5^2}} = 11.468 \frac{m}{s}
$$

Cuando la velocidad del viento en el buje es mayor de la calculada anteriormente la potencia generada se regula por el control de paso, ajustando las palas. Pero si por el contrario esta es menor que la calculada, la potencia generada será regulada por el control de par.

Una vez conocida esta velocidad, llevaremos a cabo el ajuste de los controles PI, mediante un ajuste manual.

*Si el sistema debe mantenerse online, un método de ajuste consiste en establecer primero los valores de I y D a cero. A continuación, incremente P hasta que la salida del lazo oscile. Luego establezca P a aproximadamente la mitad del valor configurado previamente. Después incremente I hasta que el proceso se ajuste en el tiempo requerido (aunque subir mucho I puede causar inestabilidad). Finalmente, incremente D, si se necesita, hasta que el lazo sea lo suficientemente rápido para alcanzar su referencia tras una variación brusca de la carga.* (Wikipedia, 2021)

# 3.2.1. Control de par

- Para el control del par, creamos un archivo de viento con velocidad menor a 11,468 m/s, lo vamos a crear a 8 m/s. Con estos datos nos sale un valor de *turbulence intensity* de 19,5%, calculado en el apartado [\[4.10\]](#page-88-0).

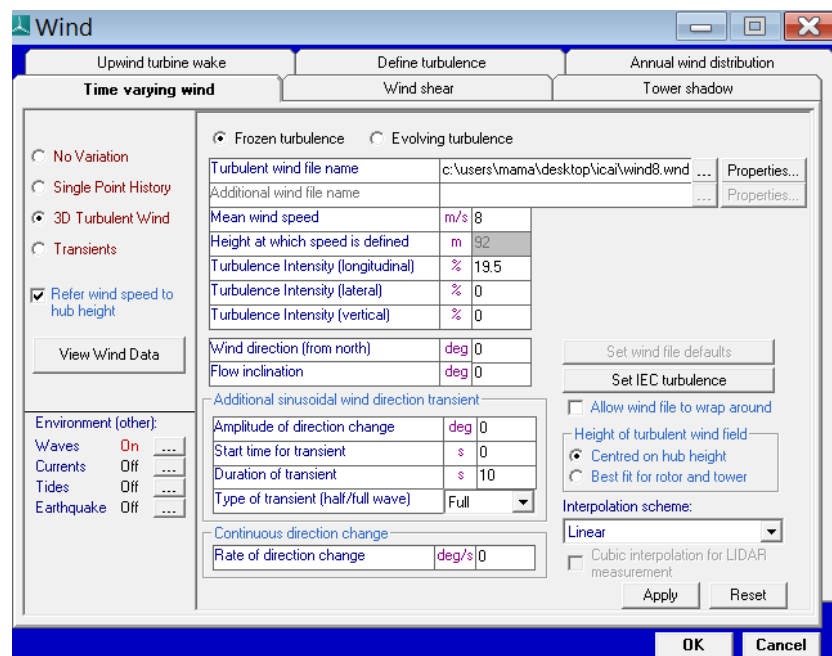

*Ilustración 41: Archivo de viento de 8 m/s*

Con esto, ahora vamos a intentar aumentar la ganancia proporcional hasta conseguir que la salida oscile, una vez hagamos eso, la ganancia proporcional será aproximadamente la mitad de ese valor. El par se mide en potencia de 6, por lo que la ganancia será de orden 6. Comenzaremos con un valor de  $10 * 10^6\ \frac{Nms}{rad}$  .

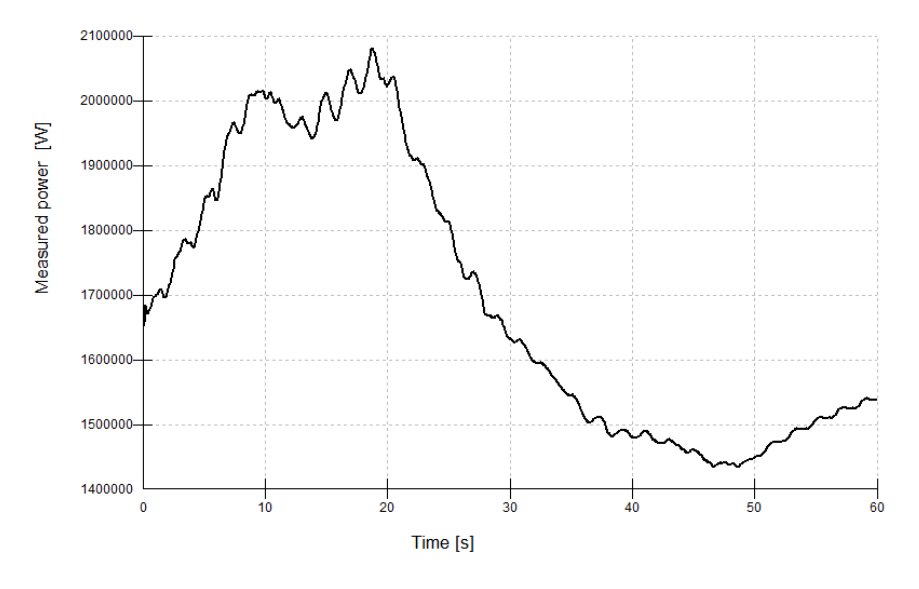

*Ilustración 42: Salida de potencia con ganancia P de 10e+6 Nms/rad*

Como podemos observar la potencia ha comenzado a oscilar, así que disminuimos la ganancia proporcional a  $7 * 10^6 \frac{Nms}{rad}$  , a ver si podemos ver el momento en el que comienza a oscilar.

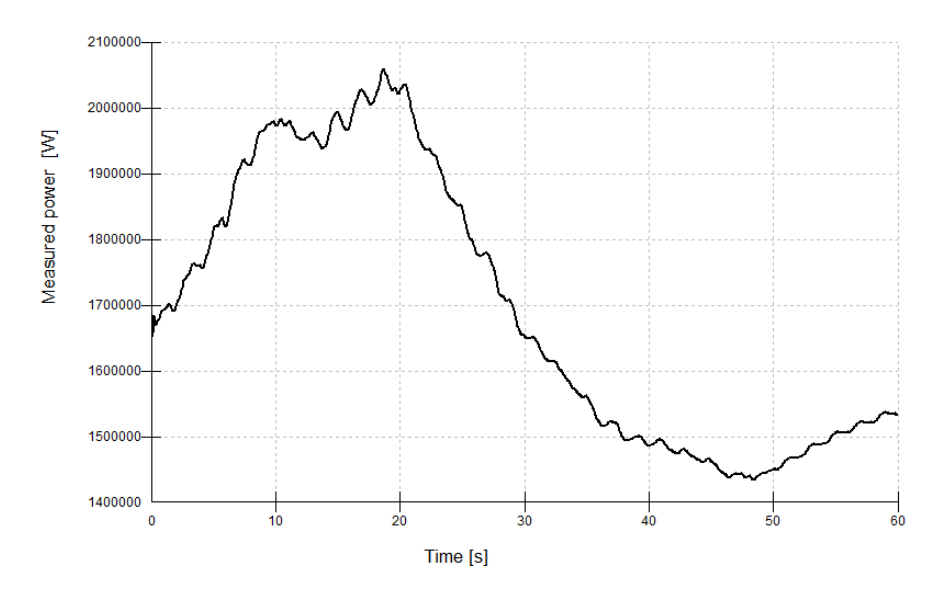

*Ilustración 43:Salida de potencia con ganancia P de 7e+6 Nms/rad*

Con esta ganancia sigue oscilando la salida, vamos a intentar bajar un poco el valor para ver cuando comienza a oscilar.

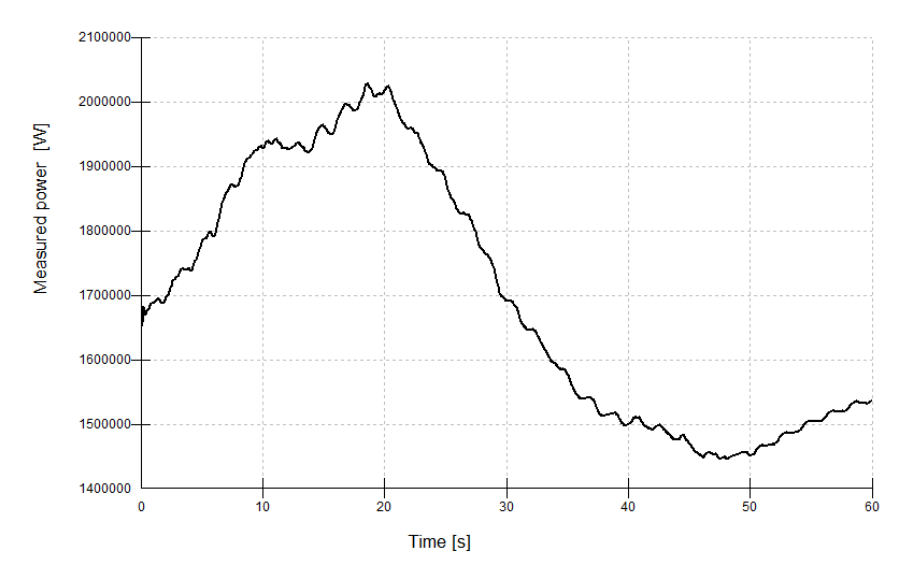

*Ilustración 44: Salida de potencia con ganancia P de 4.5e+6 Nms/rad*

En esta grafica podemos ver que con  $4.5*10^6\, \frac{Nms}{rad}$  ya comienza a oscilar. Por lo que el valor de la ganancia proporcional será la mitad, es decir,  $\;2$ ,25  $*\;10^6\frac{Nms}{rad}$  .

Para la ganancia integral tenemos que ver la respuesta a un escalón. En el apartado del viento de BLADED utilizaremos viento transitorio. Empezaremos el transitorio con un valor de 7 m/s, menor 11,468 m/s, con una amplitud de 2. (Usamos half porque buscamos solo el máximo del transitorio, como explicado anteriormente).

| Upwind turbine wake                                                                                                    |                                                                  | Define turbulence |              |            |                  |                      |                                   | Annual wind distribution |                                       |  |  |
|----------------------------------------------------------------------------------------------------|------------------------------------------------------------------|-------------------|--------------|------------|------------------|----------------------|-----------------------------------|--------------------------|---------------------------------------|--|--|
| Time varying wind                                                                                                    |                                                                  | Wind shear        |              |            |                  |                      | Tower shadow                      |                          |                                       |  |  |
| C No Variation                                                                                                    | Reference Height<br><b>Flow Inclination</b>                      |                   |              | m<br>deg 0 | 92               |                      |                                   |                          |                                       |  |  |
| <b>C</b> Single Point History<br>C 3D Turbulent Wind<br><b>C</b> Transients                                                                                                    |                                                                  |                   | Speed<br>m/s |            | Direction<br>deg |                      | Horizontal<br>Shear<br>m/s        | Vertical<br>Shear<br>m/s | Vertical<br>Direction<br>Shear<br>deg |  |  |
| <b>□</b> Refer wind speed to<br>hub height                                                                                                    | <b>Start value</b><br>Amplitude of change<br>Time to start cycle | ÷<br>×<br>s       | 17<br>2<br>5 |            | ١o<br>n<br>ln.   |                      | 0<br>0<br>0                       | In<br>l۵<br>l∩           | ۱o<br>0<br>0                          |  |  |
| View Wind Data                                                                                                    | Time period of cycle<br>Type of cycle (half/full)                | s<br>×,           | 0<br>Half    | ▾          | n<br>Full        | $\blacktriangledown$ | n<br>Full<br>$\blacktriangledown$ | n<br> Full<br>▾╎         | n<br>Full<br>$\blacktriangledown$     |  |  |
| Environment (other):<br>Waves<br>0n<br>$\overline{\phantom{a}}$<br>On.<br><b>Currents</b><br>$\overline{\phantom{a}}$<br>Tides<br>On.<br>$\ldots$<br>Earthquake<br>Off<br>$\sim$ |                                                                  |                   |              |            |                  |                      |                                   | Apply                    | Reset                                 |  |  |

*Ilustración 45: Escalón de viento de 7 m/s*

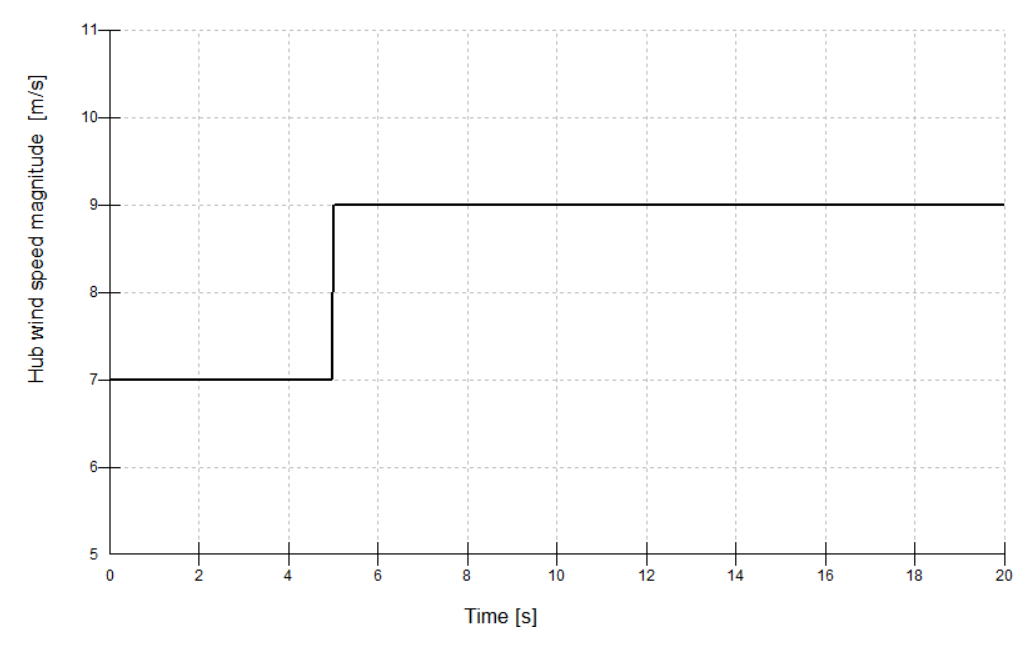

*Ilustración 46: Grafica del escalón de viento de 7 m/s*

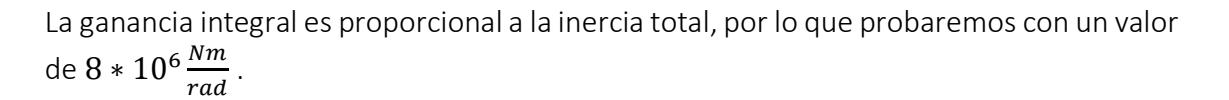

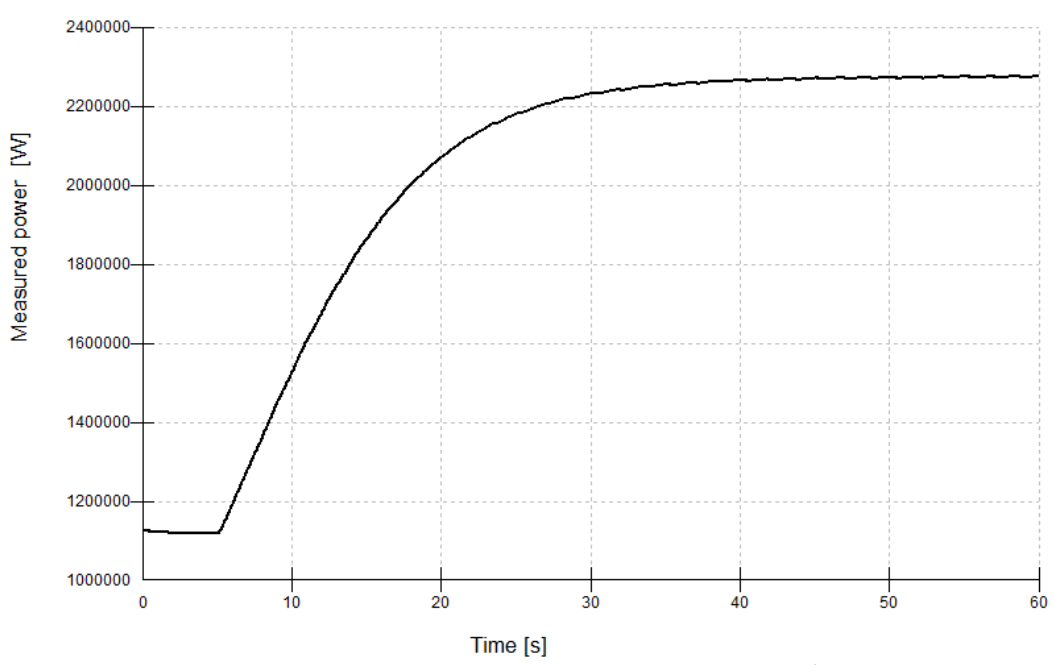

*Ilustración 47: Salida de la potencia con ganancia I de 8e+6 Nm/rad*

Se observa que la respuesta es lo suficientemente rápida con esta ganancia, teniendo en cuenta las grandes inercias, por lo que usaremos este valor.

### 3.2.2. Control de paso

- Para el control del paso, creamos un archivo de viento con velocidad mayor a 11,468 m/s, lo vamos a crear a 15 m/s. Con estos datos nos sale un valor de *turbulence intensity* de 16%, calculado en el apartado [\[4.10\]](#page-88-0).

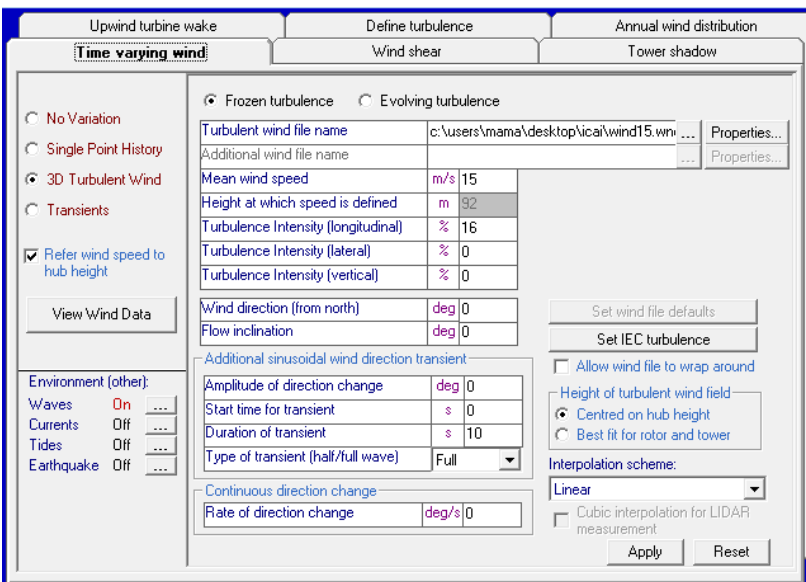

*Ilustración 48: Archivo de viento de 15 m/s*

En el control por paso la ganancia será de orden 1 de magnitud, por lo que empezaremos con un valor de 15 s, debería estar oscilando.

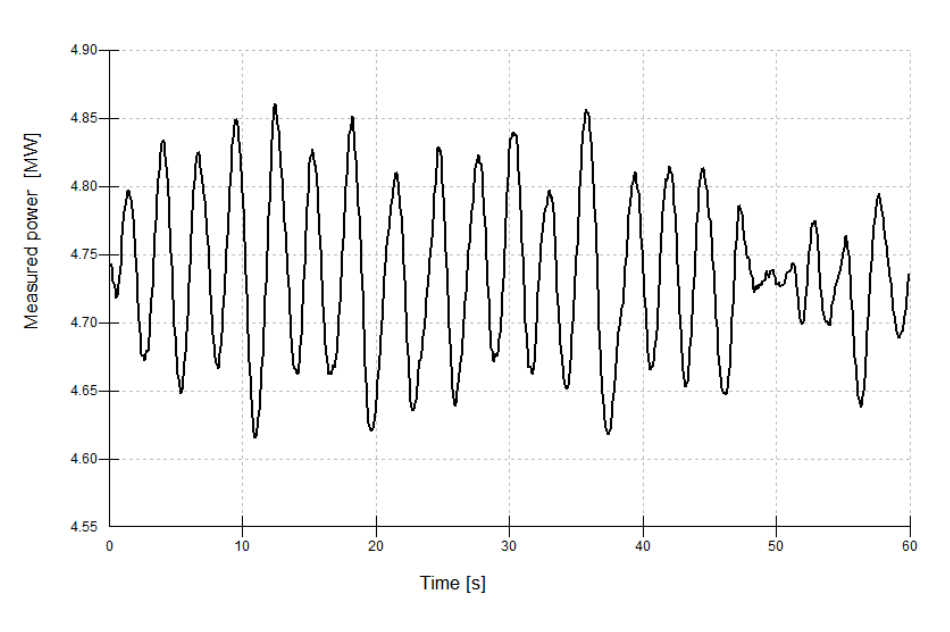

*Ilustración 49: Salida de potencia con ganancia P de 15 s*

Como podemos ver en la imagen, la salida comienza a oscilar mas o menos a los 15 s, por lo que usaremos una ganancia proporcional igual a la mitad de ese valor, es decir, una ganancia proporcional de 7,5 s.

Para la ganancia integral tenemos que ver la respuesta a un escalón. En el apartado del viento de BLADED utilizaremos viento transitorio. Empezaremos el transitorio con un valor de 13 m/s, mayor 11,468 m/s, con una amplitud de 2. (Usamos half porque buscamos solo el máximo del transitorio).

| Upwind turbine wake |                                                                                                    |                                                          |         | Define turbulence |  |                                          |                            | Annual wind distribution         |                                                 |  |  |
|---------------------|----------------------------------------------------------------------------------------------------|----------------------------------------------------------|---------|-------------------|--|------------------------------------------|----------------------------|----------------------------------|-------------------------------------------------|--|--|
| Time varying wind   |                                                                                                    |                                                          |         | Wind shear        |  |                                          |                            | Tower shadow                     |                                                 |  |  |
|                     | C No Variation<br><b>Single Point History</b>                                                                                                    | Reference Height<br>92<br>m<br>Flow Inclination<br>deg 0 |         |                   |  |                                          |                            |                                  |                                                 |  |  |
|                     | 3D Turbulent Wind<br>o<br>G<br>Transients                                                                                                    |                                                          |         | Speed<br>m/s      |  | Direction<br>deg                         | Horizontal<br>Shear<br>m/s | Vertical<br>Shear<br>m/s.        | Vertical<br><b>Direction</b><br>Shear<br>deg    |  |  |
|                     |                                                                                                    | <b>Start value</b>                                       |         | 13                |  | In                                       | O.                         | O                                | I٥                                              |  |  |
|                     | Refer wind speed to<br>hub height                                                                                                    | Amplitude of change                                      |         | 2                 |  | I۵                                       | 0                          | 0                                | 0                                               |  |  |
|                     |                                                                                                    | Time to start cycle                                      | s       | 5                 |  | 0                                        | 0                          | 0                                | Ō                                               |  |  |
|                     | View Wind Data                                                                                                    | Time period of cycle<br>Type of cycle (half/full)        | s<br>ä, | I٥<br>Half        |  | In<br>$\blacktriangledown$    Full<br>▾∥ | O.<br>Full                 | 0<br>$\blacktriangledown$   Full | 0<br>$\blacktriangledown$ $\parallel$ Full<br>▼ |  |  |
|                     | Environment (other):<br>Waves<br>0n<br>$\overline{\phantom{a}}$<br>0n<br><b>Currents</b><br>$\overline{\phantom{a}}$<br>Tides<br>0n<br>$\equiv$<br>Earthquake<br>Off<br>$\overline{\phantom{a}}$ |                                                          |         |                   |  |                                          |                            | Apply                            | Reset                                           |  |  |

*Ilustración 50: Escalon de viento de 13 m/s*

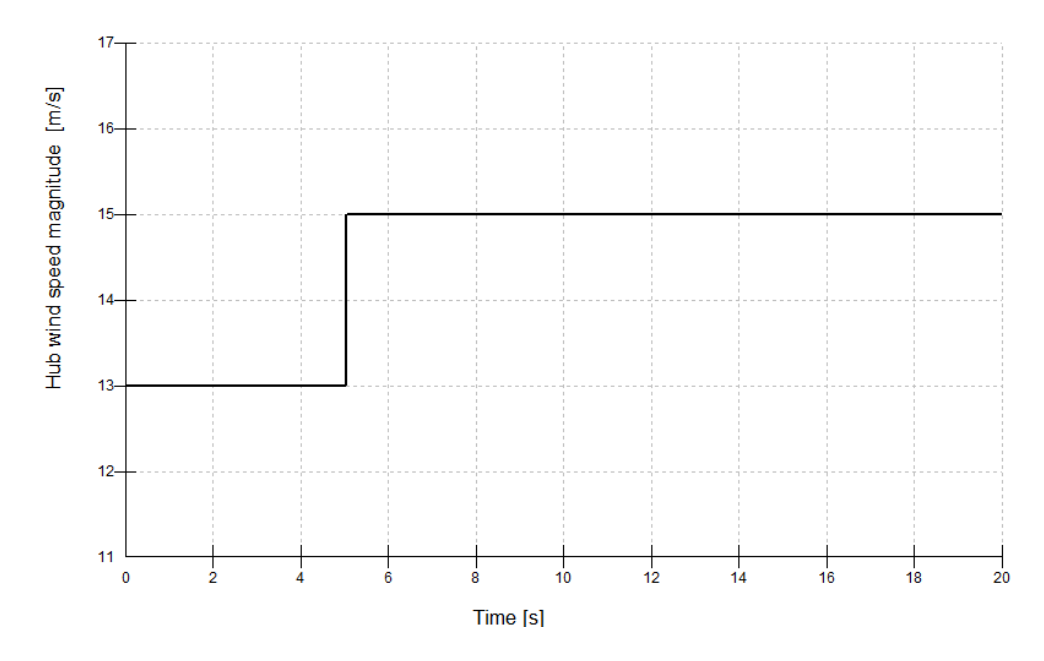

*Ilustración 51: Grafica de escalon de viento de 13 m/s*

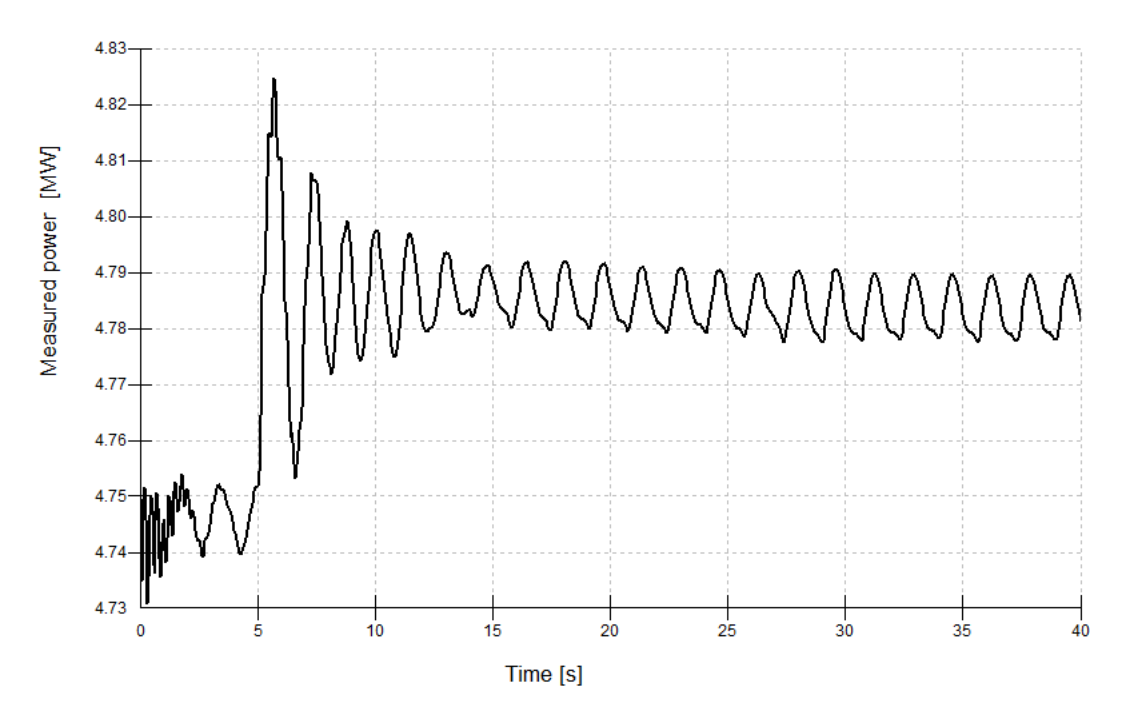

Comenzaremos con un valor de 0.01 para la ganancia integral.

*Ilustración 52: Salida de potencia con ganancia I de 0.01*

Se observa que la respuesta es lo suficientemente rápida con esta ganancia, teniendo en cuenta las grandes inercias, por lo que usaremos este valor.

# 3.3. Análisis de cargas extremas

Para que un sistema de guiñada sea completamente fiable y saber que abarca todo tipo de situaciones y que no va a fallar, hay que realizar una serie de simulaciones para poder hacer correctamente du dimensionamiento.

Vamos a calcular las cargas extremas sobre el sistema de guiñada. Usaremos los casos de carga que aparecen en la guía GL, *design load cases* [\[6.2\]](#page-96-0). Y nos centraremos en los casos que requieren la activación del sistema de guiñada.

- DLC 1.1
- DLC 1.3

Utilizaremos unos vientos de 3,5 m/s, 11,468 m/s, y 30m/s, que son las velocidades a las que se enciende y apaga la turbina, y cambia el control del par.

# 3.3.1. DLC 1.1 Normal turbulence model

Empezaremos realizando este caso de carga para diseñar el sistema de guiñada y luego compararemos los resultados con otros casos de carga. Es un modelo de turbulencia normal, tendremos que volver a calcular la desviación típica con las nuevas velocidades de viento, calculadas en el apartado [\[4.10\]](#page-88-0).

El sistema de referencia de las cargas que sufre el sistema de guiñada es el siguiente, en Bladed, el eje Z es positivo hacia abajo.

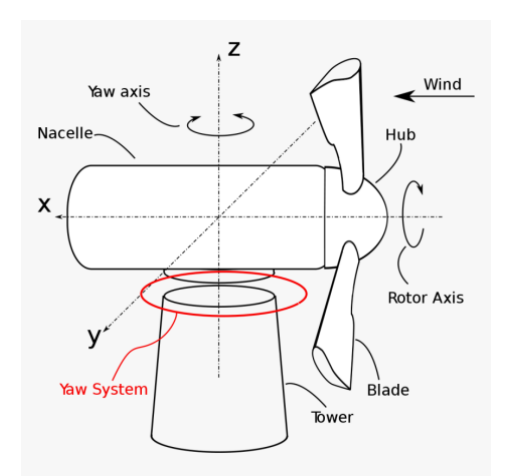

*Ilustración 54: ejes del sistema de guiñada*

A continuación, se ven los resultados del DLC 1.1 en las distintas velocidades que vamos a analizar, en los distintos tipos de sistema de guiñada.

Se han realizado pruebas con corrientes marinas desde distintas direcciones y se ha llegado a la conclusión de que no se va a tener en cuenta el estado del mar para llevar a cabo estas simulaciones, ya que como es un sistema aislado del mar, este no afecta a las

cargas que sufre el sistema de guiñada. Todos los vientos que se han utilizado son vientos provenientes del Norte como se ha mencionado anteriormente.

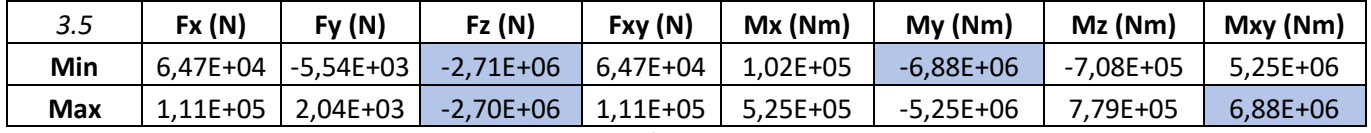

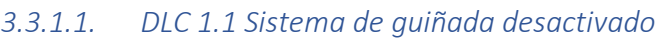

*Tabla 1: DLC 1.1, v = 3,5 m/s, sistema de guiñada desactivado*

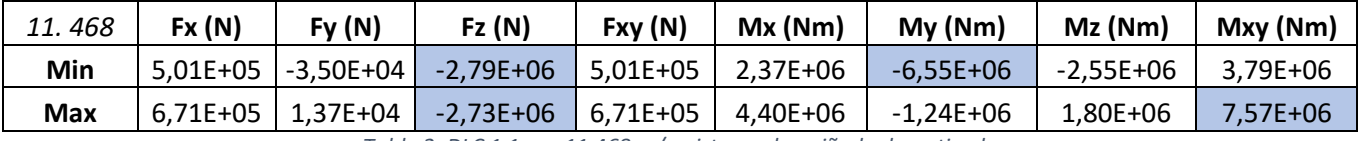

*Tabla 2: DLC 1.1, v = 11,468 m/s, sistema de guiñada desactivado*

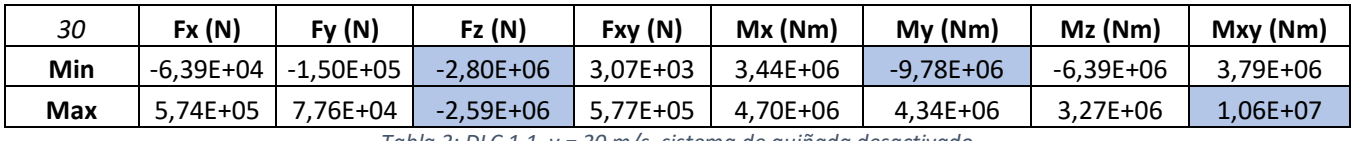

*Tabla 3: DLC 1.1, v = 30 m/s, sistema de guiñada desactivado*

#### *3.3.1.2. DLC 1.1 Sistema de guiñada fijo*

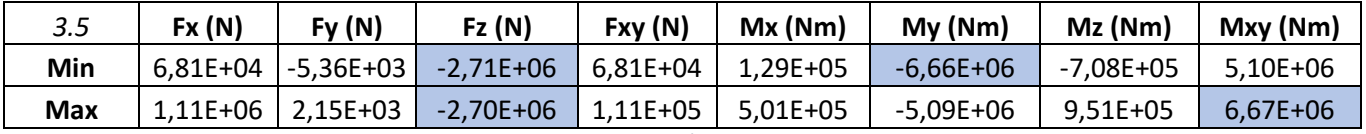

*Tabla 4: DLC 1.1, v = 3,5 m/s, sistema de guiñada fijo*

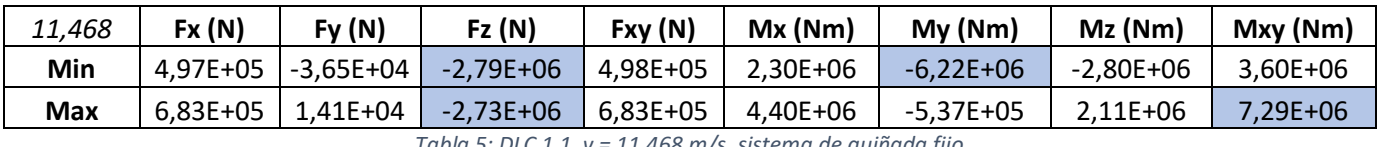

*Tabla 5: DLC 1.1, v = 11,468 m/s, sistema de guiñada fijo*

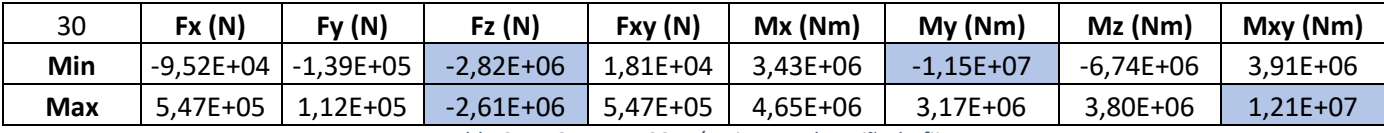

*Tabla 6: DLC 1.1, v = 30 m/s, sistema de guiñada fijo*

#### *3.3.1.3. DLC 1.1 Sistema de guiñada flexible – resorte lineal*

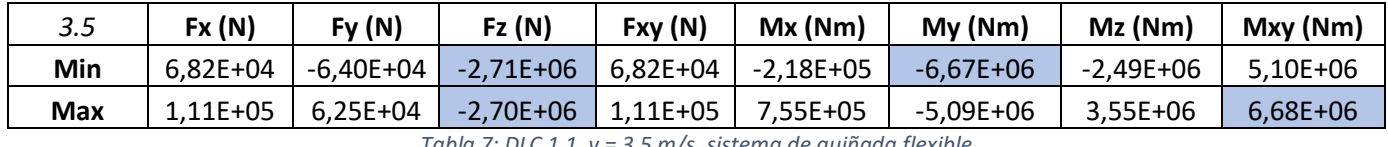

*Tabla 7: DLC 1.1, v = 3,5 m/s, sistema de guiñada flexible*

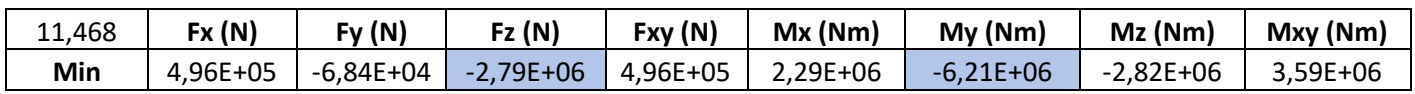

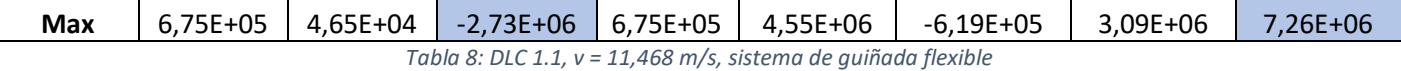

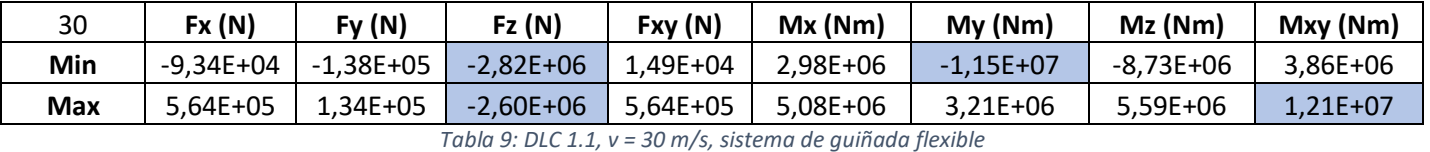

Como podemos observar, a medida que aumenta la velocidad del viento, aumentan las cargas que sufre el sistema de guiñada.

Podemos ver que las fuerzas mayores, en valor absoluto, se encuentran en el eje z, mientras que los momentos mayores, en valor absoluto, se encuentran en el eje xy.

### 3.3.2. DLC 1.3 Extreme coherent gust with direction change

En este caso de cargas, la velocidad cambia con el ángulo simultáneamente.

En este caso de cargas, la velocidad viene definida con la siguiente ecuación.

$$
V(z,t) = \begin{cases} V(z) & \text{for } t < 0\\ V(z) + 0.5V_{cg} (1 - \cos(\pi t/T)) & \text{for } 0 \le t \le T\\ V(z) + V_{cg} & \text{for } t > T \end{cases}
$$

*Ecuación 1: Velocidad para DLC 1.3*

El cambio de dirección viene definido por la siguiente ecuación.

$$
\theta(t) = \begin{cases}\n0^0 & \text{for } t < 0 \\
\pm 0.5 \theta_{cg} (1 - \cos(\pi t/T)) & \text{for } 0 \le t \le T \\
\pm \theta_{cg} & \text{for } t > T\n\end{cases}
$$

*Ecuación 2: Angulo de direccion para DLC 1.3*

La magnitud del cambio de dirección viene dada por la siguiente ecuación.

$$
\theta_{cg}\left(V_{hub}\right) = \begin{cases} 180^\circ & \text{for } V_{hub} < 4m/s \\ \frac{720^\circ m/s}{V_{hub}} & \text{for } 4m/s \le V_{hub} \le V_{ref} \end{cases}
$$

*Ecuación 3: Magnitud de direccion para DLC 1.3*

Según la norma GL (GL Renewables Certification, 2012), se utilizará un tiempo de ráfaga de 10 s. Con estos datos, sacamos las siguientes graficas de viento.

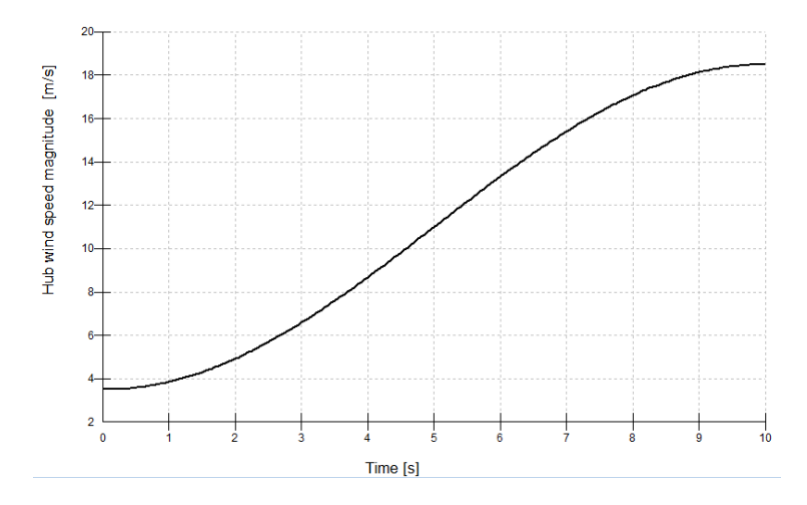

*Ilustración 55: Cambio de velocidad de viento para 3,5 m/s*

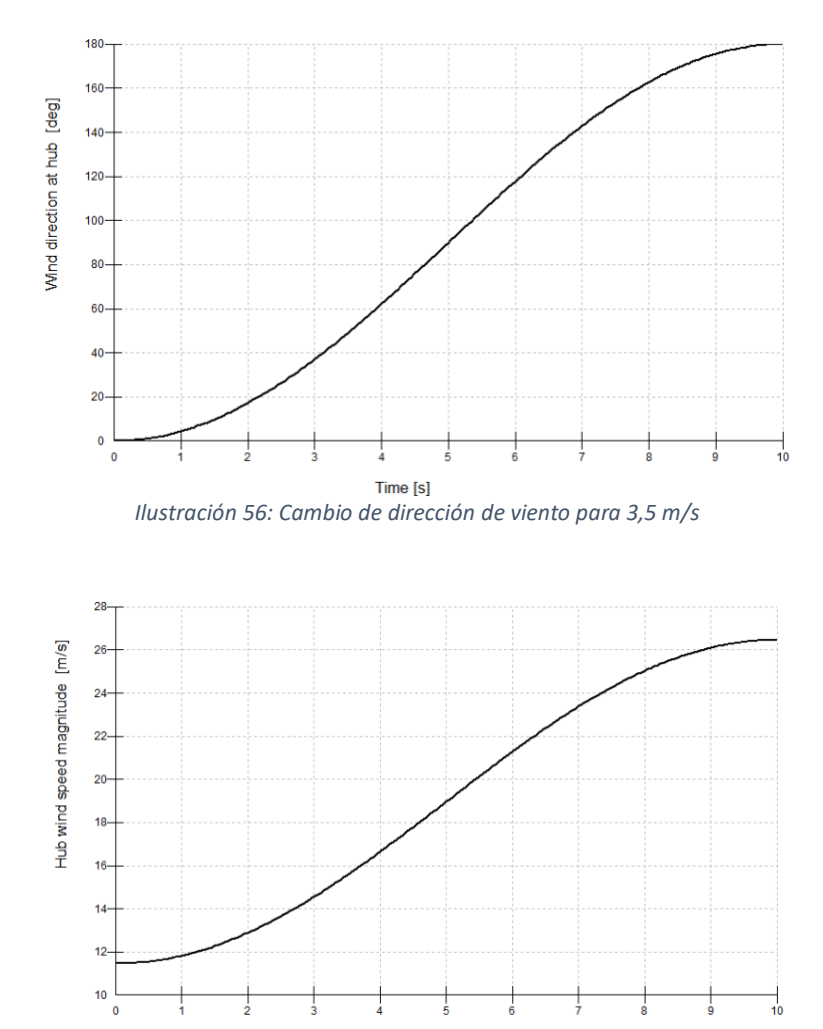

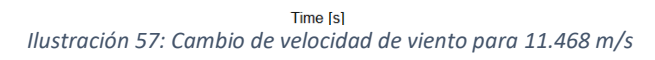

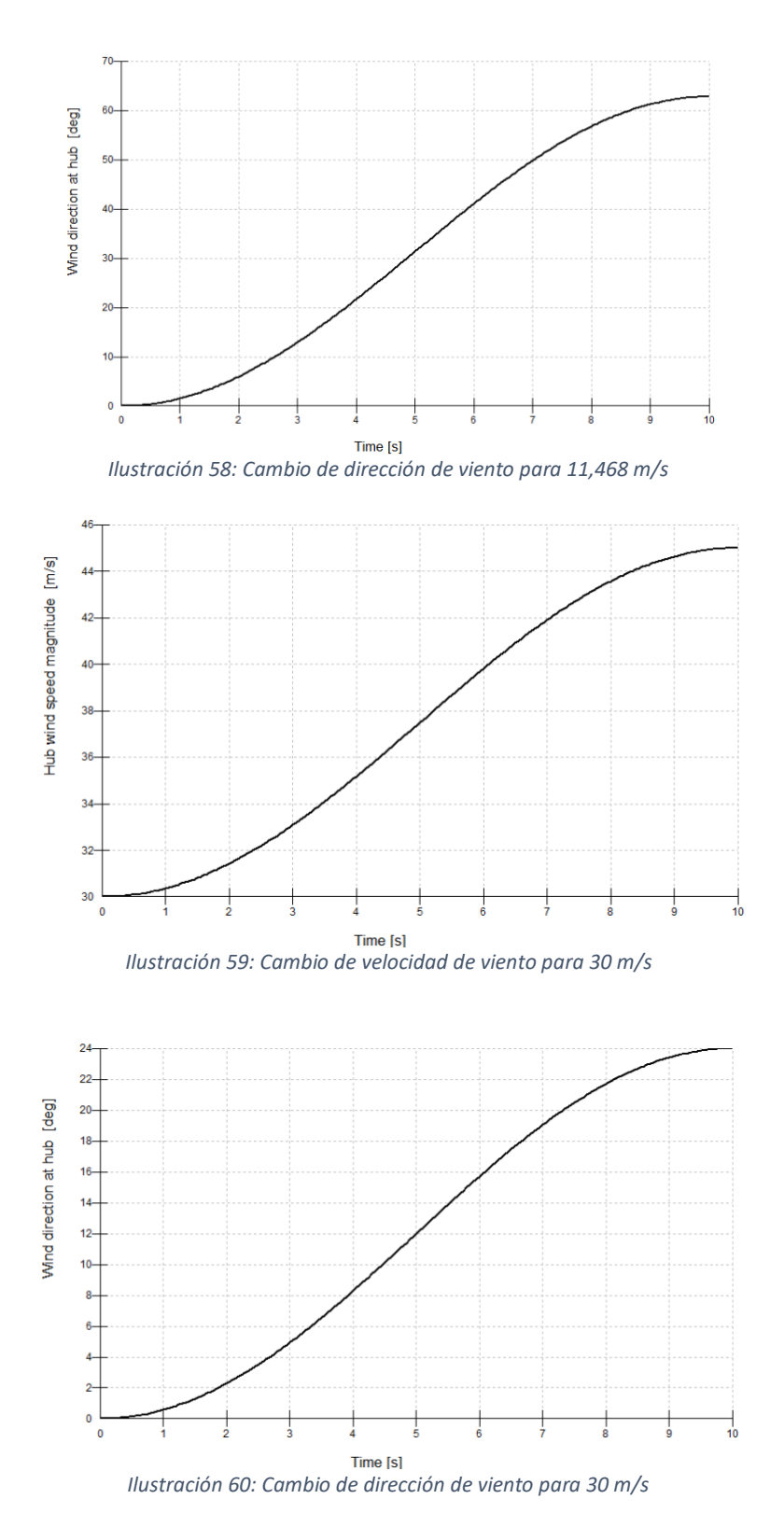

A continuación, se ven los resultados del DLC 1.3 en el sistema de guiñada elegido a las distintas velocidades de interés.

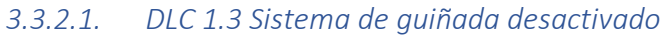

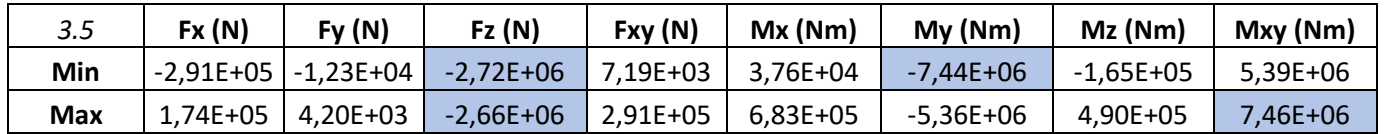

*Tabla 10: DLC 1.3, v = 3,5 m/s, sistema de guiñada desactivado*

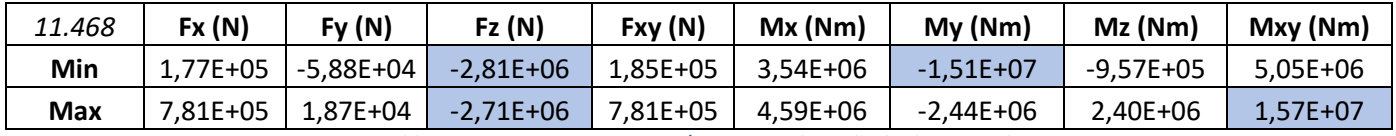

*Tabla 11: DLC 1.3, v = 11,468 m/s, sistema de guiñada desactivado*

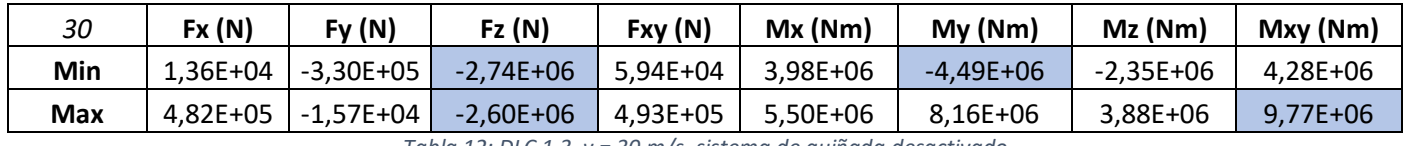

*Tabla 12: DLC 1.3, v = 30 m/s, sistema de guiñada desactivado*

#### *3.3.2.2. DLC 1.3 Sistema de guiñada fijo*

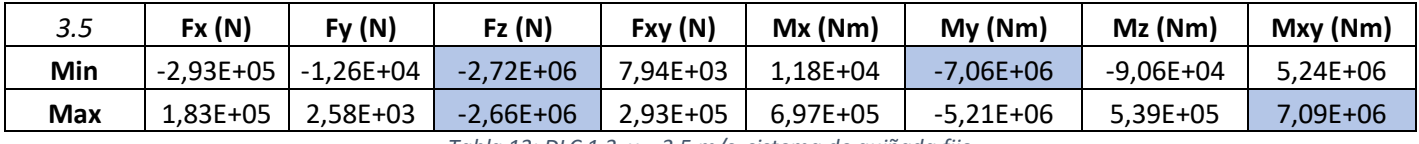

*Tabla 13: DLC 1.3, v = 3,5 m/s, sistema de guiñada fijo*

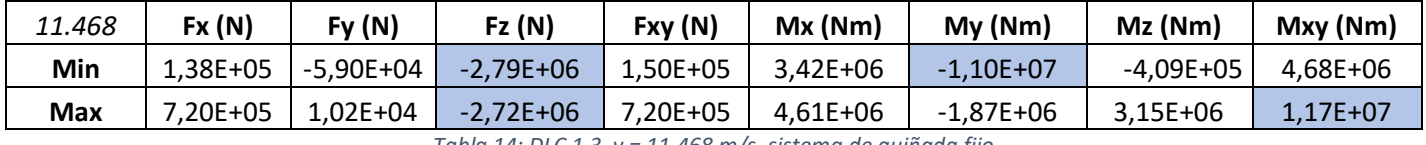

*Tabla 14: DLC 1.3, v = 11,468 m/s, sistema de guiñada fijo*

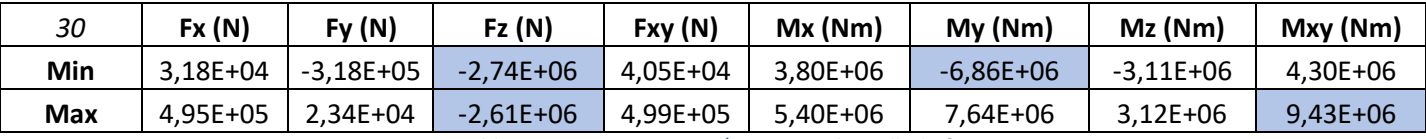

*Tabla 15: DLC 1.3, v = 30 m/s, sistema de guiñada fijo*

#### *3.3.2.3. DLC 1.3 Sistema de guiñada flexible – resorte lineal*

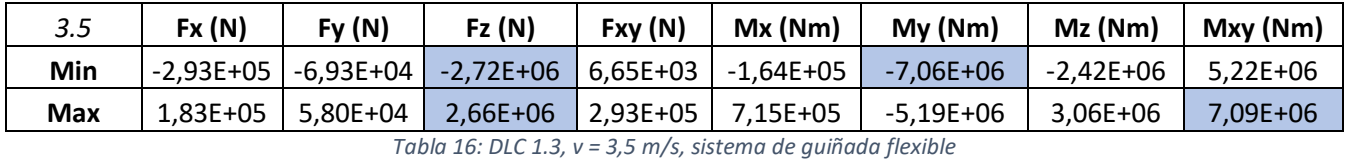

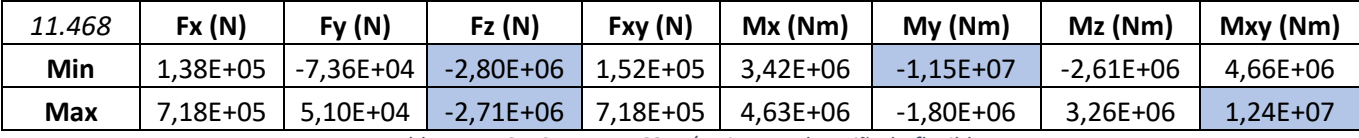

*Tabla 17: DLC 1.3, v = 11,468 m/s, sistema de guiñada flexible*
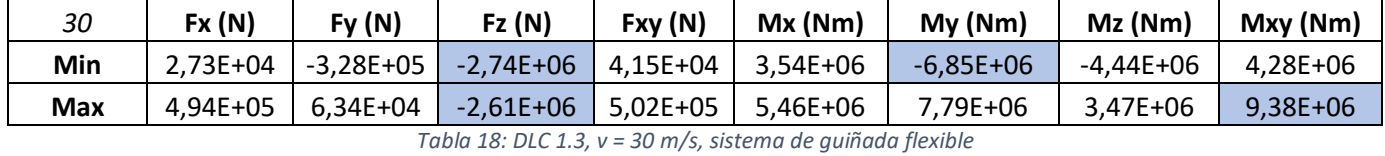

Podemos ver que las fuerzas mayores, en valor absoluto, se encuentran en el eje z, mientras que los momentos mayores, en valor absoluto, se encuentran en el eje xy. Igual que se había explicado en el caso anterior.

Como se ha dicho anteriormente, los mayores esfuerzos se encuentran en el sistema de guiñada fijo.

# 3.4. Dimensionamiento del sistema de guiñada

Después de haber realizado los ensayos podremos empezar a dimensionar el sistema de guiñada.

Viendo los resultados se puede descartar la opción de no tener un sistema de guiñada, ya que solo funciona en su punto nominal en una única dirección de viento. Viendo los resultados de los distintos tipos de sistema de guiñada podemos observar que el sistema de guiñada con resorte lineal es el que tiene valores de cargas máximas menores.

Por lo que se va a dimensionar un sistema de guiñada flexible de resorte lineal.

El caso más desfavorable de los estudiados es el caso de turbulencia normal DLC 1.1 para una velocidad de viento de 30 m/s.

#### 3.4.1. Número de motores

<span id="page-73-0"></span>Se calculará el número de motores de 5,5kW necesarios para poder mover la góndola. Como hemos dicho anteriormente, el peor de los casos es el caso de turbulencia normal a 30 m/s. En la siguiente grafica podemos ver la demanda de par del sistema de guiñada para el caso DLC 1.1 para una velocidad de 30m/s.

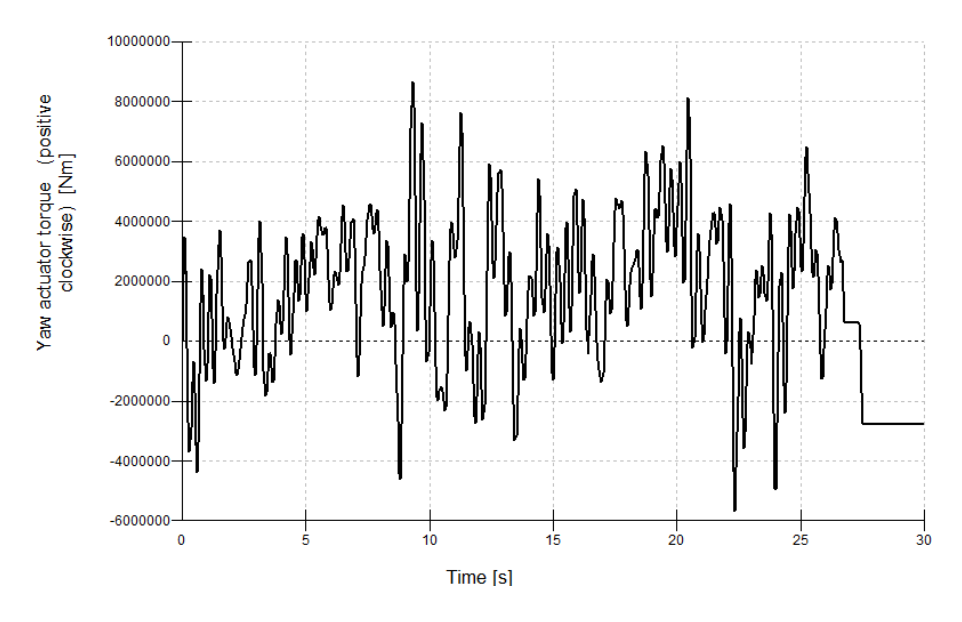

*Ilustración 61: Par en el sistema de guiñada (DLC 1.1, 30 m/s)*

Tabulando estos valores en Excel, vemos que la mínima demanda del sistema de guiñada para el DLC 1.1 con un viento de 30 m/s es  $5.87 * 10^6$  Nm.

Con los siguientes datos seremos capaces de averiguar el número de motores necesarios:

Par de pico de cada accionamiento: 98,1 kNm Relación de engranajes: 15 (calculada en el apartado [\[4.12\]](#page-89-0)) Rendimiento (motor+reductora): 70%

$$
n^{\circ} \text{ motors} = \frac{\text{Par requiredo}}{N * \text{Par pico} * \eta} = 5,69 \text{ motors}
$$

Se usarán 6 motores.

# 3.5. Dimensionamiento del cojinete

Se dimensionará el cojinete a flexión, a torsión y a fatiga para que este no falle. Necesitamos las fuerzas y momentos máximos a las que se va a enfrentar nuestro sistema de guiñada. Para el caso de DLC 1.1 obtenemos los siguientes resultados.

 $-M_z = 5.59 * 10^6 Nm$ 

- 
$$
F_z = -2.82 \times 10^6 N
$$

-  $M_{xy} = 1,21 * 10^7 Nm$ 

#### 3.5.1. Torsión

Utilizaremos la fórmula de tensión máxima para una sección anular.

$$
\tau = \frac{\sigma}{2\gamma} = \frac{16 * M_z}{\pi D^3 (1 - \frac{d^4}{D^4})}
$$

*Ecuación 4: Torsion maxima en seccion anular*

 $\emptyset$ exterior: a dimensionar Øinterior: 5925 [mm] Limite elástico del acero S-275: 275 [MPa] Coeficiente de seguridad  $(y)$ : 1,2 (norma (GL Renewables Certification, 2012))  $M_{z}$  = 5,59  $*$  10<sup>6</sup>Nm

Nos sale un diámetro exterior de 5,927m que es muy pequeño, lo cual tiene sentido ya que, al tener un radio interior tan grande, no sería necesaria hacer el exterior mucho más grande. Pero para asegurarnos asumiremos un diámetro y haremos el resto de los cálculos con este.

exterior: 6000 [mm]

#### 3.5.2. Flexión

Øinterior: 5925 [mm] exterior: 6000 [mm] Coeficiente de seguridad  $(y)$ : 1,2 (norma (GL Renewables Certification, 2012))  $F<sub>z</sub> = -2.82 * 10<sup>6</sup>N$  $M_{xy} = 1,21 * 10^7 Nm$ 

Utilizaremos la fórmula de Navier

$$
\sigma_{xx} = \frac{F_z}{A} + \frac{M_{xy}}{W_{xy}}
$$
  
Ecuación 5: Navier

$$
W_{xy} = 2 * \frac{\pi * (D^3 - d^3)}{32} = 1,57063 m^3
$$

*Ecuación 6: Momento resistente de un cilindro hueco*

$$
A = \frac{\pi * (D^2 - d^2)}{4} = 0.70244 m^2
$$

*Ecuación 7: Area de un cilindro hueco*

$$
\frac{\sigma_{xx}}{1,2} > \frac{F_z}{A} + \frac{M_{xy}}{W_{xy}}
$$

$$
2.29 * 10^8 Pa > 1.1718 * 10^7 Pa
$$

Como podemos observar nuestro prototipo es resistente a flexión.

#### 3.5.3. Fatiga

Para realizar el estudio de fatiga, utilizaremos la regla de Palmgren-Miner (daño acumulado):

$$
\sum_{j,k} \frac{n_{jk}}{N(\gamma S_k)} \le 1
$$
  
Equación 8: Palmgren-Miner

*La fatiga de los materiales es un proceso de daño que se produce en los elementos mecánicos cuando se someten a cargas variables, incluso aunque estas sean varias veces inferiores a las que producirían la rotura ante una carga constante. Puede definirse como un proceso de cambio estructural permanente, progresivo y localizado que se produce en algún punto del material sujeto a condiciones que producen tensiones y deformaciones fluctuantes y que puede terminar en la aparición de grietas y la fractura completa después de un número suficiente de fluctuaciones.* (El mundo, 2018)

Para poder ver la vida útil de un material es necesario seguir una serie de pasos:

- Creación de un fichero de carga de fatiga en Bladed

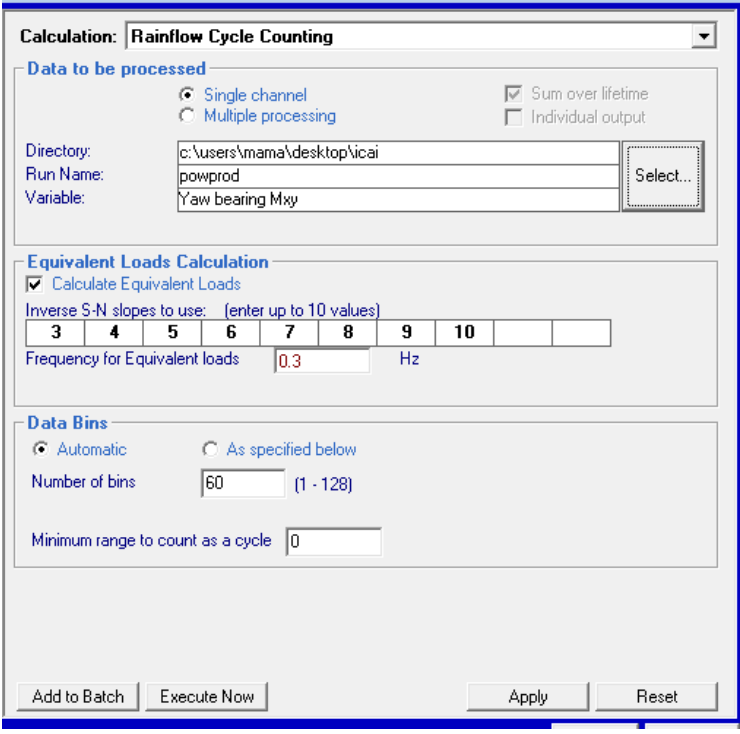

*Ilustración 62: Fichero de carga de fatiga*

- Determinación del número de ciclos: El caso más desfavorable de los estudiados, como mencionado anteriormente, es el DLC 1.1 con velocidad de 30 m/s. Podemos ver las gráficas para las fuerzas Mxy y Fz para ese caso.

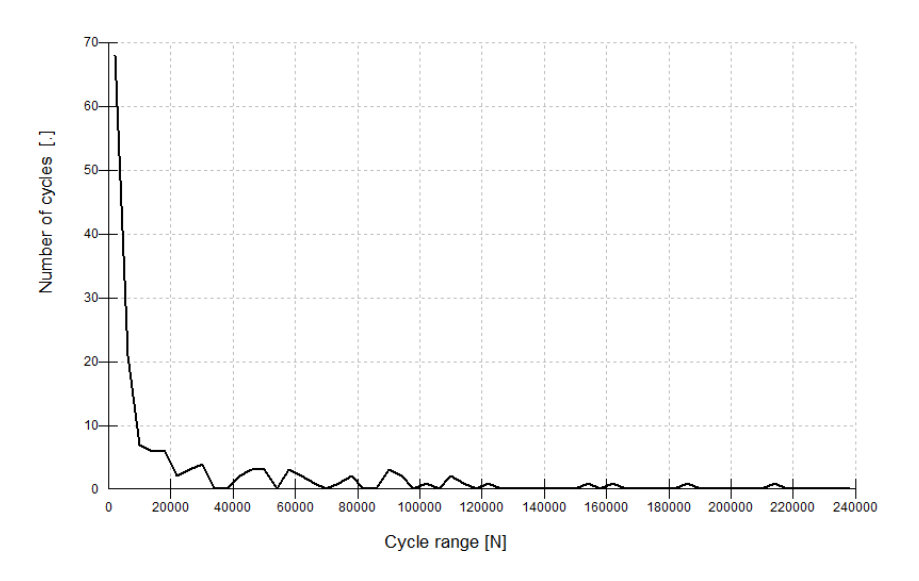

*Ilustración 63: Cargas de fatiga para Fz*

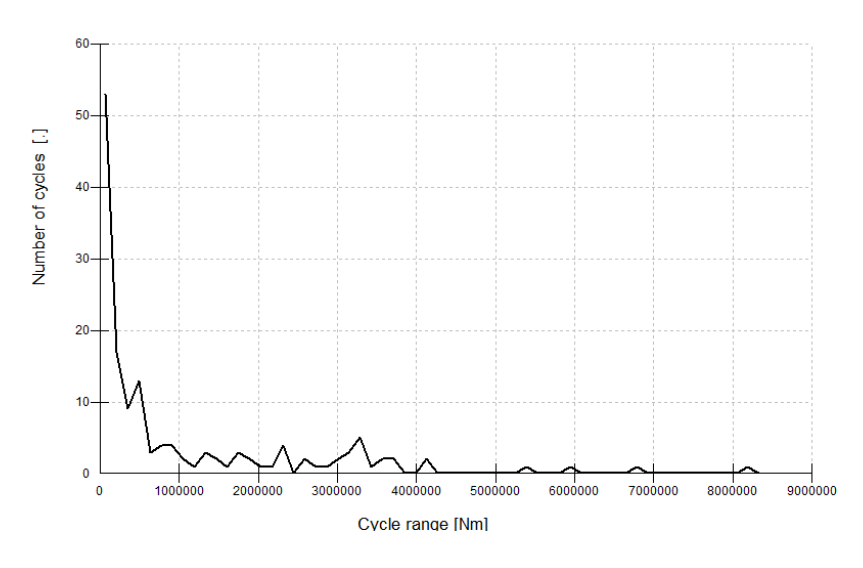

*Ilustración 64: Cargas de fatiga para Mxy*

Como se puede observar, las cargas más pequeñas, provocan mayor número de ciclos. Estas graficas nos dan el número de ciclos debido a una fuerza o par. Se compararán con la curva S-N para ver que no rompe a fatiga.

- Comprobación en la curva S-N que no rompe el material

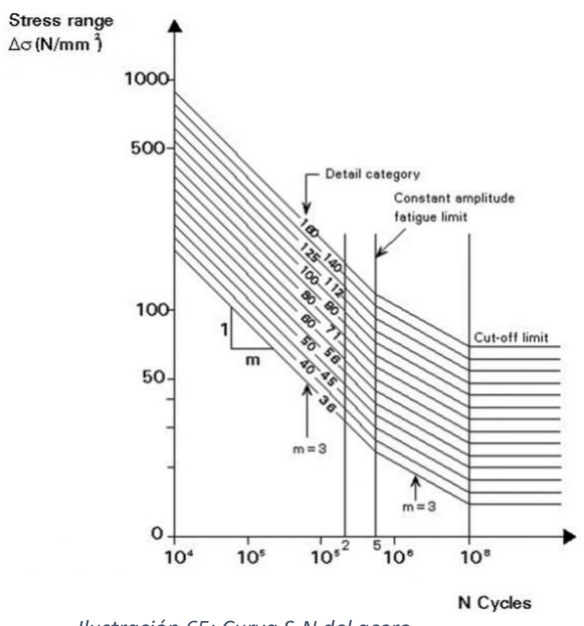

*Ilustración 65: Curva S-N del acero*

El sistema de guiñada se ha diseñado como un cilindro hueco, y esto corresponde con la curva de categoría de detalle 160 de la curva S-N.

Con los datos exportados en Excel, y con la curva de S-N para el acero, podemos hacer los cálculos necesarios para usar la regla de Miner. Bladed simula 60 segundos, nosotros obtendremos los resultados para 25 años ya que según el informe *Accelerating Wind Turbine Blade Circularity* (WindEurope, 2020) presentado por WindEurope, la vida media esperada de un aerogenerador ronda los 20-25 años. (WindEurope, 2020).

#### $0,00202412 \leq 1$

Una vez realizados estos, podemos decir que el cojinete no romperá por cargas de fatiga.

# 3.6. Diseño del sistema eléctrico

En este apartado se elegirán los componentes más importantes del sistema eléctrico del sistema de guiñada.

Los motores serán alimentados a una tensión de 380 [V]. Colocando un transformador en la góndola.

#### 3.6.1. Motores

Como se mencionó anteriormente en el apartado [\[3.4.1\]](#page-73-0) se utilizarán 6 motores de 5,5 kW. Se debe tener en cuenta que los motores deben cumplir las siguientes características:

- Par nominal de cada accionamiento: 49 [kNm]
- Par de pico de cada accionamiento: 98,1 [kNm]
- Relación de engranajes: 1253,6
- Z piñón: 14
- Potencia nominal del motor: 5,5 [kW]
- Velocidad del motor: 940 [rpm]

Después de haber estudiado los distintos motores de guiñada que hay, se ha llegado a la conclusión de que el mejor sería:

#### SYW 09 C 4 K 1257 L P + F O 01

Cuya información se puede ver en el anexo [\[6.3\]](#page-99-0).

#### 3.6.2. Control del sistema de guiñada (inversor)

La función de un inversor es cambiar el voltaje de entrada de corriente continua a un voltaje simétrico de salida de corriente alterna, con la magnitud y frecuencia deseada.

Se tienen dos opciones para controlar el sistema de guiñada. Colocar un único inversor para controlar los 6 motores, o utilizar un inversor para cada uno de los motores.

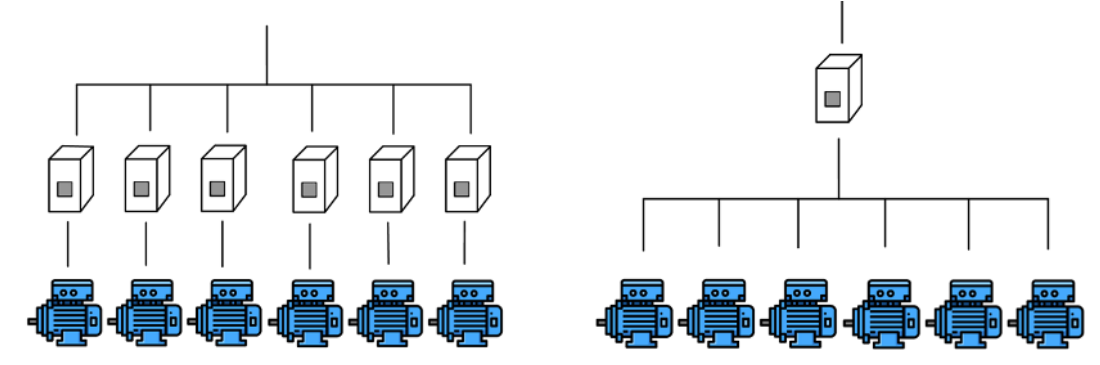

*Ilustración 66:Control del proceso. Fuente: Elaboracion propia.*

En nuestro caso, ya que el objetivo principal de este proyecto es diseñar un sistema fiable y lo mejor funcional posible, se ha decidido usar un inversor por cada motor, aunque sea más caro, es un método más seguro. Ya que, si falla uno, tendríamos fallo en un motor y no en todos.

Como se va a usar uno por motor, necesitaremos 6 inversores con las siguientes características.

- Tensión de entrada 380 V
- Intensidad de entrada 14 A

Se ha encontrado el siguiente inversor ACS880-01-014A-5

#### 3.6.3. Protección (relés)

El relé es un dispositivo electromagnético, es como un interruptor controlado por un circuito eléctrico, por medio de una bobina o electroimán se acciona un juego de uno o varios contactos que permiten abrir o cerrar los circuitos.

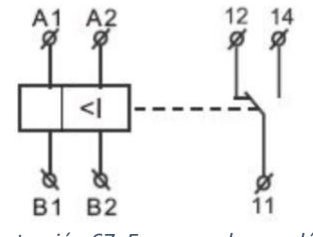

*Ilustración 67: Esquema de un relé*

Para proteger nuestro sistema eléctrico de algún problema que pueda ocurrir en la red, se le pondrá un relé de intensidad y otro de sobrecarga.

- Relé de control de intensidad: permite controlar la intensidad que circula por el circuito a supervisar. Cuando la intensidad está por encima del rango ajustado durante mas del tiempo ajustado, la salida del relé se conecta, abriendo el circuito. Y cuando es inferior, se desconecta.
- Relé térmico de sobrecarga: dispositivos electromecánicos de protección. Protegen de manera fiable a los motores contra el calentamiento en caso de que ocurra una sobretensión o un fallo de fase.

# 3.7. Objetivos de desarrollo sostenible

Los objetivos de desarrollo sostenible muestran una mirada integral, indivisible y una colaboración internacional renovada. Construyen una visión del futuro que deseamos. Busca expresar el principio de responsabilidades comunes pero diferenciadas y construir una verdadera alianza para el desarrollo donde todos los países participen.

Entre estos objetivos podemos encontrar la energía asequible y no contaminante. Como se mencionó anteriormente, la energía eólica es uno de los principales pilares de las energías renovables. Los molinos de viento generan energía eólica limpia sin contaminar el medio ambiente. La energía generada por los aerogeneradores es una de las energías con menor impacto ambiental ya que no implica combustión. También hay que señalar que la energía eólica evita la liberación de gases contaminantes a la atmosfera provocados por la quema de carbón y petróleo.

Otro objetivo de la sostenibilidad es la vida acuática. Las turbinas eólicas marinas son enormes, pero la mayor parte de su masa se encuentra en cimientos de hormigón y acera, que se encuentran bajo el agua. Estas bases albergan ecosistemas complejos, ecosistemas de almejas y alimento para otros animales marinos. Un estudio realizado en el Centro Helmholtz de materiales muestra que "las plataformas eólicas marinas están cambiando la naturaleza de los ecosistemas marinos de formas complejas, impredecibles y beneficiosas".

También es importante señalar que los aerogeneradores marinos no producen gases de efecto invernadero al generar energía, por lo que también están alineados con el ODS de acción por el clima.

# CALCULOS

# 4. Cálculos

## 4.1. Diámetro del buje

Los datos necesarios para llevar a cabo este cálculo son los siguientes: Diámetro del área barrida: 126 [m] Longitud de las palas: 61,5 [m]

# <span id="page-82-0"></span> $D_{\text{rotor}} = 126 - 2 * 61.5 = 3 m$ 4.2. Dimensiones de la torre

Densidad del acero: 7860 [kg/m3] Altura de la torre: 133 [m]  $\emptyset$ interior: 5,7 [m] Masa total: 1,9e+06 [kg]

Diámetro externo de un cilindro hueco

$$
\phi_{ext} = \sqrt{4 * \frac{m}{\pi * \rho * L} + \phi_{int}^2} = 5,899 \, m
$$

Espesor de la torre

$$
e = \frac{\phi_{ext} - \phi_{int}}{2} = 0.1 \ m
$$

## 4.3. Coeficientes de arrastre

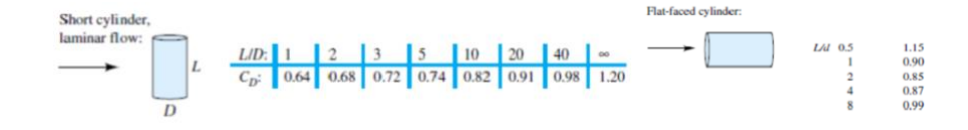

#### 4.3.1. Buje

Para hacer el coeficiente de arrastre del buje, este se ha dimensionado con un cilindro. Debido a que cada pala tiene un diámetro de raíz de 3,3 [m], podemos aproximar la longitud del buje a 3,9 [m], para así poder jugar con un 0,6 de margen.

Longitud del buje aproximada: 3,9 [m]. Øexterior: 3 [m].

$$
\frac{L}{D} = \frac{3.9}{3} = 1.3 \qquad C_D = 0.88
$$

#### 4.3.2. Torre

Longitud torre: 133 [m] exterior: 5,899 [m] (calculado en el apartado [\[4.2\]](#page-82-0))

$$
\frac{L}{D} = \frac{133}{5,899} = 22,54 \qquad C_D = 0,92
$$

#### 4.3.3. Góndola

Longitud: 8 [m]  $\emptyset$ exterior: 8,5 [m]

$$
\frac{L}{D} = \frac{8}{8.5} = 0.94 \qquad C_D = 0.97
$$

#### 4.4. Inercias

#### 4.4.1. Rotor inertia (inercia del rotor)

Densidad del acero: 7860 [kg/m3] Longitud del generador: 1,3 [m] (longitud axial de los polos y yugos) exterior: 7 [m] (lo consideramos igual al del entrehierro ya que 6mm del entrehierro del generador frente a los 3500mm del radio puede ser despreciable)  $\emptyset$ interior: 6,8 [m] (datos que nos dieron)

$$
m = \rho * V = \rho * L * \pi * \left(\frac{\phi ext^2}{4} - \frac{\phi int^2}{4}\right) = 22149,546 \text{ kg}
$$

Inercia de cilindro hueco (eje longitudinal)

$$
I_{xx} = \frac{1}{2} * m * \left(\frac{\emptyset ext^2}{4} + \frac{\emptyset int^2}{4}\right) = 263690,344 \text{ kg}m^2
$$

Inercia de cilindro hueco (eje transversal)

$$
I_{yy} = \frac{1}{4} * m * \left(\frac{\emptyset ext^2}{4} + \frac{\emptyset int^2}{4}\right) + \frac{1}{12} * m * L^2 = 134964,566 \text{ kg}m^2
$$

#### 4.4.2. Inertia about shaft (inercia del buje)

Densidad del acero: 7860 [kg/m3] Longitud del buje aproximada: 3,9 [m]  $\emptyset$ exterior: 3 [m] Masa del buje: 4e+04 [kg]

Radio interior de un cilindro hueco

$$
R_{int} = \sqrt{R_{ext}^2 - \frac{m}{\pi * \rho * L}} = 1,3545 \, m
$$

Inercia de cilindro hueco (eje longitudinal)

$$
I_{xx} = \frac{1}{2} * m * \left(\frac{\emptyset ext^2}{4} + \frac{\emptyset int^2}{4}\right) = 81692.83 \text{ kg}m^2
$$

Inercia de cilindro hueco (eje transversal)

$$
I_{yy} = \frac{1}{4} * m * \left(\frac{\emptyset ext^2}{4} + \frac{\emptyset int^2}{4}\right) + \frac{1}{12} * m * L^2 = 91546,416 \text{ kg}m^2
$$

#### 4.4.3. Inercia del estator

Densidad del acero: 7860 [kg/m3]

Longitud del generador: 1,3 [m] (longitud axial de los polos y yugos)  $\emptyset$ interior: 7 [m] (lo consideramos igual al del entrehierro ya que 6mm del entrehierro del generador frente a los 3500mm del radio puede ser despreciable)

exterior: 7,2 [m] (máximo que nos deja tener la góndola, BLADED nos lo da en la parte de la góndola)

$$
m = \rho * V = \rho * L * \pi * \left(\frac{\phi ext^2}{4} - \frac{\phi int^2}{4}\right) = 22791,561 \, kg
$$

Inercia de cilindro hueco (eje longitudinal)

$$
I_{xx} = \frac{1}{2} * m * \left(\frac{\emptyset ext^2}{4} + \frac{\emptyset int^2}{4}\right) = 287287,63 \; kgm^2
$$

Inercia de cilindro hueco (eje transversal)

$$
I_{yy} = \frac{1}{4} * m * \left(\frac{\emptyset ext^2}{4} + \frac{\emptyset int^2}{4}\right) + \frac{1}{12} * m * L^2 = 146853,629 \text{ kg}m^2
$$

Inercia perpendicular a la transmisión del rotor + estator (Inertia perpendicular to shaft rotor + stator) 281818,195 kgm<sup>2</sup>.

#### 4.4.4. Yaw inertia (inercia de la góndola)

Densidad del acero: 7860 [kg/m3] Masa de la góndola (calculada en dimensiones de la góndola): 1,27e+05 [kg]  $\emptyset$ exterior: 8,5 [m]  $\emptyset$ interior (calculado en dimensiones de la góndola): 8,347 [m] Longitud de la góndola: 8 [m] Centro de masas de la góndola (x): -1 [m]

Inercia de un cilindro hueco (eje transversal)

$$
I_{yy} = \frac{1}{4} * m * \left(\frac{\emptyset ext^2}{4} + \frac{\emptyset int^2}{4}\right) + \frac{1}{12} * m * L^2 = 1806817,17 \ kgm^2
$$

El centro de masas de la góndola está desplazado con respecto al eje x, por lo que usamos el teorema de Steiner

$$
Io = Ig + m * d^2
$$

$$
I_{yaw} = I_{g\;yaw} + 127208,44*(-1)^2 = 1934025,61\;kgm^2
$$

La inercia de cabeceo (nodding inertia) es la calculada anteriormente como  $Iyy$ 

La inercia de rodada (rolling inertia) es la inercia de un cilindro hueco (eje longitudinal)

$$
I_{xx} = \frac{1}{2} * m * \left(\frac{\emptyset ext^2}{4} + \frac{\emptyset int^2}{4}\right) = 2256744,34 \text{ kg}m^2
$$

## 4.5. Maximum demanded generator torque (par máximo)

Potencia nominal: 5 [MW] Velocidad nominal: 12 [rpm] Potencia eléctrica generada: 5 [MW] +10%

$$
M = \frac{P}{W} = \frac{5 * 10^6}{12 * \frac{2\pi}{60}} * 1,1 = 4,377 * 10^6 Nm
$$

## 4.6. Mechanical loss torque (perdidas mecánicas)

Par máximo: 4,377e+06 [Nm]

Perdidas mecánicas de la transmisión: 4%

$$
M = 0.04 * 4.377 * 10^6 = 175 \; kNm
$$

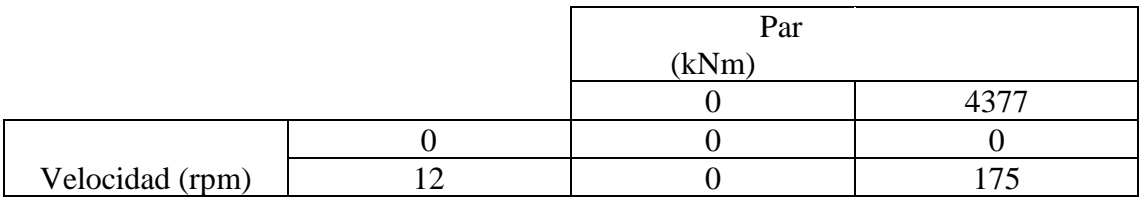

# 4.7. Dimensiones de la góndola

Densidad del acero: 7860 [kg/m3] exterior: 8,5 [m] Masa del buje: 4e+04 [kg] Longitud: 8 [m]

En Bladed la góndola es cuadrada no circular. Mantenemos constante el área y así igualamos el área de un círculo con el área de un cuadrado.

$$
\pi * \frac{D^2}{4} = L^2
$$
  

$$
L = 7,53 \ m
$$

Masa global de la góndola: 2e+05 [kg] Masa retorica de la transmisión + generador: 5e+04 [kg] Masa del estator (calculada en la inercia del estator): 2,28e+04 [kg]

Masa de la góndola

$$
m = 200000 - 50000 - 22791{,}561 = 127208{,}44 kg
$$

Radio interior de un cilindro hueco

$$
R_{int} = \sqrt{R_{ext}^2 - \frac{m}{\pi * \rho * L}} = 4{,}1735 m
$$

Usando los siguientes datos, podemos conocer la altura del centro de masas de la góndola con respecto a la altura de la torre.

Origen de coordenadas (sistema de guiñada): 0,2 [m] Centro de masas de la góndola: 3 [m]

$$
H_{relativa} = 3 + 0.3 = 3.2\ m
$$

# 4.8. Optimal mode gain (modo óptimo de ganancia)

Densidad del aire 1,225 [kg/m3] Radio rotórico: 63 [m] Ratio de la reductora: 1 (transmisión directa) Coeficiente de potencia optimo: 0,468 Tip speed ratio  $(\lambda)$ : 9

Curva power coefficient – tip speed ratio

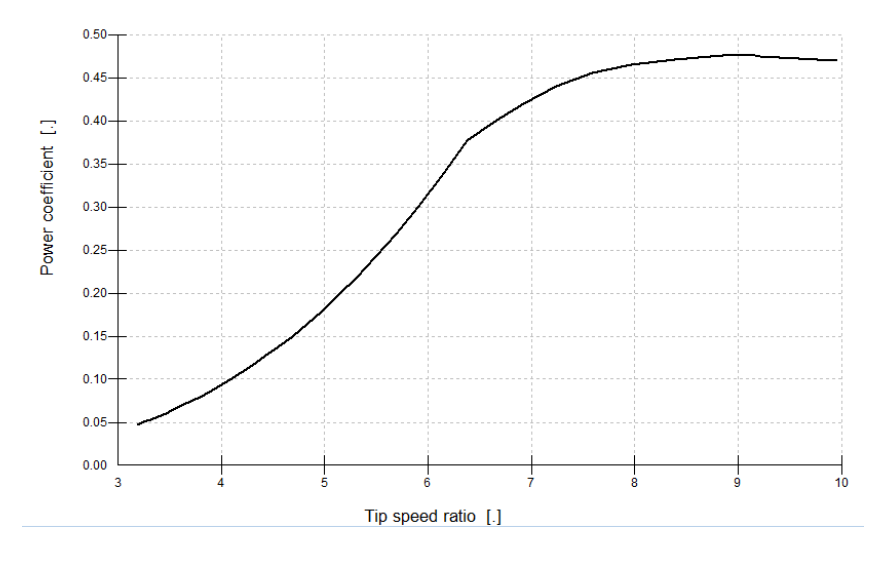

*Ilustración 68: Coeficiente de potencia en función de tip speed ratio. Fuente BLADED*

Usaremos la siguiente formula que aparece en el manual de Bladed:

$$
K_{opt} = \frac{\pi * \rho * R^5 * C_p}{2 * \lambda^3 * G^3} = 1225962235 \text{ kgm2}
$$

# 4.9. Fricción del sistema de guiñada

Masa de la pala: 2,5e+04 [kg] (3 palas) Diametro de la torre: 5,7 [m] Masa rotorica de la transmisión mas generador: 5e+04 [kg] Masa global de la góndola (sin rotor aerodinámico): 2e+05 [kg] Masa del buje: 4e+04 [kg] Coeficiente de rozamiento entre la torre y la góndola: 0,3 (acero inoxidable lubricado) Coeficiente de rozamiento estático: 0,15 [https://www.medidafuerzaytorsion.com/index.php/es/equipos-de](https://www.medidafuerzaytorsion.com/index.php/es/equipos-de-medicion/category/52-medida-de-friccion)[medicion/category/52-medida-de-friccion](https://www.medidafuerzaytorsion.com/index.php/es/equipos-de-medicion/category/52-medida-de-friccion)

 $M_{rozamiento\ dinamico} = \mu_d * m * g *$  $\boldsymbol{D}$ 2  $= 3058,34$  kNm

Par de rozamiento que tiene que vencer al estar girando

 $M_{rozamiento\; estatico} = \mu_e * m * g *$  $\overline{D}$ 2  $= 1529,17$   $kNm$ Par de rozamiento que tiene que vencer para comenzar a girar

## 4.10. Turbulence intensity

Como escrito en las especificaciones nuestro viento es un viento de categoría B.

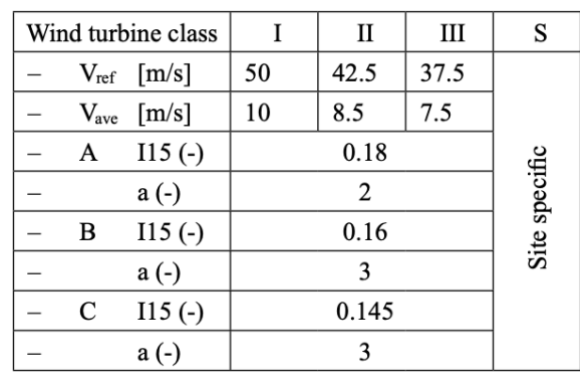

Categoría B:  $I_{15} = 0.16$   $a = 3$ 

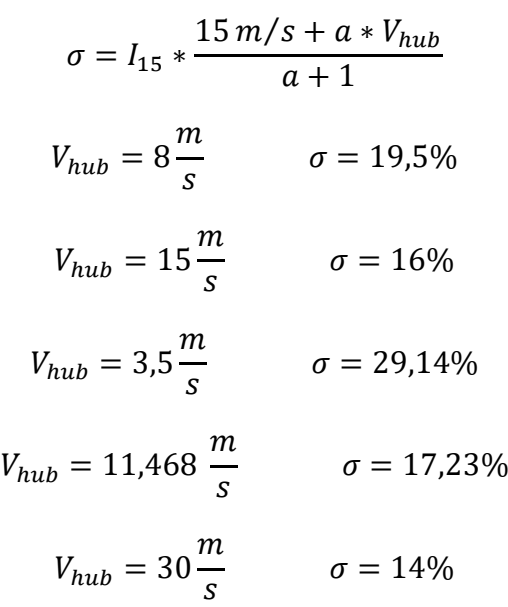

## 4.11. Radio de los engranajes del sistema de guiñada

La rueda dentada y los piñones de los accionamientos de guiñada son los componentes que finalmente transmiten el momento de giro de los accionamientos de guiñada a la torre para hacer girar la góndola del aerogenerador alrededor del eje de la torre (eje z).

primitivo de sistema de orientación: 5925 [mm] Modulo del sistema de orientación: 24 [mm] Velocidad de orientación: 0,3  $\frac{2}{7}$  $\frac{e}{s}$  = 0,005236 [ $\frac{rad}{s}$ ]  $\frac{du}{s}$ ] (engranaje naranja) Relación de engranajes: 1253,6 (entre motores y ruedas dentadas) Z piñon: 14

Velocidad del motor: 940 rpm = 98,436  $\left[\frac{rad}{c}\right]$  $rac{du}{s}$ ]

El motor se mueve a una velocidad de 98,436  $\frac{rad}{s}$ , y los engranajes tienen una relación de 1253,6.

$$
w_{azul} = \frac{98,436}{1253,6} = 0,078523 \frac{rad}{s}
$$

La velocidad lineal en el punto de contacto de los engranajes 1 y 2 son la misma.

 $\langle$  $0,005236 * r_{naranja} = 0,078523 * 2r_{negro}$  $r_{naranja} + 2r_{negro} =$ 5925 2  $r_{naranja} = 2777{,}31mm$  $r_{negro} = 92{,}597mm$ 

Siendo la siguiente imagen un boceto simplificado de nuestro sistema de guiñada.

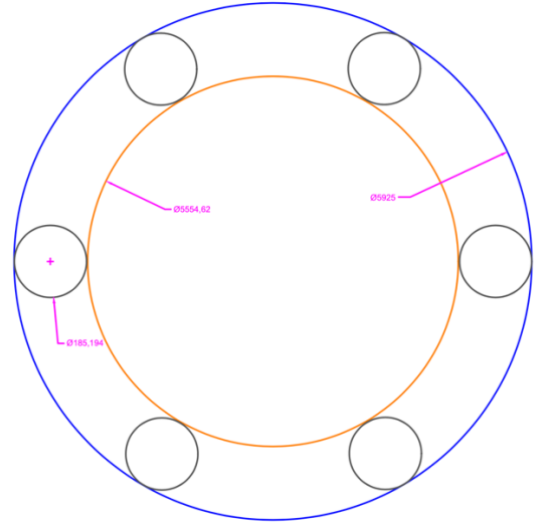

*Ilustración 69: Boceto del sistema de guiñada. AUTOCAD*

## <span id="page-89-0"></span>4.12. Relación de engranajes

Entre los engranajes naranja y negro.

$$
N = \frac{0,078523}{0,005236} = 14,99
$$

Relación entre engranajes negro y azul: 1253,6

$$
15 * 1253.6 = 18804
$$

La velocidad del motor se reduce 18804 veces

GITI AND A SERVICE STATES OF THE SERVICE STATES OF THE SERVICE STATES OF THE SERVICE STATES OF THE SERVICE STA

# CONCLUSION

# 5. Conclusiones

Después de haberse realizado el prototipo de la turbina eólica y haber llevado a cabo el estudio del sistema de guiñada de la turbina se puede decir que el sistema de orientación es una de las partes más importantes de una turbina eólica. Su eficacia no solo afecta a la eficiencia del sistema, sino que también afecta a la seguridad de la turbina eólica. Como hemos analizado, los distintos tipos de sistema de guiñada provocan distintas fuerzas sobre el sistema.

También se ha llegado a la conclusión de que la situación en la que el sistema de orientación es más afectado es cuando se produce un cambio en la dirección del viento a altas velocidades y después de ver las distintas velocidades en las que ocurre eso, cuanto mayor es la velocidad, mayor son los esfuerzos que esta provoca.

Gracias al sistema de resorte lineal se ha podido mejorar el rendimiento de la turbina, además de ser este el que produce cargas máximas menores en el sistema de guiñada.

Una vez terminado este proyecto se puede decir que se han cumplido todos los objetivos mencionados en el Anexo B:

- El primer objetivo era el diseño de un prototipo de una turbina eólica con los datos proporcionados por el tutor del proyecto, en el software Bladed.
- En segundo lugar, el diseño de un sistema de guiñada capaz de conseguir la producción de energía optima de la turbina eólica. Se ha diseñado el sistema de guiñada de resorte lineal.
- El siguiente objetivo era el análisis de las cargas extremas en el sistema de guiñada, esto se ha realizado con ayuda de los casos de cargas extremas de GL, analizando los casos DLC 1.1 y 1.3.
- Por último, la mejora de nuestro prototipo inicial con ayuda de los resultados obtenidos de los análisis de las cargas extremas.

# **ANEXOS**

# 6. Anexos

# 6.1. Especificaciones del aerogenerador

-Clase IEC: I

-Turbulencia: B (según GL)

-Condiciones de viento (emplazamiento A): 10,6 m/s de velocidad media, K Weibull 1,979

-Profundidad emplazamiento A: 40 m

Condiciones de viento (emplazamiento B): 10,8 m/s de velocidad media, K Weibull 1,985

Profundidad emplazamiento B: 50 m

-Potencia eléctrica generada: 5 MW+10%

-Diámetro rotor aerodinámico: 126 m

-Rango de viento operativo: 3,5m/s-30m/s

-Tipo generador: síncrono a imanes permanentes

-Tipo de trasmisión: directa.

-Revoluciones mínimas/nominales/máximas: 6 rpm/12 rpm/ 20rpm

-Ángulo de inclinación eje principal: +6 grados.

-Angulo de conicidad de las palas: -3 grados.

-Longitud de las palas: 61,5m

-Diámetro del buje: 3m

-Altura buje sobre el nivel medio del mar: 92m

Clase sistema de control: control de paso

Velocidad máxima giro palas: 8 grados/segundo

Tiempo de aceleración giro: 0,2 segundos.

-Coordenadas del centro geométrico del buje: X=-5213; Z=3148mm

-Masa del buje (sin incluir las palas): 4E4 kg (en el centro geométrico)

-Sistema de coordenadas: coordenadas de orientación (Yaw System Coordinates según GL)

-Origen de coordenadas: cruce del plano horizontal 200 mm sobre la torre con el eje de la torre.

Amortiguamiento de los modos de resonancia de la pala (todos los modos): 0,477%

-Posición del cojinete anterior: XA= -3197; ZA= 2936mm -Posición del cojinete posterior: XB= 950; ZB=2500mm -Diámetro interno del rotor en el generador: 6800 mm -Masas rotóricas de la transmisión más generador: 5 E4 kg Masas no rotoricas de transmisión+generador: 5,5E4 kg -Centro de masas de la transmisión más generador: X=-1340, Z=2710mm Pérdidas mecánicas de la trasmisión (incluido rotor generador): 4%

Dimensiones de la góndola: cilindro con diámetro 8,5 m, longitud 8m Masa global de la góndola (no incluido rotor aerodinámico): 2E5 kg Centro de masas de la góndola: X=- 1000; Z=+3000mm Diámetro interior torre: 5700 mm Altura sumergida flotante: 45 m -Altura entrada acoplamiento cables: 55 m

Altura total torre A: 133 m Masa total torre en espera del diseño: 1,9E6 kg

Diámetro entrehierro del generador: 7000 mm Entrehierro del generador: 6 mm Número de polos: 360 Longitud axial de los polos y yugos: 1300 mm Altura/anchura de los polos (imanes): 18mm/42,5 mm Clase de los imanes: N3616 Altura de yugos rotórico/estatórico : 15mm/13mm Altura y anchura de las ranuras estatoricas: 83mm/9,26 mm Número de ranuras por paso polar: 3 Resistencia del estator: calcular 7,7E-2/30 ohmios Impedancia síncrona: calcular 3,5E-2 ohmios Pérdidas en el hierro: calcular 4,4E4 W -Rendimiento del generador: calcular 95% -Tensión nominal: 690V -Factor de potencia: 0,9 Máxima corriente del convertidor: 6E3A Máxima tensión del convertidor: 800V Rendimiento del convertidor: 97% Potencia de cargas auxiliares: 1E4 W

Diámetro primitivo de sistema de orientación: 5925 mm Módulo sistema de orientación: 24 mm Velocidad de orientación: 0,3grados/segundo Tiempo de aceleración giro: 6 segundos Par nominal de cada accionamiento: 49,0 kNm Par de pico de cada accionamiento: 98,1 kNm Relación engranajes: 1253,6 Z piñón: 14 Potencia nominal motor: 5,5 kW Velocidad motor: 940 rpm Rendimiento (motor+reductora): 70,00%

Condiciones marítimas Máxima altura significante de ola (50 años): 5,08 m Periodo pico de ola: 11,01 segundos Densidad del agua: 1027 kg/m3 Máxima variación del nivel del mar (50 años): 3,6 m Máxima velocidad de corriente marina (50 años): 1,3 m/s

#### Design load cases GL  $6.2.$

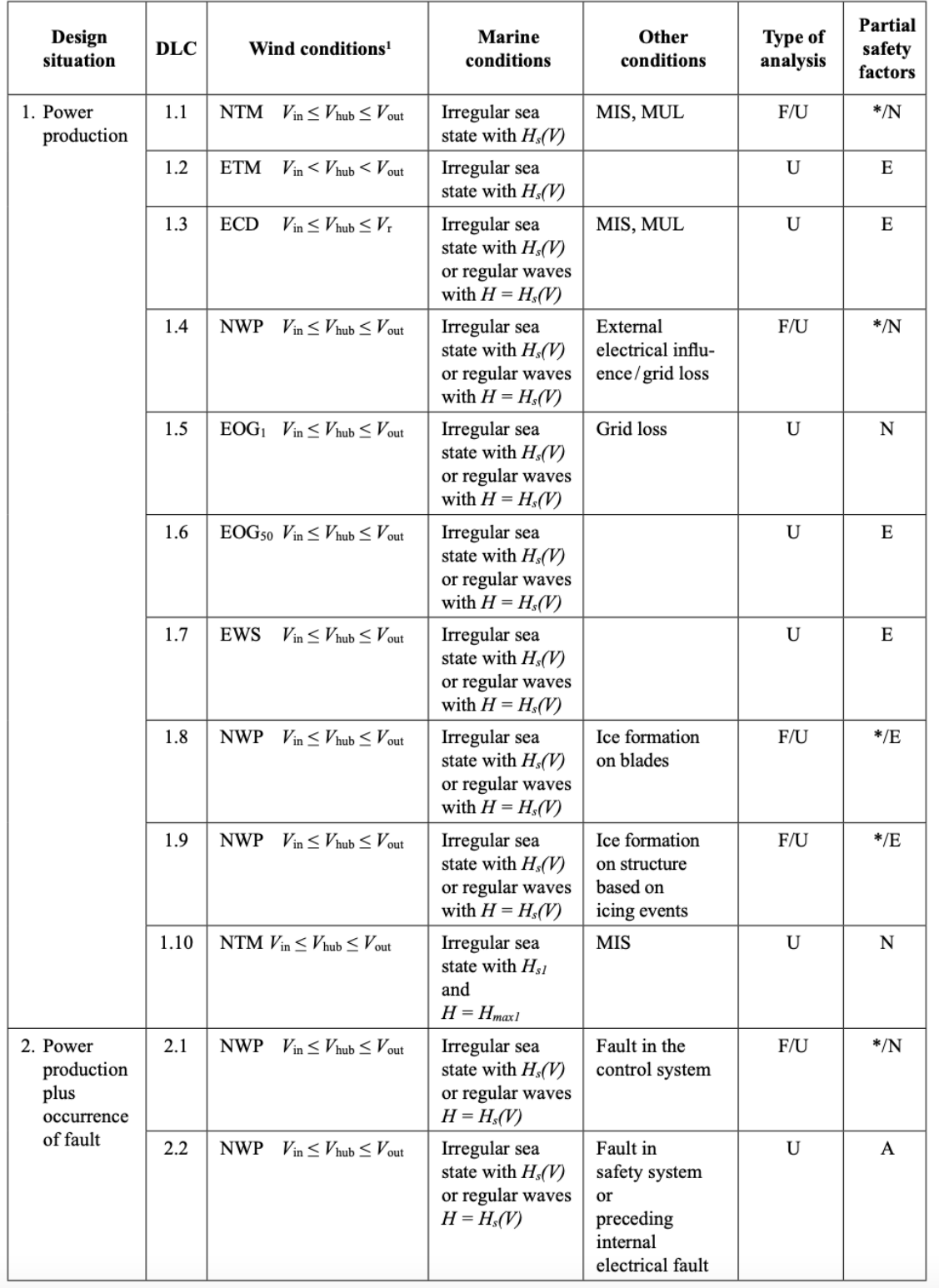

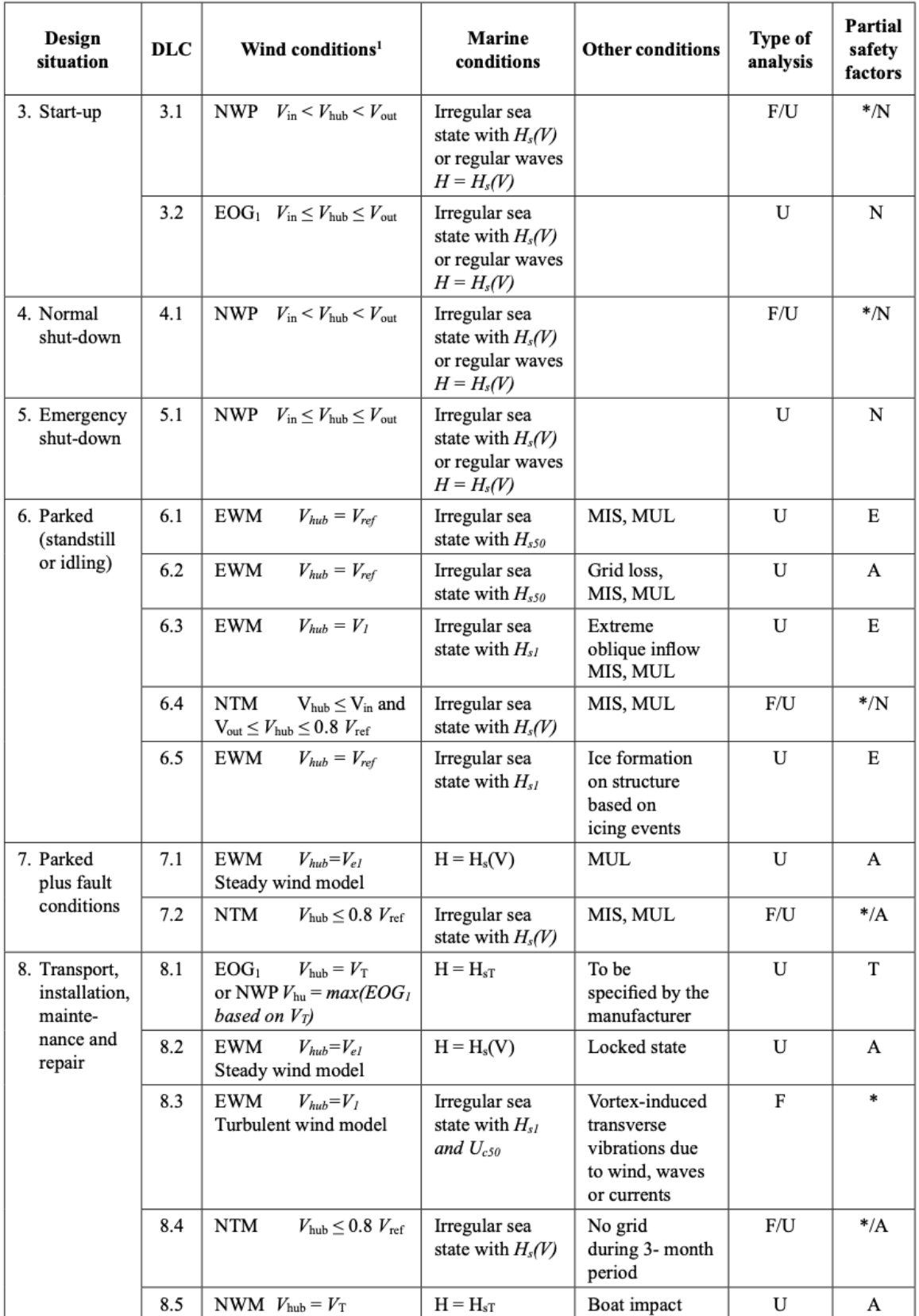

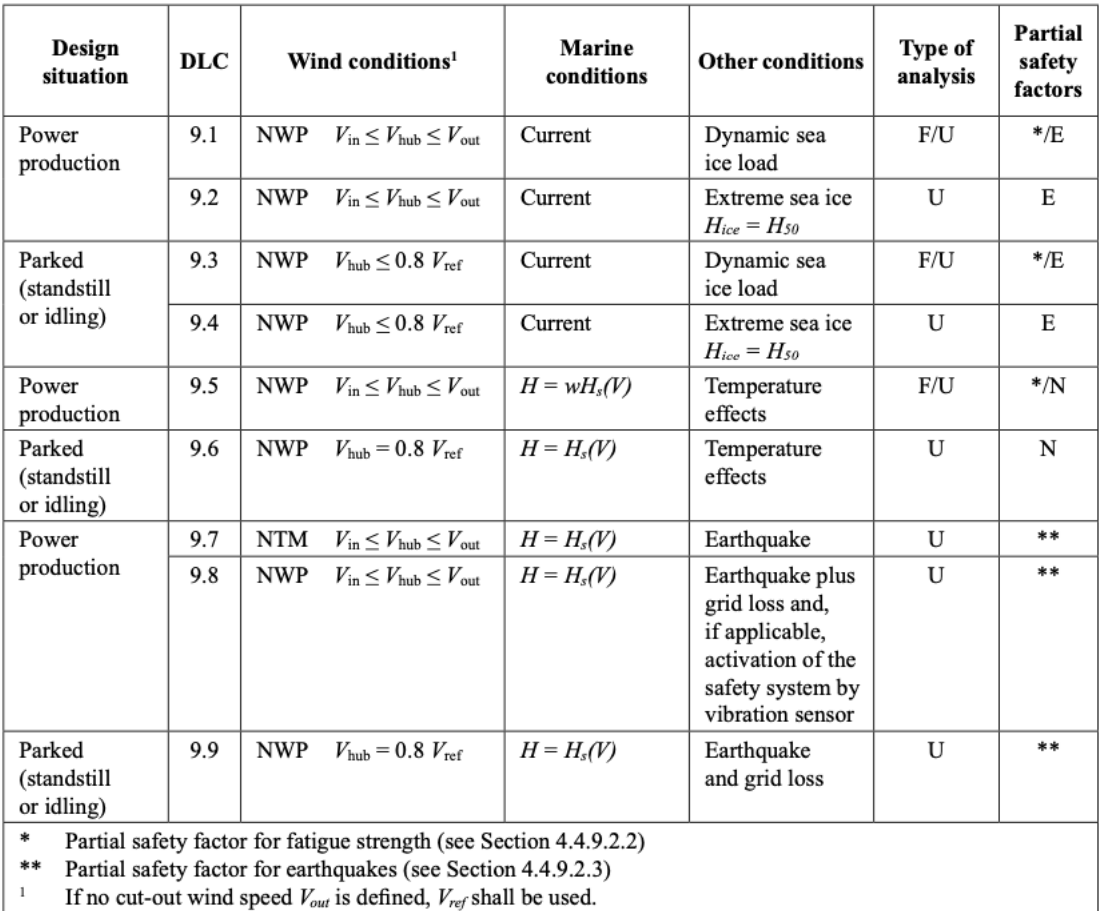

<span id="page-99-0"></span>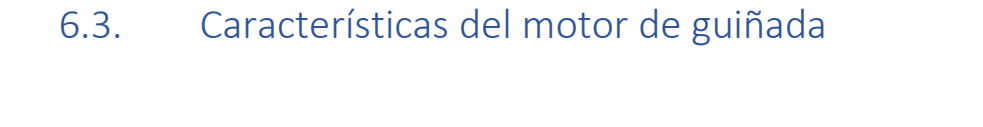

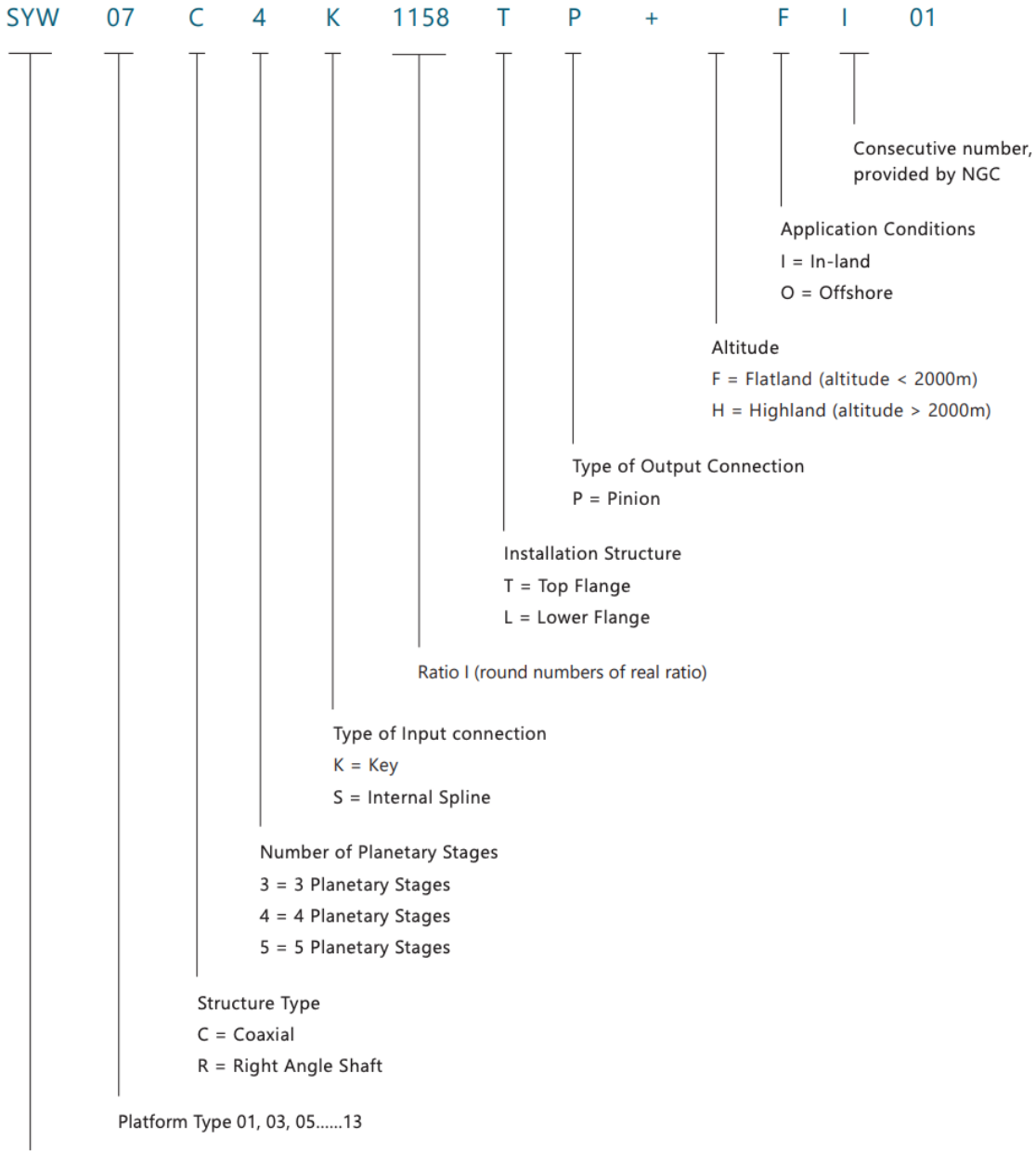

SPT= Pitch drive  $SYW = Yaw$  drive 6.1 Yaw Drive

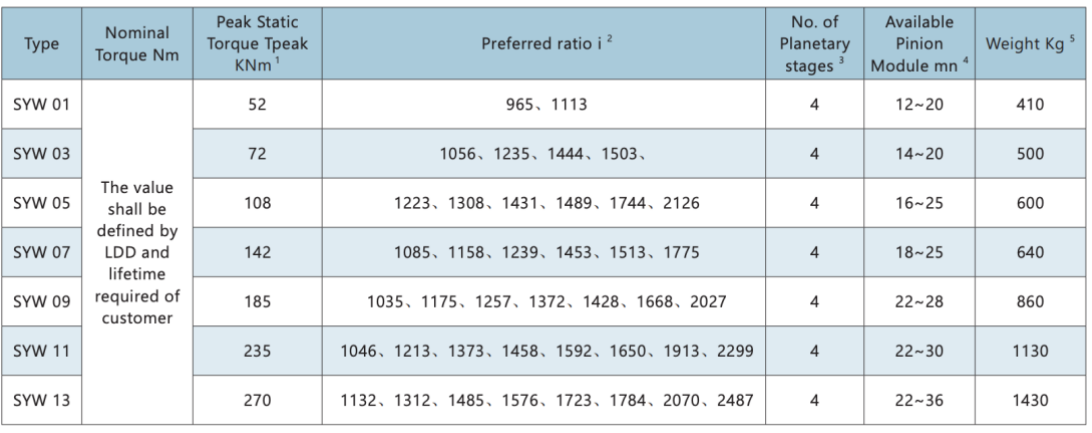

Table 3

# 7. Bibliografía

(2018). Obtenido de El mundo:

https://www.elmundo.es/economia/2018/01/16/5a5de0e4e5fdeaad3c8b45e5.htm l

- *Acciona*. (2020). Obtenido de https://www.acciona.com/es/energias-renovables/energiaeolica/?\_adin=02021864894
- BOE. (2019). Obtenido de BOE: https://www.boe.es/diario\_boe/txt.php?id=BOE-A-2019-2557
- *Electrical Academia*. (2017). Obtenido de https://electricalacademia.com/renewableenergy/wind-turbine-parts-

functions/#:~:text=A%20wind%20turbine%20consists%20of,a%20wind%20tur bine%20cannot%20function.&text=The%20foundation%20is%20under%20the,i t%20is%20covered%20by%20soil.

*Energy efficiency*. (-). Obtenido de https://www.energy.gov/eere/wind/animation-howwind-turbine-works

GL Renewables Certification, H. (2012). *Guideline for the Certification of Offshore Wind Turbines.*

*Iberdrola*. (-). Obtenido de https://www.iberdrola.com/sostenibilidad/cimentacionesaerogeneradores-marinos

Iberdrola. (2019). *Iberdrola*. Obtenido de https://www.iberdrola.com/sostenibilidad/como-funciona-la-energia-eolicamarina

J. Jonkman, S. B. (2009). *Definition of a 5-MW Reference Wind Turbine for Offshore System Development .*

Martil, I. (2021). *OpenMind*. Obtenido de https://www.bbvaopenmind.com/tecnologia/innovacion/historia-energia-eolicaorigen-ii-guerra-mundial/

- StanGear, N. (2017). Obtenido de https://ngcamericas.com/wpcontent/uploads/2016/10/YPS\_EN\_04012017-1.pdf
- *Wiki*. (2018). Obtenido de https://hmong.es/wiki/Yaw\_system
- *Wikipedia*. (2021). Obtenido de Controlador PID:
	- https://es.wikipedia.org/wiki/Controlador\_PID
- *Wikipedia*. (2022). Obtenido de

https://en.wikipedia.org/wiki/Yaw\_system#Active\_yaw\_systems

*WindEurope*. (2020). Obtenido de https://theconversation.com/que-hacemos-con-lasplantas-eolicas-cuando-acaba-su-vida-util-

157340#:~:text=Como%20recoge%20el%20informe%20Accelerating,en%20fu nci%C3%B3n%20de%20las%20circunstancias.

*WindEurope.* (Mayo de 2020). Obtenido de https://windeurope.org/wpcontent/uploads/files/about-wind/reports/WindEurope-Accelerating-windturbine-blade-circularity.pdf